# **UNIVERSIDADE FEDERAL DE JUIZ DE FORA INSTITUTO DE CIÊNCIAS EXATAS MESTRADO NACIONAL PROFISSIONAL EM ENSINO DE FÍSICA**

Jean Paulo Magalhães Doval

## DESENVOLVIMENTO E APLICAÇÃO DE UMA SEQUÊNCIA DIDÁTICA COM FOCO NAS RELAÇÕES MATEMÁTICAS QUE ENGLOBAM LEIS FÍSICAS.

### **Jean Paulo Magalhães Doval**

### DESENVOLVIMENTO E APLICAÇÃO DE UMA SEQUÊNCIA DIDÁTICA COM FOCO NAS RELAÇÕES MATEMÁTICAS QUE ENGLOBAM LEIS FÍSICAS.

Dissertação apresentada ao Programa de Mestrado Nacional Profissional em Ensino de Física, polo 24 - UFJF/IF-Sudeste-MG, como parte dos requisitos necessários à obtenção do título de Mestre em Ensino de Física.

Orientador: Dr. Wilson de Souza Melo

Juiz de Fora 2019

Ficha catalográfica elaborada através do programa de geração automática da Biblioteca Universitária da UFJF, com os dados fornecidos pelo(a) autor(a)

Doval, Jean Paulo Magalhães

Desenvolvimento e Aplicação De Uma Sequência Didática Com Foco Nas Relações Matemáticas Que Englobam Leis Físicas. *I* Jean Paulo Magalhães Doval. -- 2019. 129 p.

Orientador: Wilson de Souza Melo

Dissertação (mestrado profissional) - Universidade Federal de Juiz de Fora, Instituto de Ciências Exatas. Programa de Pós Graduação em Física, 2019.

1. Ensino de Física. 2. Relações de Proporcionalidade. 3. Sequência Didática, 4. Grandezas Físicas. I. Melo, Wilson de Souza, orient. Il. Título. **Jean Paulo Magalhães Doval** 

### **DESENVOLVIMENTO E APLICAÇÃO DE UMA SEQUÊNCIA DIDÁTICA COM FOCO NAS RELAÇÕES MATEMÁTICAS QUE ENGLOBAM LEIS FÍSICAS.**

Dissertação de Mestrado submetida ao Programa de Mestrado Nacional Profissional em Ensino de Física, polo 24 - UFJF/IF-Sudeste-MG, como parte dos requisitos necessários à obtenção do título de Mestre em Ensino de Física.

Aprovada em 30 de agosto de 2019 por:

 $\mathcal{L}_\text{max} = \mathcal{L}_\text{max} = \mathcal{L}_\text{max} = \mathcal{L}_\text{max} = \mathcal{L}_\text{max} = \mathcal{L}_\text{max} = \mathcal{L}_\text{max}$  $\frac{f(x)}{f(x)}$   $\frac{f(x)}{f(x)}$   $\frac{f(x)}{f(x)}$ <br>Prof. Dr. Wilson de Souza Melo – UFJF (Orientador)

 $\Box$  $\mathcal{U}$   $\mathcal{U}$   $\mathcal{H}$ Prof. Dr. Bernardo Mattos Tavares - UFRJ

Prof. Dr. Bruno Ferreira Rizzuti - UFJF

### **Dedicatória**

Dedico esta dissertação a meus pais, esposa e filho que sempre me incentivaram a buscar novos conhecimentos.

### **Agradecimentos**

À minha esposa Valeska, pelo ombro amigo nas horas mais difíceis.

Aos meus pais por me incentivarem a permanecer estudando.

Ao meu orientador Wilson Melo, pelos ensinamentos, correções e disponibilidade. O meu muito obrigado.

Aos amigos que fiz no mestrado que não me deixaram desistir.

A todos outros professores que me ajudaram ao longo desse processo.

O presente trabalho foi realizado com apoio da Coordenação de Aperfeiçoamento de Pessoal de Nível Superior - Brasil (CAPES) - Código de Financiamento 001.

### **RESUMO**

#### DESENVOLVIMENTO E APLICAÇÃO DE UMA SEQUÊNCIA DIDÁTICA COM FOCO NAS RELAÇÕES MATEMÁTICAS QUE ENGLOBAM LEIS FÍSICAS.

Jean Paulo Magalhães Doval

Orientador: Wilson de Souza Melo

O presente trabalho tem por objetivo principal desenvolver um método de ensino utilizando experimentos práticos que envolvem associações entre grandezas físicas, para que alunos do ensino médio construam o significado dos fenômenos estudados e como eles são representados como relações matemáticas de proporção direta e com quadrado. Baseados nas concepções teóricas de Zabala, Bloom e no material criado pelo PSSC, o método de ensino é uma sequência didática composta por onze aulas. As aulas de número um a quatro tratam da construção dos conceitos de medida e grandeza, as aulas de cinco a onze, tratam da construção das relações de proporcionalidade entre grandezas e suas representações gráficas. A aplicação do produto ocorreu em seis turmas de primeiro ano do ensino médio de uma Escola Estadual de Juiz de Fora – MG e, através delas, observamos o grande interesse dos alunos em participar das atividades experimentais, por se diferenciarem das aulas expositivas. Podemos destacar também que notamos uma melhor compreensão estádos conteúdos trabalhados. Analisando os resultados obtidos pudemos evidenciar que atividades experimentais são de vital importância no processo de aprendizagem dos alunos pois fazem a conexão entre o concreto e o abstrato. A Sequência didática está descrita no Capítulo 5, os relatos de aplicação no Capitulo 6 e o produto formatado para suporte e aplicação está disposto no Apêndice A.

Palavras-chave: Ensino de Física, Relações de Proporcionalidade, Sequência Didática.

### **ABSTRACT**

### DEVELOPMENT AND APPLICATION OF A DIDACTIC SEQUENCE WITH A FOCUS ON MATHEMATICAL RELATIONS THAT COVER PHYSICAL LAWS.

#### Jean Paulo Magalhães Doval

### Supervisor(s): Wilson de Souza Melo

The main objective of this work is to develop a teaching method using practical experiments involving associations between physical quantities so that high school students construct the meaning of the studied phenomena and how they are represented as mathematical relations of direct proportion and square law. Based on the theoretical conceptions of Zabala, Bloom and the material created by the PSSC. The teaching method is a didactic sequence composed of eleven classes. Classes one through four, deals with the construction of the concepts of measure and magnitude, classes five through eleven with the construction of proportionality relations between quantities and their graphical representations. The application of the educational produtc occurred in six classes of first year of high school in a state school in Juiz de Fora - MG and, through them, we observe the great interest of the students in participating in the experimental activities, because they differ from the lectures. We can also highlight a better understanding of the contents worked. Analyzing the obtained results, we could show that experimental activities are of vital importance in the students' learning process because they make the connection between the concrete and the abstract. The didactic sequence is described in Chapter 5, the application is reported in Chapter 6, and the formatted product for support and application is set out in Appendix A

Keywords: Physics education, Proportionality relations, Didactic Sequence.

## **Lista de Tabelas**

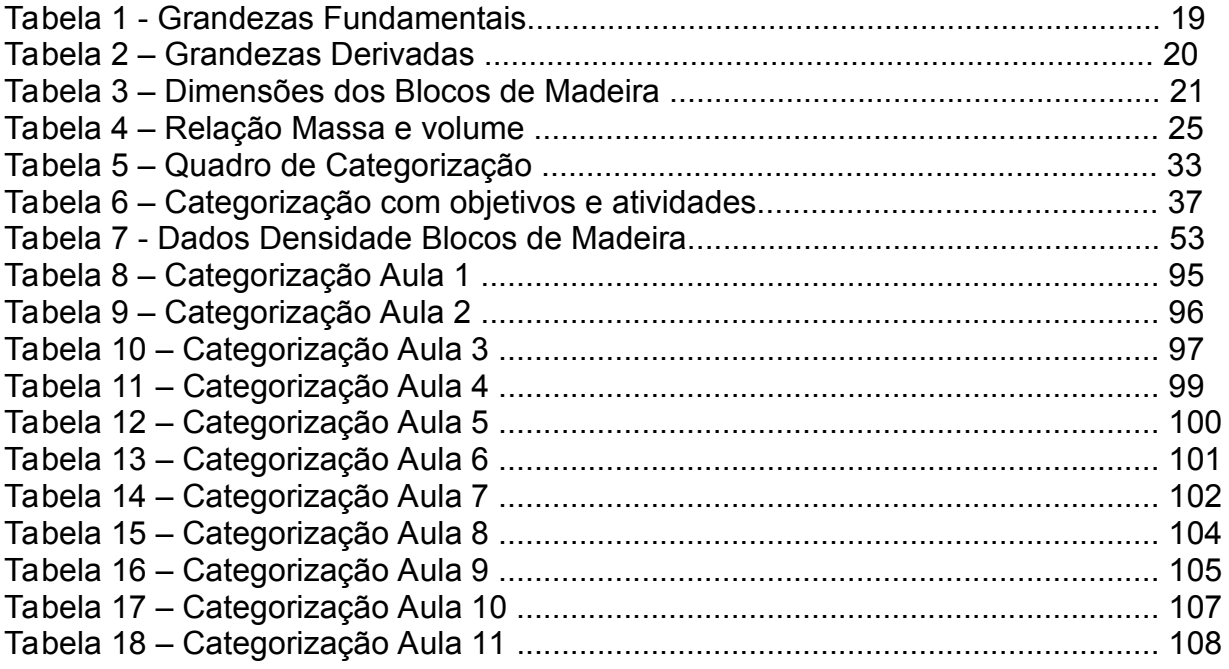

# Lista de Figuras

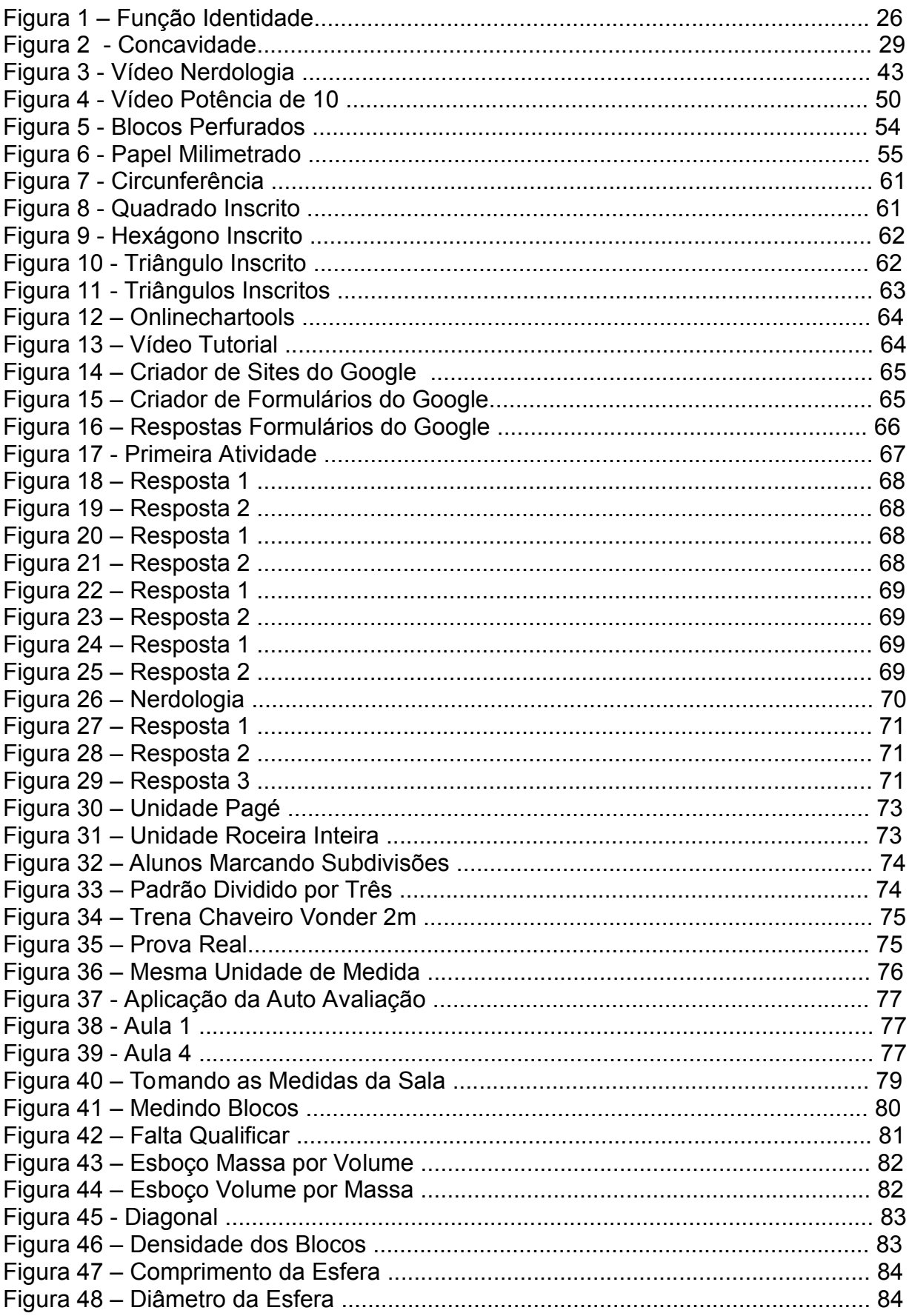

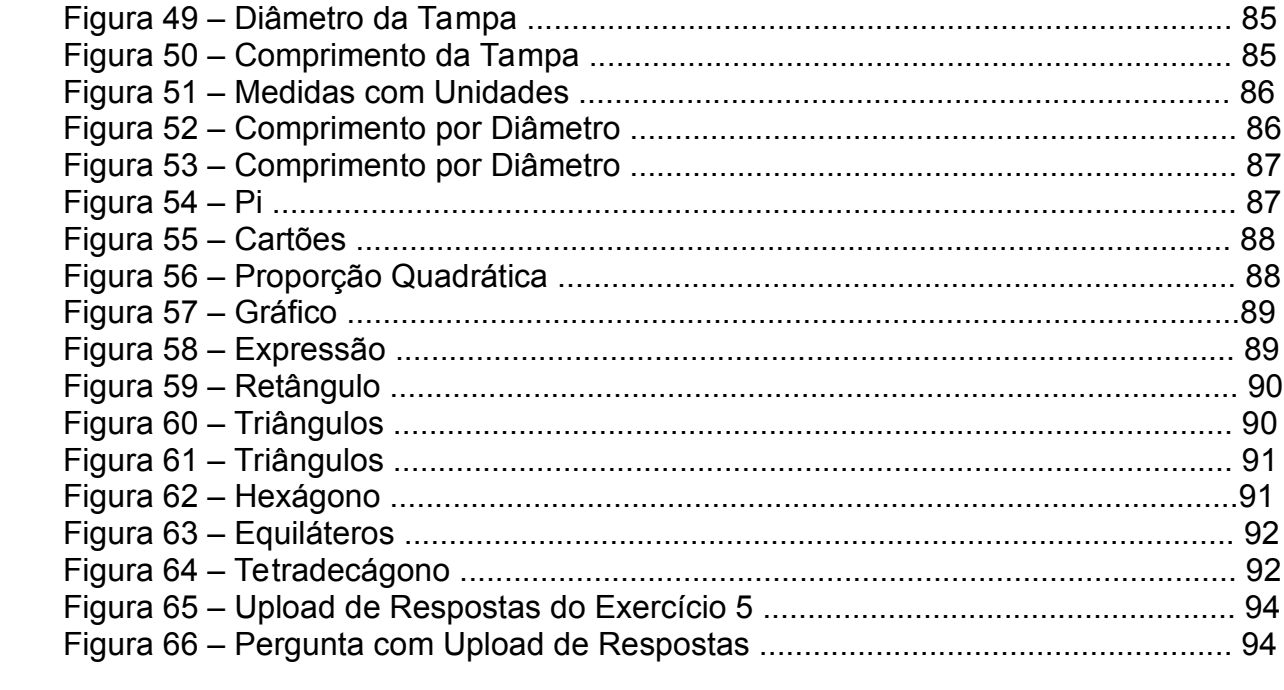

# **Lista de Gráficos**

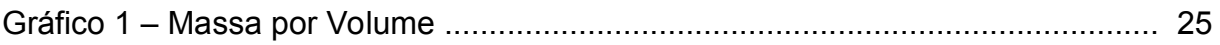

# **Sumário**

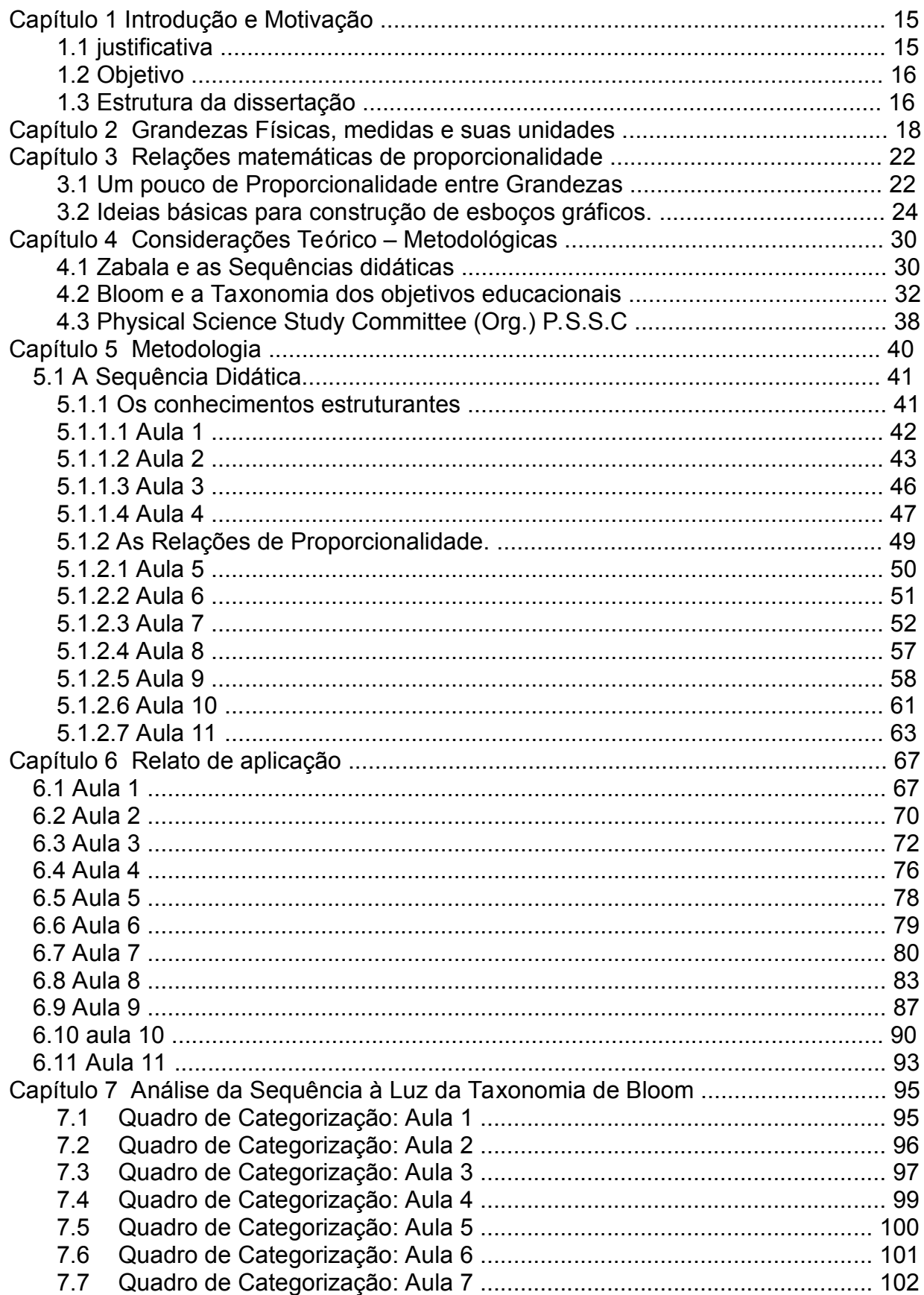

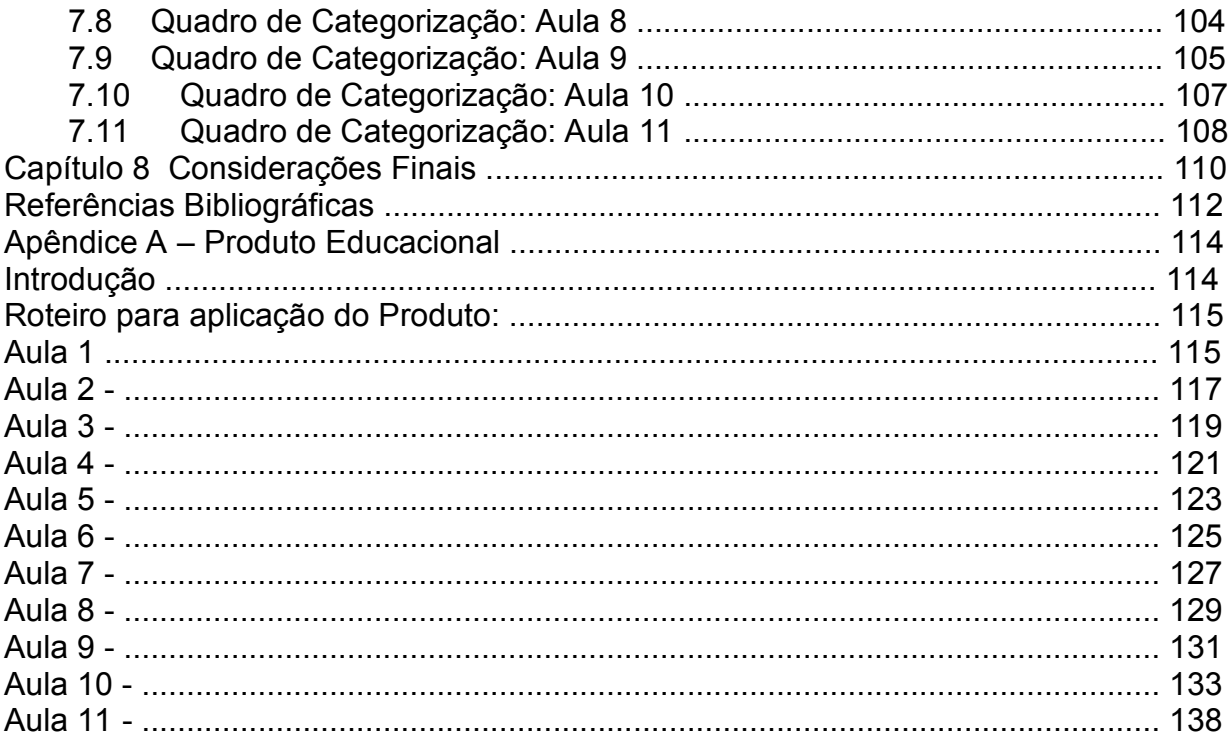

# **Capítulo 1 Introdução e Motivação**

"Competência é a capacidade de um sujeito mobilizar saberes, conhecimentos, habilidades e atitudes para resolver problemas e tomar decisões adequadas" (ZABALA, 1998)

Como dito na abertura deste capítulo o nosso papel como professores é construir competências em nossos alunos, lembrando que este é um processo de construção permanente, portanto, não podemos esperar que os alunos estejam sempre preparados para serem críticos, atuantes e conscientes do seu papel na sociedade.

### **1.1 justificativa**

Muitas leis da física são expressas de modo mais útil por meio de relações matemáticas, que mostram como uma coisa que se pode medir, depende de outras que podemos medir. (PSSC, 1963)

A Física expressa relações entre grandezas através de fórmulas, cujo significado pode também ser apresentado em gráficos. Utiliza medidas e dados, desenvolvendo uma maneira própria de lidar com os mesmos, através de tabelas, gráficos ou relações matemáticas. Mas todas essas formas são apenas a expressão de um saber conceitual, cujo significado é mais abrangente. Assim, para dominar a linguagem da Física é necessário ser capaz de ler e traduzir uma forma de expressão em outra, discursiva, através de um gráfico ou de uma expressão matemática, aprendendo a escolher a linguagem mais adequada a cada caso. (PCN, 1999, pag. 28)

Observando as citações acima podemos destacar que as leis físicas são frequentemente expressas por equações matemáticas que representam relações entre grandezas físicas. Essas são resultado do desenvolvimento de raciocínio, portanto não podemos utilizá-la sem conhecer seu significado, priorizando assim o conhecimento do fenômeno estudado e seu raciocínio.

Em mais de vinte anos de docência, trabalhando em escolas públicas e particulares, percebemos a necessidade de priorizar o conhecimento do fenômeno e seu significado através de experimentos simples e de baixo custo. A escolha de experimentos de baixo custo se deve ao fato de poder ser aplicado sem a necessidade de um laboratório. Os conceitos teóricos deste trabalho são comumente trabalhados

no primeiro capítulo dos livros didáticos, e são transmitidos aos alunos na forma de um seminário. Vislumbrando essa falha, desenvolveremos um projeto que trabalhará com grandezas e com as relações entre as grandezas por meio da experimentação.

> "Sempre afirmo que se você puder medir aquilo de que estiver falando e conseguir expressá-lo em números, você conhece alguma coisa sobre o assunto – mas quando você não pode expressá-lo em números, seu conhecimento é pobre e insatisfatório..." - Lord Kelvin, físico inglês.

### **1.2 Objetivo**

Desenvolver um método de ensino utilizando experimentos práticos envolvendo associações entre grandezas físicas*,* para que alunos do ensino médio construam o significado dos fenômenos estudados e como eles são representados como relações matemáticas de proporção direta e com quadrado.

### *1.2.1 Objetivos Específicos*

- Identificar a associação entre duas ou mais grandezas físicas.
- Elaborar esboços gráficos que representarão as relações entre grandezas.
- Analisar como as grandezas se relacionam.
- Elaborar uma sequência didática que seja aplicável por professores de física do ensino médio.
- Avaliar as contribuições dessa sequência didática para a aprendizagem, por parte dos alunos, das relações entre as grandezas físicas.

### **1.3 Estrutura da dissertação**

Esta dissertação busca descrever as etapas da elaboração e execução de uma sequência didática pautada nos objetivos educacionais citados anteriormente. As atividades desta sequência estão dispostas no Apêndice A, o que permite sua reprodução a quem interessar. Os estudos prévios, o relato da aplicação e os resultados obtidos são apresentados ao longo da dissertação.

O capítulo 2 apresenta os conceitos de Grandezas Físicas, medidas e suas unidades, que serão primordiais para o desenvolvimento da sequência.

No capítulo 3 desenvolvemos os conceitos das relações matemáticas de proporcionalidades, e discutimos algumas ideias básicas para a construção de gráficos.

O capítulo 4 traz os referenciais teórico-metodológicos, nele colocamos o leitor a par das ideias que norteiam esse trabalho, a partir da apresentação dos autores que influenciaram nossa pesquisa. Podemos destacar os estudos de Bloom, Zabala e outros, que dissertam sobre o assunto abordado.

No capítulo 5 detalhamos como foi construída a metodologia das aulas de 1 à 11, que nos permitiu realizar e aplicar nosso produto educacional, alicerçado nos referenciais teóricos e conceitos explorados nos capítulos anteriores.

No capítulo 6, relatamos em detalhes as aplicações do produto para facilitar a compreensão e análise dos resultados. A sequência foi aplicada em seis turmas de primeiro ano do ensino médio. Também fornecemos algumas imagens e trechos de falas dos alunos para ilustrar esta etapa do estudo.

No Capítulo 7 fizemos uma análise dos objetivos, das atividades instrucionais e das atividades avaliativas com base na revisão da Taxonomia de Bloom, para cada aula.

No capítulo 8, descrevemos nossas considerações e projetos posteriores baseados nesta aplicação.

Ao final da dissertação encontra-se o Apêndice A, onde está disponibilizado a sequência para impressão.

### **Capítulo 2**

### **Grandezas Físicas, medidas e suas unidades**

A Física é responsável por estudar fenômenos que ocorrem na natureza, os chamados fenômenos físicos. A fim de facilitar o estudo desses fenômenos, os físicos resolveram criar regras gerais capazes de serem identificadas em todo o mundo, consolidando uma forma universal de se estudar os fenômenos físicos, tornando-os padrão. Faremos agora um breve relato histórico da criação dessas regras gerais.

A necessidade de medir coisas data de cerca de 10 mil anos atrás, no período chamado Neolítico. Nesse período o homem passou a mensurar os intervalos de tempo, as épocas de chuvas e estiagens, os períodos de cheia e a vazante dos rios, sendo esse o fator primordial para o início da agricultura e posteriormente da pecuária.

Com o desenvolvimento da agricultura o homem tornou-se sedentário, provocando assim o início do desenvolvimento das vilas e cidades. Com o tempo, o homem melhorou suas técnicas de cultivo, produzindo mais do que o necessário para sua subsistência. O excedente da produção foi usado para dar de alimento aos animais, dando início à pecuária e ao comércio com outros produtores. Para que as negociações entre os produtores fossem justas, tornou-se imprescindível a criação de maneiras de quantizar as coisas.

Centurión (1994) afirma que babilônios, egípcios, gregos e romanos padronizaram diversos "pesos e medidas" para atender as necessidades das suas sociedades.

Segundo Boyer (1996), Eves (1997) e Ifrah (1997), as primeiras unidades de medida utilizadas pelo homem se basearam em seu corpo, como por exemplo no comprimento do pé, da palma da mão, na largura da mão, na grossura do dedo, na passada, etc.

Não obstante, essas formas de quantizar não eram precisas e mudavam de indivíduo para indivíduo, causando confusões e dificuldades na comunicação.

Na tentativa de tornar mais precisas as formas de medir, em 1789 o governo francês nomeou uma comissão de cientistas, entre eles Borda, Condorcert, Lagrange, Laplace, Delambre, Bertholet, Prony, Mechain e Monge para que criasse um sistema de medidas baseado numa constante não arbitrária. Foi estabelecido,

assim, o Sistema Métrico Decimal, constituído inicialmente de três unidades básicas: o metro, o litro e o quilograma.(BIPM, 2019)

Segundo Pereira (1987), essa comissão elaborou um relatório que culminou no decreto francês de 18 germinal ano III (7 de abril de 1795). Este decreto estabeleceu como unidade-padrão de comprimento e base do novo sistema métrico, o metro. A palavra metro é de origem grega *métron* e significa "o que mede". O metro era igual a um décimo milionésimo da distância entre o Polo Norte e o Equador, sobre o meridiano de Greenwich. Como os instrumentos de precisão do século XVIII não eram precisos como os de hoje, foi cometido um erro na medida. Quando descobriram este erro, o metro já estava utilizado em grande parte do ocidente e permaneceu sem correção. (BENDICK, 1965, p. 132-133). Com objetivo de melhorar a precisão do metro, a Conferência Geral de Pesos e Medidas (CGPM) de 1983, na França, definiu que o metro passaria a ser o comprimento do trajeto percorrido pela luz no vácuo durante um intervalo de tempo de 1/299.792.458 de um segundo.

A unidade de tempo, o segundo, foi inicialmente definida como a fração 1/86 400 do dia solar médio. A definição exata do "dia solar médio" foi deixada aos cuidados dos físicos. Porém, as medições mostraram que as irregularidades na rotação da Terra tornaram esta definição insatisfatória. A 13ª CGPM (1967) substituiu a definição do segundo, que passou a ter agora a duração de 9 192 631 770 períodos da radiação correspondente à transição entre os dois níveis do estado fundamental do átomo de césio 133.

A unidade de massa, o quilograma, foi instituído na 1ª CGPM (1889) com sendo um cilindro construído de uma liga metálica de platina-irídio, com massa próxima de 1 litro de água destilada a 4º C. A 26 CGPM (2018) definiu o quilograma tomando o valor numérico fixo da constante de Planck, h, igual a 6,626 070 15  $\times$  10<sup>34</sup> quando expresso em J s, unidade igual a  $kg.m^2.5$  o metro e o segundo sendo definido de acordo com c e decaimento do césio.

Assim como Centurión (1994), percebemos que o sistema métrico é o mais simples por ser construído a partir de um sistema decimal, onde todas as unidades são potências de dez. Em 1960, na 11ª CGPM (1960) foi adotado o Sistema Internacional de Unidades – SI, e no 13ª CGPM(1971) foram definidos as unidade de sete grandezas fundamentais (BIPM, 2019)

Grandezas Fundamentais são um subconjunto de grandezas em um determinado sistema de unidades de medidas, com o qual é possível escrever todas as outras grandezas desse sistema que não pertençam a esse subconjunto. Grandezas Fundamentais são grandezas mutuamente independentes entre si, uma vez que nenhuma grandeza de base pode ser expressa como um produto de potências de outras grandezas básicas.

As Sete grandezas fundamentais são: Comprimento, Massa, Tempo, Intensidade de corrente elétrica, Temperatura e Intensidade Luminosa.

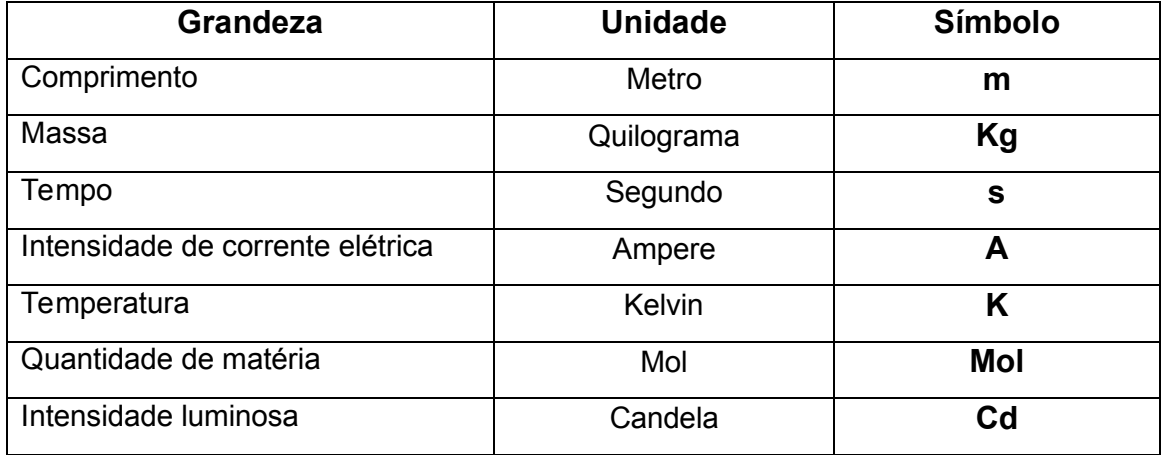

Tabela 1 – Grandezas Fundamentais

Fonte: Arquivo Próprio.

A importância que as medidas e unidades tem para o estudo da Física no ensino médio podem ser observadas no seguinte trecho, "As medidas quantificam grandezas do mundo físico e são fundamentais para a compreensão da realidade". (BNCC.p.271).

Devido à grande importância das medidas para física, especialmente reservamos em nossa sequência didática a Aula 3 $1$ . Nela os alunos construirão seu próprio padrão, darão um nome para ele, criarão um símbolo e farão medidas com esse padrão e futuramente compararão seu padrão com um reconhecido mundialmente.

A combinação entre Grandezas Fundamentais são chamadas de Grandezas derivadas, e constam como competências a serem cumpridas na BNCC

> ...além disso, espera-se que estabeleçam e utilizem relações entre essas grandezas e entre elas e grandezas não geométricas, para estudar grandezas derivadas como densidade, velocidade, energia, potência, entre outras. (BNCC, p.271)

Algumas dessas grandezas podem ser conferidas na tabela abaixo.

<sup>&</sup>lt;u>.</u>  $1$  Conferir item 5.1.1.3

| <b>Grandeza</b> | <b>Unidade</b> | <b>Símbolo</b>    |
|-----------------|----------------|-------------------|
| Area            | Metro quadrado | m <sup>2</sup>    |
| Volume          | Metro cúbico   | m <sup>3</sup>    |
| Densidade       |                | kg/m <sup>3</sup> |
| Aceleração      |                | m/s <sup>2</sup>  |
| Velocidade      | -              | m/s               |
| Força           | Newton         | $N = (kg.m/s2)$   |

Tabela 2 – Grandezas Derivadas

Fonte: Arquivo Próprio.

As Grandezas Físicas Derivadas serão apresentadas nesse trabalho como de relações matemáticas de proporcionalidade, representando muitos dos fenômenos físicos que observamos na natureza.

A fim de cumprir as competências citadas na BNCC<sup>2</sup> em relação às grandezas físicas derivadas, programamos em nossa sequência as aulas  $6<sup>3</sup>$ ,  $7<sup>4</sup>$  e  $9<sup>5</sup>$ .

1

<sup>2</sup> Base Nacional Comum Curricular

<sup>3</sup> Conferir item 5.1.2.2

<sup>4</sup> Conferir item 5.1.2.3

 $5$  Conferir item  $5.1.2.5$ 

## **Relações matemáticas de proporcionalidade**

### **3.1 Um pouco de Proporcionalidade entre Grandezas**

A definição que expressa de forma mais simples a proporcionalidade entre grandezas está citada abaixo

> Diz-se que duas grandezas são proporcionais quando elas se correspondem de tal modo que, multiplicando-se uma quantidade de uma delas por um número, a quantidade correspondente da outra fica multiplicada ou dividida pelo mesmo número. No primeiro caso a proporcionalidade se chama direta e, no segundo, inversa; as grandezas se dizem diretamente proporcionais ou inversamente proporcionais. (Trajano in Lima, 1991, p.125)

A relação de proporcionalidade direta é trabalhada em dois momentos nesta sequência.

No primeiro momento, na sétima<sup>6</sup> aula, os alunos farão medidas de volume e massa de blocos de madeira conforme mostra a tabela abaixo:

| Dimensões (cm) |     | massa (g) volume (cm <sup>3</sup> ) |     | <b>Bloco</b> |                |  |
|----------------|-----|-------------------------------------|-----|--------------|----------------|--|
| 12,4           | 5   | 7                                   | 318 | 434,0        | 1              |  |
| 9,7            | 4,1 | 5,1                                 | 141 | 202,8        | $\overline{2}$ |  |
| 22             | 3,7 | 3,2                                 | 180 | 260,5        | 11             |  |
| 15,5           | 3,7 | 3,2                                 | 127 | 183,5        | З              |  |
| 12,2           | 3,7 | 3,1                                 | 100 | 139,9        | 4              |  |
| 16             | 3,7 | 3,2                                 | 130 | 189,4        | 5              |  |
| 15             | 3,8 | 3,2                                 | 125 | 182,4        | 6              |  |
| 9,3            | 3,7 | 3,2                                 | 76  | 110,1        |                |  |
| 11,5           | 3,8 | 3,2                                 | 96  | 139,8        | 8              |  |

Tabela 3 – Dimensões dos Blocos de Madeira

Fonte: Arquivo Próprio.

Podemos perceber que a razão entre a massa e o volume é aproximadamente constante e igual a 0,7g/cm<sup>3</sup>. Quando a razão entre duas grandezas é constante dizemos que se trata de uma relação de proporção direta.

Em um segundo momento, na oitava  $<sup>7</sup>$  aula de nossa seguência didática,</sup> trabalharemos a razão entre o comprimento e o diâmetro, que é constante e igual ao valor de π (pi).

Alguns exemplos de fórmulas que representam relações de proporção direta entre grandezas estão descritos abaixo:

<u>.</u>

<sup>6</sup> Ver item 5.1.2.3

<sup>7</sup> Ver item 5.1.2.4

Relação entre a Força (F) e a aceleração (a):

$$
\vec{F} = m.\vec{a}
$$

Eq. 1: 2º Lei de Newton

Relação entre o Momento linear (p) e a velocidade (v):

$$
\vec{p} = m.\vec{v}
$$

Eq.2: Momento Linear.

Relação entre a massa (m) e o volume (v):

$$
m = \varrho \cdot \nu
$$

Eq.3: Densidade

Outra relação de proporcionalidade tratada nessa dissertação de mestrado é a relação de proporção com o quadrado. Esta relação se dá de modo que, para toda variação que ocorrer com uma grandeza, a outra irá variar do quadrado deste mesmo valor. Podemos também dizer que duas grandezas estão em uma proporção quadrática se, e somente se, a razão entre uma e o quadrado da outra for uma constante. Dizemos que uma grandeza varia com o quadrado da outra quando duplicamos o valor de uma e o valor da outra quadruplica, ou ao triplicarmos o valor de uma o valor da outra nonuplica, e assim sucessivamente.

Na nona<sup>8</sup> aula de nossa sequência, os alunos farão as medidas dos lados de um quadrado, calcularão a área e será pedido que dupliquem, tripliquem e quadrupliquem o valor da medida dos lados e encontrem as novas áreas. Trabalhando, dessa forma, a relação de proporção com o quadrado.

Uma das aplicabilidades da relação com o quadrado se dá quando tratamos da relação da posição com o quadrado do tempo, ou seja, no estudo do movimento retilíneo uniformemente variado.

Relação entre a Posição (x) e o Tempo (t):

$$
x = x_0 + v_0, t + \frac{a}{2}, t^2
$$

Eq. 4: Função da posição para o M.R.U.V

<u>.</u>

<sup>8</sup> Ver item 5.1.2.5

A importância do estudo das relações de proporcionalidade, entre as grandezas físicas, pode ser verificada no PCN, parte III, que versa sobre as ciências da natureza:

> A Física expressa relações entre grandezas através de fórmulas, cujo significado pode também ser apresentado em gráficos. Utiliza medidas e dados, desenvolvendo uma maneira própria de lidar com os mesmos, através de tabelas, gráficos ou relações matemáticas. (PCN, 1999, p.26)

Também podemos verificar sua importância no segundo capítulo da obra de Máximo e Alvarenga (1992), dedicado a estudar as relações entre as grandezas físicas, suas representações por gráficos, tabelas e expressões matemáticas de proporcionalidade. O professor justifica a importância na citação abaixo:

> Para um desenvolvimento satisfatório de qualquer curso de Física, os conhecimentos apresentados neste capítulo são indispensáveis. Por esse motivo ressaltamos que ele não pode ser omitido da programação. Embora as ideias aqui analisadas sejam habitualmente estudadas pelos alunos em cursos de Matemática, nossa experiência tem demonstrado que, geralmente, a abordagem usada em tais cursos não é apropriada às necessidades de um curso de Física. Assim, é necessário que o estudante tenha uma visão do conteúdo deste capítulo, sob o enfoque aqui apresentado. (Máximo e Alvarenga 1992)

Ambas as citações acima salientam a importância do estudo das relações de proporcionalidade, mas também as relacionam com a construção de esboços gráficos.

### **3.2 Ideias básicas para construção de esboços gráficos.**

Em experimentos, na maioria das vezes, temos como objetivo estudar como uma grandeza varia com relação à outra, por exemplo:

*"Como o volume varia com a massa? "* 

Ou então:

*"Como o perímetro de uma circunferência varia com o diâmetro? "* 

Essas questões podem ser estudadas e melhor respondidas através de esboços gráficos que evidenciam a dependência de uma grandeza em relação à outra.

Em todas as nossas atividades que trabalham as relações de proporcionalidade, faremos as construções de gráficos de linha que representarão a relação entre as grandezas estudadas; para isso revisaremos algumas ideias básicas necessárias à construção dos gráficos, citadas abaixo.

Todos os gráficos devem ter título e legendas.

- Os gráficos serão representados no plano por um sistema de eixos cartesianos ortogonais em que cada eixo terá escalas que podem ser diferentes.
- Verificação dos valores máximo e mínimo das tabelas.
- Identificados o máximo e o mínimo, adota-se uma escala conveniente que não extrapole os espaços destinados à mesma.
- Descrever nos respectivos eixos o nome da grandeza associada e de sua unidade.
- Com base nas informações contidas nas tabelas, desenhar os pontos que relacionarão as duas grandezas.

Seguem abaixo exemplos de uma tabela de dados e dos desenhos de pontos que desejamos que os alunos façam.

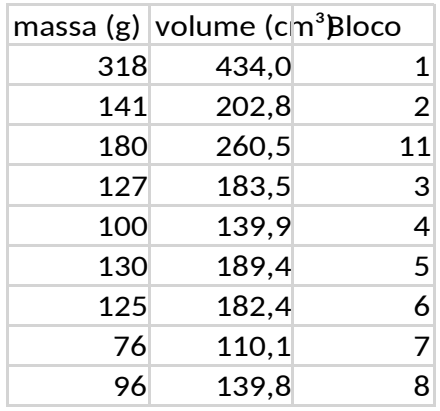

Tabela 4 – Relação massa e volume

Fonte: Arquivo Próprio.

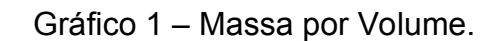

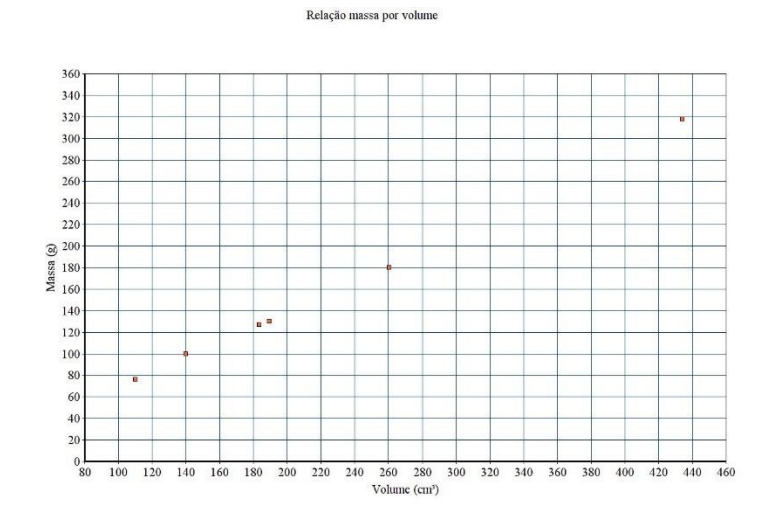

Fonte: Arquivo Próprio

A interpretação de gráficos, particularmente em funções lineares, será deixada para os alunos com objetivo de que eles analisem um conhecimento factual, o alinhamento dos pontos.

Funções lineares são comumente chamadas de funções do primeiro grau porque a variável dependente está elevada à primeira potência.

$$
y = ax + b
$$

Eq. 3.2.1 – Função do 1º Grau.

Onde a e b são constantes reais. Dizemos que "y" depende de "x".

A função do 1º grau mais simples é a que possui o valor de  $b = 0$  e a = 1, e na matemática é chamada de função identidade.

$$
y = x
$$

Eq. 3.2.2 Função Identidade.

O gráfico da função identidade pode ser verificado abaixo:

Figura 1 – Função Identidade.

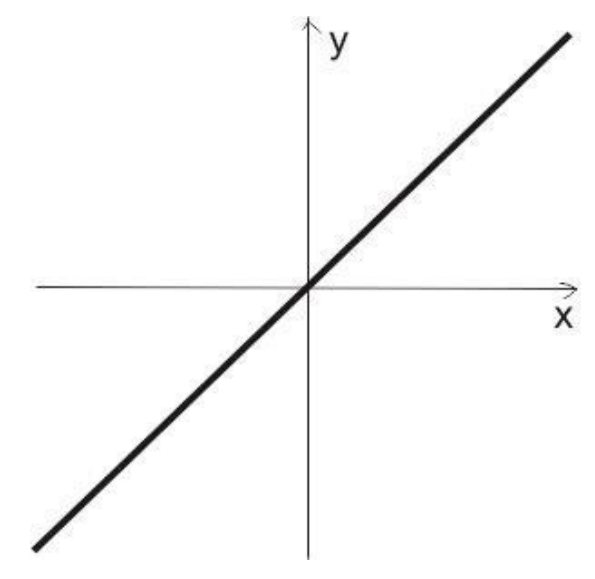

Fonte: Arquivo Próprio.

Quando "x" e "y" tiverem a mesma dimensão, o número real "a" será denominado de coeficiente angular e está associado à inclinação da reta em relação ao eixo horizontal. Se "a>0", à medida que aumentamos o valor de "x" ou valor de "y" cresce também, caso contrário, se 'a<0", à medida que aumentamos o valor de "x", o valor de "y" diminui.

O número real "b" corresponde ao valor de "y" quando "x=0", ou seja, o ponto em que a reta corta o eixo vertical.

Na Física, a maioria das grandezas associadas às funções do primeiro grau possuem dimensão, isto é, são expressas em relação à unidade de medida. Isso faz com que a inclinação das retas analisadas expresse um fenômeno físico, possuindo assim uma unidade, com isso não pode ser interpretado como tangente de um ângulo.

No entanto, podemos definir a inclinação da reta a partir de um par qualquer de pontos (x1, y1) e (x2, y2), usando a seguinte relação:

$$
inclinação = \frac{y_2 - y_1}{x_2 - x_1} = a
$$

Eq. 3.2.3 - Inclinação

Usando esta relação, o coeficiente "a" passa a ser uma grandeza física com dimensão, mesmo que "x" e "y" possuam grandezas distintas, por exemplo, se "y" mede a massa em gramas e "x" mede o volume em cm<sup>3</sup>, a inclinação tem dimensão de  $q/cm<sup>3</sup>$ .

Com relação ao coeficiente "b", a interpretação é a mesma, exceto pelo fato dele possuir também uma dimensão física na maior parte dos casos.

### *3.2.2 Funções Quadráticas*

A função quadrática pode ser chamada de função polinomial de 2º grau, e é representada pela seguinte expressão:

$$
y = ax^{-2} + bx + c
$$

Eq.3.2.2.1 – Equação do 2º Grau.

Onde "*a"*,"*b"* e "*c"* são números reais e "a≠ 0".

Quando igualarmos "y=0" encontraremos os pontos onde a curva corta o eixo "x". Esses pontos são chamados de raízes da equação.

As raízes da equação são determinadas pela resolução da equação. Para resolver a equação do 2º grau, podemos usar vários métodos, sendo um dos mais utilizados a aplicação da Fórmula de Bhaskara, ou seja:

$$
\Delta = b^2 - 4. a. c
$$

Eq. 3.2.2.2 – Delta de Bhaskara.

$$
x = \frac{-b \pm \sqrt{\Delta}}{2 \cdot a}
$$

Eq. 3.2.2.3 – Raiz

Observe que a quantidade de raízes de uma função quadrática vai depender do valor obtido pela expressão:

$$
\Delta = b^2 - 4. a. c
$$

Eq. 3.2.2.2 – Delta de Bhaskara.

Assim,

Se  $\Delta$  > 0, a função terá duas raízes reais e distintas (x<sub>1</sub>  $\neq$  x<sub>2</sub>);

Se Δ < 0, a função não terá uma raiz real;

Se  $\Delta$  = 0, a função terá duas raízes reais e iguais (x<sub>1</sub> = x<sub>2</sub>).

Os gráficos das funções do 2º grau são curvas que são chamadas de parábolas. Diferente das funções do 1º grau, onde conhecendo dois pontos é possível traçar o gráfico, nas funções quadráticas é necessário conhecer vários pontos.

A curva de uma função quadrática corta o eixo x nas raízes ou zeros da função, em no máximo dois pontos, dependendo do valor do Δ. Portanto, temos:

Se Δ > 0, o gráfico cortará o eixo x em dois pontos;

Se Δ< 0, o gráfico não cortará o eixo x;

Se  $\Delta$  = 0, a parábola tocará o eixo x em apenas um ponto.

Um ponto importante em uma parábola é o ponto de inflexão, também chamado de vértice da parábola, que é o valor máximo ou mínimo da função. Este ponto é encontrado usando-se a seguinte fórmula:

$$
x_v = \frac{-b}{2 \cdot a} ; y_v = \frac{-\Delta}{4 \cdot a}
$$

Eq. 3.2.2.3 – Vértice da parábola.

O vértice representará o ponto de valor mínimo quando a parábola estiver aberta para cima e o ponto de valor máximo, quando a parábola estiver aberta para baixo.

A abertura da parábola é comumente chamada de concavidade e é possível identificar a concavidade da parábola analisando somente o valor do

coeficiente "a" da Eq. 3.2.2.1. Se o coeficiente for positivo, a concavidade ficará voltada para cima e se for negativo, para baixo, ou seja:

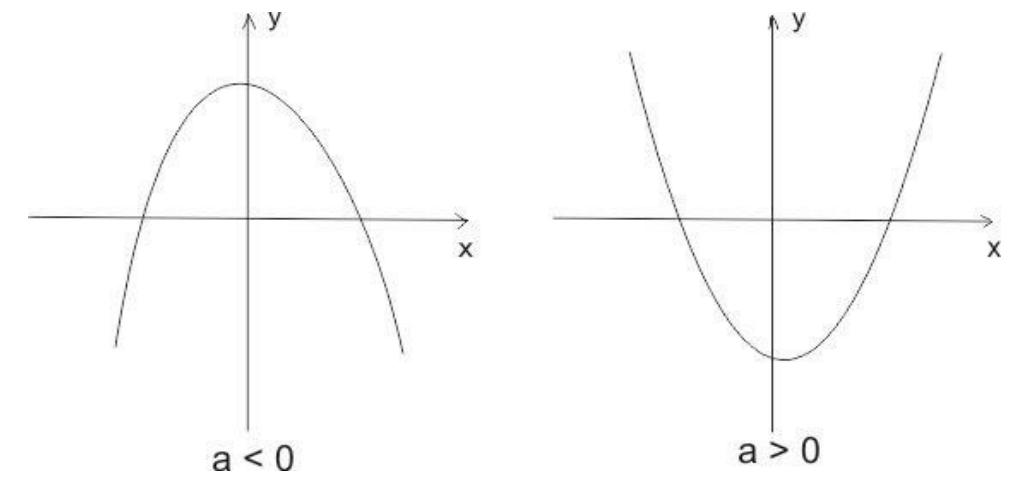

Figura 2 – Concavidade.

Fonte: Arquivo Próprio.

Logo, para fazer um esboço gráfico de uma função do segundo grau, basta encontrar as coordenadas do vértice, as raízes e o valor de "a" determinará a concavidade.

As funções do segundo grau estão presentes em inúmeras situações do cotidiano; na Física ela possui papel importante na análise de movimentos com aceleração constante pois em razão da aceleração, os objetos variam sua posição com o quadrado do tempo. Como pode ser vista na equação abaixo:

$$
s = s_0 + v_0 \tcdot t + \frac{a \cdot t^2}{2}
$$

Eq. 3.2.2.4 – Função da posição e do tempo.

# **Capítulo 4 Considerações Teórico – Metodológicas**

### **4.1 Zabala e as Sequências didáticas**

Segundo Zabala (1998), uma sequência didática é uma proposta metodológica estruturada por uma série de atividades articuladas e ordenadas de uma unidade didática. Para o autor, uma sequência exitosa deve conter atividades que levem em conta as situações vividas pela comunidade escolar e suas inter-relações com a sala de aula.

Outra definição de sequência didática pode ser verificada na citação abaixo:

> "Sequência Didática é um conjunto de atividades, estratégias e intervenções planejadas que objetivam o entendimento sobre certo conteúdo ou tema de ciências. Uma sequência didática é composta de várias atividades, as quais consideramos como o encadeamento de indagações, atitudes, procedimentos e ações que o aluno irá realizar sob mediação do professor. As atividades que compõem uma sequência didática seguem um aprofundamento crescente do tema discutido e proporcionam ao aluno trabalhar temas utilizando várias estratégias, tais como: experimentos, pesquisas, trabalhos de campo, etc. Desta forma, o aluno discutirá um determinado tema de ciências durante algumas semanas, no sentido de aprofundá-lo e se apropriar dos conceitos envolvidos. Por outro lado, o professor pode acompanhar a aprendizagem dos alunos em relação ao tema, favorecendo que todos cheguem a uma aprendizagem significativa, mas cada um ao seu tempo. (Kobashigawa et al. 2008)

Observando as definições de Zabala e Kobashigawa, podemos inferir que uma sequência didática é um recurso metodológico que possui uma série de atividades planejadas e relacionadas, alicerçadas por uma teoria de aprendizagem que permite ao aluno a construção dos saberes necessários para uma aprendizagem significativa.

Zabala (1998) destaca que, para que uma sequência didática culmine em aprendizagem significativa, deve conter atividades:

- I. que nos permitam determinar os conhecimentos prévios dos alunos em relação aos novos conteúdos;
- II. cujos conteúdos sejam significativos e funcionais para os alunos;
- III. que possamos saber quais atividades adequadas ao nível de desenvolvimento dos alunos
- IV. que representem um desafio alcançável para os alunos e que os façam desenvolver novas competências;
- V. que provoquem um conflito cognitivo, a fim de ficarem motivados para desenvolverem novas competências;
- VI. que despertem motivação em relação à aprendizagem;
- VII. que ajudem o aluno a adquirir habilidades como o aprender a aprender e que lhe permitam tornar-se autônomo.

Para que todas as atividades sejam trabalhadas, segundo Zabala (1998) apud Bini (1977), uma sequência das mais simples deve conter no mínimo 4 etapas.

A primeira etapa consiste em apresentar uma situação conflitante condizente com a realidade dos alunos. A etapa seguinte avaliará os conhecimentos prévios dos alunos, através de questionários, mapas conceituais, ou qualquer atividade que propicie aos alunos se expressarem.

A terceira etapa é caraterizada pela transmissão dos conteúdos que, segundo Zabala (1998), são:

> tudo que se tem que aprender para alcançar determinados objetivos que não apenas abrangem capacidades cognitivas, como também incluem as demais capacidades. [...] Portanto, também serão conteúdos de aprendizagem todos aqueles que possibilitem o desenvolvimento das capacidades motoras, afetivas, de relação interpessoal e de inserção social (ZABALA, 1998, p.30).

Portanto, para preparar esta terceira etapa da sequência didática devemos ter claro: o que os alunos devem reter de conhecimentos ao final dessa sequência? Na busca da resposta para esta questão, Zabala (1998) divide os conteúdos em quatro diferentes categorias.

- 1. Conteúdos Factuais São conteúdos provenientes de atividades de repetição.
- 2. Conteúdos Conceituais São provenientes da construção pessoal.
- 3. Conteúdos Procedimentais São conteúdos provenientes de atividades significativas, funcionais e de modelagem.
- 4. Conteúdos Atitudinais São conteúdos provenientes da relação dos conhecimentos conceituais com valores sociais, normas e atitudes.

Trabalhando essas categorias dentro de uma sequência didática, teremos condições de alcançar nossos objetivos educacionais.

A quarta e última etapa trabalha a avaliação da atividade. Nessa etapa o professor deve propor atividades nas quais os alunos possam externar os conteúdos assimilados.

### **4.2 Bloom e a Taxonomia dos objetivos educacionais**

A palavra taxonomia é de origem grega – Taxio (arranjo) e nomia (método), ou seja, um método organizacional. O método mais comum é a classificação hierárquica. A taxonomia enquanto ciência busca a classificação do objeto estudado e é um termo muito usado na biologia.

Quando pensamos em planejar atividades educacionais, temos que saber quais são os resultados de aprendizado que desejamos; chamaremos os resultados de aprendizado desejados de objetivos e a taxonomia nos auxiliará a categorizar esses objetivos. O sucesso no processo de ensino e aprendizado é resultado da definição clara e precisa dos objetivos educacionais pretendidos.

A definição clara e precisa dos objetivos serve para orientar o professor na escolha de metodologias de ensino que tornem a aprendizagem significativa e direcionem a avaliação do desempenho do docente e do discente.

A Taxonomia dos Objetivos Educacionais, como instrumento de planejamento, foi uma proposta de um grupo de examinadores universitários, iniciada durante uma convenção de psicologia em Boston no ano de 1948, liderada por Benjamin Bloom. Sua primeira edição foi concluída em 1956 e posteriormente ganhou uma revisão, concluída em 1999.

A Taxonomia de Bloom foi concebida com o objetivo de classificar os conhecimentos internalizados pelos alunos baseados nas atividades instrutivas. Tendo o conhecimento das atividades instrucionais e dos conhecimentos internalizados pelos alunos, fica mais fácil a troca de informações entre os professores.

A Taxonomia de Bloom, na sua forma mais completa, está organizada na forma de uma tabela bidimensional, que serve para classificar os objetivos educacionais. Esses objetivos são escritos em forma de frases, compostas por um verbo e um substantivo. O verbo geralmente descreve o processo cognitivo pretendido, e o substantivo geralmente descreve o conhecimento que se espera que os alunos construam ou adquiram.

Em uma tabela bidimensional, as linhas horizontais representam a dimensão do conhecimento que são divididas em quatro categorias, da mais simples até a mais complexa; as colunas representam a dimensão dos processos cognitivos,

que são subdivididas em seis processos e dezenove subprocessos. Observando as colunas podemos verificar que andando da esquerda para a direita o grau de complexidade dos processos cognitivos aumenta.

A tabela bidimensional citada é chamada de "Quadro de Categorização" e está representada abaixo.

| A Dimensão do<br>Conhecimento | A Dimensão do Processo Cognitivo |                                                                      |  |  |  |  |  |  |  |
|-------------------------------|----------------------------------|----------------------------------------------------------------------|--|--|--|--|--|--|--|
|                               |                                  | 1. Lembrar 2. Compreender 3. Aplicar 4. Analisar 5. Avaliar 6. Criar |  |  |  |  |  |  |  |
| Α.                            |                                  |                                                                      |  |  |  |  |  |  |  |
| Conhecimento                  |                                  |                                                                      |  |  |  |  |  |  |  |
| Factual                       |                                  |                                                                      |  |  |  |  |  |  |  |
| <b>B.</b>                     |                                  |                                                                      |  |  |  |  |  |  |  |
| Conhecimento                  |                                  |                                                                      |  |  |  |  |  |  |  |
| Conceitual                    |                                  |                                                                      |  |  |  |  |  |  |  |
| C.                            |                                  |                                                                      |  |  |  |  |  |  |  |
| Conhecimento                  |                                  |                                                                      |  |  |  |  |  |  |  |
| Procedimental                 |                                  |                                                                      |  |  |  |  |  |  |  |
| D.                            |                                  |                                                                      |  |  |  |  |  |  |  |
| Conhecimento                  |                                  |                                                                      |  |  |  |  |  |  |  |
| Metacognitivo                 |                                  |                                                                      |  |  |  |  |  |  |  |

Tabela 5 – Quadro de Categorização

Fonte: Bloom (1973)

Cada célula vazia representará o (s) objetivo(s) educacional(is) e atividade(s) instrucional(is). A linha representará a dimensão do conhecimento e a coluna, o(s) processo(s) cognitivo(s) relacionado(s).

As dimensões dos conhecimentos e seus subtipos serão listados abaixo:

A – Conhecimento Factual: São elementos básicos que os alunos necessitam saber para estarem familiarizados com algum conteúdo.

Aa – Conhecimento de terminologia - Vocabulários técnicos.

Ab – Conhecimento de Detalhes e Elementos específicos.

B – Conhecimento Conceitual - Conjunto de Inter-relações entre elementos básicos que os permitam construir conceitos mais complexos.

Ba – Conhecimentos de Classificação – Período Geológico.

Bb – Conhecimento de Princípios – Lei da Inércia.

Bc.- Conhecimento de teoria e modelos – Teoria da evolução de Darwin.

C – Conhecimento Procedimental – Como fazer? métodos investigativos, critérios para uso de habilidades como algoritmos e técnicas.

Ca – Conhecimento das Artes – Pintura a óleo, algoritmo da divisão.

Cb – Conhecimento de Técnicas – Técnicas de Entrevistar.

Cc – Conhecimento de Critérios - Critérios usados para determinar quando aplicar um procedimento envolvendo a primeira lei de Newton.

D – Conhecimento Metacognitivo – Conhecimento da cognição, consciência e autoconhecimento.

Da –Conhecimento estratégico – Como assimilar um conteúdo.

Db – Conhecimento de tarefas cognitivas – Como um certo professor elabora uma avaliação.

Dc- Autoconhecimento – Conhecimento do próprio nível de conhecimento.

Agora listaremos as dimensões do processo cognitivo, que é dividido em seis processos cognitivos principais e dezenove subprocessos:

> 1 – Lembrar é recordar algo armazenado na memória de longo tempo. Lembrar é dividido em duas subcategorias:

1.1 – Reconhecer (Identificar) é localizar conhecimento em memória de longa duração que seja consistente com o material apresentado.

1.2 – Relembrar (Buscar) é buscar conhecimento em memória de longa duração, consistente com o material apresentado.

2 – Compreender é ser capaz de construir conhecimento a partir de mensagens instrucionais e material apresentado de várias formas. Os alunos compreendem quando eles constroem pontes entre o conhecimento internalizado e os novos conhecimentos. Os subprocessos cognitivos desta categoria são:

2.1 – Interpretar (esclarecer, parafrasear, representar e traduzir) é quando o aluno muda a informação recebida de uma forma em outra forma representacional.

2.2 – Exemplificar (ilustrar, fundamentar) é quando o aluno dá um exemplo de um conceito específico ou ilustração de um conceito.

2.3 – Classificar (categorizar, incluir) é quando um aluno consegue determinar que alguma coisa pertence a uma categoria.

2.4 – Sumarizar (abstrair, generalizar) é quando um aluno sugere uma única informação que representará a situação apresentada.

2.5 – Inferir (concluir, extrapolar, interpolar e prever) é quando se descobre semelhanças e diferenças entre dois ou mais conceitos, ideias e situações.

2.6 – Comparar (constatar, mapear e ligar) é encontrar uma correspondência entre padrões em um objeto.

2.7 – Explicar (construir modelos) é quando o aluno possui cognição para construir e usar um modelo de causa e efeito de um sistema.

3 – Aplicar é a capacidade de usar um procedimento aprendido para resolver exercícios e/ou problemas.

3.1 – Executar (realizar) é quando o aluno desempenha rotineiramente um procedimento se confrontado como uma tarefa familiar.

3.2 – Implementar (usar) é quando o aluno seleciona e usa um procedimento para desempenhar uma tarefa desconhecida.

4 – Analisar envolve a capacidade de separar o material em suas partes constituintes e determinar suas inter-relações em uma estrutura geral. Suas subcategorias são:

4.1 – Diferenciar (discriminar, distinguir, focalizar e escolher) envolve distinguir as partes de uma estrutura geral em termos de sua relevância ou importância. Ocorre quando um aluno discrimina informação importante de uma desnecessária.

4.2 – Organizar (achar coerência, integrar, esquematizar, distinguir, estruturar) é identificar os elementos de uma situação e reconhecer como eles se encaixam juntos em uma estrutura coerente.

4.3 – Atribuir (desconstruir) é estar apto a averiguar o ponto de vista. 5 – Avaliar é julgar situações baseado em critérios ou padrões. Suas subcategorias são:

5.1 – Verificar (coordenar, detectar, monitorar, testar) é testar as inconsistências internas em uma operação ou em um produto.

5.2 – Criticar (julgar) é julgar um produto ou operação baseado em critérios e padrões impostos externamente.

6 – Criar, consiste em colocar elementos juntos para criar algo novo. Seus processos cognitivos específicos são:

6.1 – Gerar (levantar hipóteses) é representar o problema e chegar a alternativas e hipóteses que atendam a certos critérios. No gerar, o aluno recebe uma descrição do problema e necessita produzir soluções alternativas.

6.2 – Planejar (projetar) é criar um método de solução que atenda aos critérios de um problema, ou seja, desenvolver um plano para resolver o problema.

6.3 – Produzir (construir) é inventar um problema que atenda a certas especificações.

O quadro de categorização nos ajuda a elaborar estratégias de ensino, atividades instrutivas, avaliativas e objetivos educacionais por meio de processos cognitivos e metacognitivos, a fim de tornar a aprendizagem mais eficiente.

A fim de tornar o processo de ensino–aprendizagem mais eficiente, precisamos planejar qual currículo pretendemos ensinar.

Para Anderson e Krathwohl (2001), planejar é:

Criar um método de solução que atenda aos critérios de um problema, ou seja, desenvolver um plano para resolver o problema. (Anderson e Krathwohl, 2001, pag. 100)

No ambiente escolar, planejar significa elaborar objetivos educacionais exequíveis, claros e fundamentados em experiências anteriores, para que o tempo e o esforço não sejam desperdiçados em objetivos de menor importância.

Definido claramente os objetivos educacionais, devemos categorizar as atividades instrucionais que serão aplicadas a fim de proporcionar uma aprendizagem eficiente dos objetivos.

As atividades instrucionais devem estar alinhadas com o objetivo educacional escolhido e para conseguirmos este alinhamento, os verbos relacionados às atividades devem ser decomposições dos verbos do objetivo.

Colocaremos abaixo um exemplo da definição do objetivo e das atividades instrucionais:

> Objetivo – Os alunos devem aprender a usar as leis de Newton para resolver problemas.

Observe que no objetivo temos o verbo "usar", que na dimensão dos processos cognitivos tem correspondência com o verbo implementar, que faz parte da categoria "aplicar". Analisando agora o substantivo, "as
leis de Newton" são princípios ou generalizações que fazem parte do conhecimento conceitual. Com base nessa avaliação, o objetivo está situado na célula B,3.

- Atividade 1 determinar o tipo de problema que estão enfrentando. O verbo determinar está associado a classificar, que faz parte da categoria compreender; o substantivo tipo de problema faz parte do conhecimento conceitual, logo, a atividade 1 está localizada na célula B,2
- Atividade 2 selecionar uma lei que resolverá o problema. Selecionar é um termo alternativo para diferenciar e faz parte da categoria analisar; o substantivo "uma lei" também faz parte do conhecimento conceitual, logo, a atividade 2 está localizada na célula B,4
- Atividade 3 usar um procedimento em que a lei esteja embutida. Usar é um verbo alternativo para implementar (aplicar), o substantivo é um procedimento, que faz parte do conhecimento procedimental. A célula que representará essa atividade é a C,3.

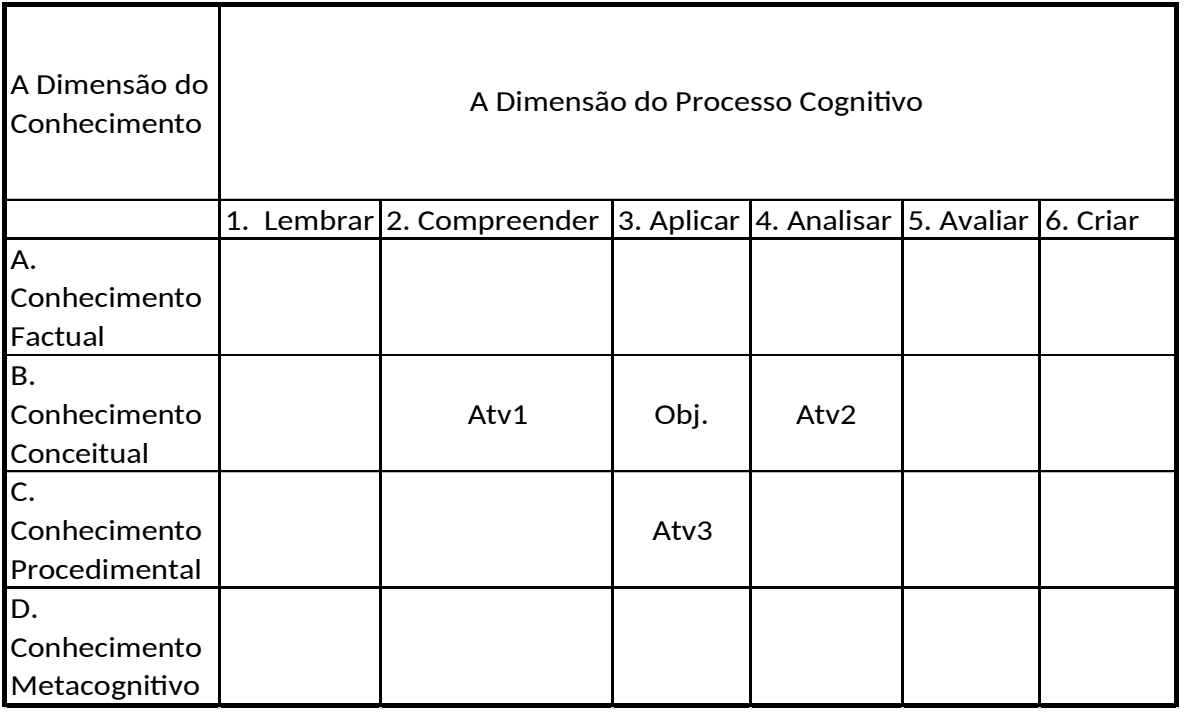

Tabela 6 – Categorização com objetivo e atividades.

Fonte: Bloom (1973)

Segundo Anderson e Krathwohl (2001), quando as células que representam as atividades instrucionais estão localizadas próximas à célula que representa o objetivo, existe um alinhamento e uma grande possibilidade de êxito nesse processo.

A categorização dos processos avaliativos, assim como as atividades instrucionais e os objetivos, permitem que o professor escolha a melhor forma de avaliação e obtenha melhores resultados.

Para Bloom (1956), as avaliações devem ser pensadas de forma a avaliar os conhecimentos adquiridos concomitantemente às atividades instrucionais, ou seja, de forma paralela. Para isto devem estar em perfeito alinhamento.

A Taxonomia de Bloom nos propicia um desenvolvimento crescente da capacidade de aprendizado dos alunos, organizando os objetivos. Ela também auxilia o professor a estabelecer onde se pretende chegar com o processo de ensinoaprendizagem. No entanto, é necessário planejar as sequências didáticas de forma a garantir a eficácia e a eficiência do processo de aprendizagem significativa. Os ambientes de trabalho estão ficando cada vez mais dinâmicos e para preparar nossos alunos, necessitamos de instrumentos de avaliação localizados nos mais diversos níveis da taxonomia. A Taxonomia permite aos estudantes uma ferramenta prática de avaliação de performance individual e um entendimento a respeito de quais comportamentos indicam que um alto grau de cognição está sendo alcançado.

## **4.3 Physical Science Study Committee (Org.) P.S.S.C**

Um grupo de professores universitários, composto por professores de física de nível secundário e do Instituto de Tecnologia de Massachusetts (MIT), e liderados por Jerrold Zacharias e Francis Friedman, formou, em 1956, o Physical Science Study Committee (PSSC). Este grupo reuniu aproximadamente duzentas e oitenta pessoas em prol de uma proposta metodológica revolucionária, utilizando material textual diferenciado, com uma linguagem moderna e uma sequência conceitual nova, incorporando conceitos até então pouco explorados. Filosoficamente o PSSC é baseado na participação ativa do aluno. Assim sendo, com os diferentes recursos didáticos, busca-se sempre uma inter-relação entre situações-problema, prática experimental e desenvolvimento teórico da Física, aproximando os alunos da ciência. No final dos anos 50, acontecimentos como a corrida armamentista, a escassez de profissionais atuantes na área de ciências exatas e o desânimo dos jovens perante o prosseguimento de uma carreira cientifica, juntamente com o advento do lançamento do primeiro satélite artificial da Terra, o Sputnik I, no ano de 1957, causaram um grande impacto na sociedade americana e promoveram uma mobilização nacional para reverter este quadro, resultando em grandes investimentos financeiros dos quais também se beneficiou o PSSC e a criação da NASA (Agência espacial Norte Americana). Ao longo dos anos, mais de 200 milhões de dólares foram investidos nos diversos projetos.

Neste âmbito pode-se dizer que o PSSC é uma referência na história dos Projetos de Ensino, pois foi o primeiro desenvolvido em larga escala, além de ter sido um dos primeiros na preparação de material didático específico para o ensino de Física. Analisando o material didático proposto, constata-se que o curso do PSSC foi estruturado sobre três pilares fundamentais: os livros-texto, as experiências de Laboratório e os filmes. O curso PSSC, bem como o material textual, estão divididos em quatro partes. O estabelecimento dos conteúdos figura nas propostas dos currículos tradicionais e deu ênfase para a compreensão do mundo físico e para o desenvolvimento do "pensamento científico" (PSSC, 1963).

O PSSC foi elaborado para ser aplicado em adolescentes do século XX, a Taxonomia de Bloom foi concebida praticamente junto ao PSSC, como essa sequência foi aplicada em adolescentes do século XXI embutiremos alguns toques modernos nesse trabalho, como a utilização de balança eletrônica, construção de gráficos em meios digitais e atividades online.

# **Capítulo 5 Metodologia**

Alicerçado nos referenciais teóricos e conceitos explorados nos capítulos anteriores, construímos uma metodologia que nos permitiu realizar e aplicar nosso produto educacional.

Esse produto foi aplicado na Escola Estadual Fernando Lobo, na cidade de Juiz de Fora/MG, no início do ano letivo de 2018, em cinco turmas de 1º ano do ensino médio regular matutino e uma turma de 1º ano do ensino médio regular noturno. A opção por trabalhar em seis turmas de ensino médio se deu pelo fato de acreditarmos que essa aplicação traria resultados significantes.

Pensando em lecionar física por meio de atividades experimentais, nos foi possível construir uma sequência didática que nos auxiliasse no ensino e aprendizado de conceitos físicos. Além disso, a sequência foi construída com o intuito de avaliar pré-conceitos, desconstruir conceitos e construir novos. Este capítulo descreve toda a metodologia utilizada para chegarmos ao produto dessa dissertação.

Um dos projetos pioneiros preocupado em desenvolver o ensino de física, abordando experimentos, foi o PSSC (Physical Science Study Committee - em português Comitê de Estudo de Ciências Físicas). O curso é composto por um livro texto, um guia de laboratório, experimentos e filmes. As atividades experimentais utilizadas na elaboração do produto terão como base o PSSC.

> "A atividade de demonstração experimental em sala de aula, particularmente quando relacionada a conteúdos de Física, apesar de fundamentar-se em conceitos científicos, formais e abstratos, tem por singularidade própria a ênfase no elemento real, no que é diretamente observável e, sobretudo, na possibilidade de simular no micro-cosmo formal da sala de aula a realidade informal vivida pela criança no seu mundo exterior"(Gaspar e Monteiro 2005) pg. 232.

Como descrita por Gaspar e Monteiro (2005 p. 232), a experimentação em sala de aula permite aproximar as experiências vividas pelos alunos fora do ambiente escolar com os conceitos da Física. Acrescentando a essa ideia as concepções de Barreiro e Bagnato (1992), em que os experimentos em sala de aula podem ser capazes de transformar as aulas em ambientes mais prazerosos, nos sentimos confortáveis em utilizar experimentos em grande parte de nossa sequência didática.

A opção de desenvolver nosso produto do mestrado baseado em uma sequência didática se deu pelo fato desta estar alinhada com a Taxonomia de Bloom, que é um de nossos referenciais teóricos.

Segundo Zabala (1998), uma sequência didática é:

"conjunto de atividades ordenadas, estruturadas e articuladas para a realização de certos objetivos educacionais que têm um princípio e um fim conhecidos tanto pelo professor como pelos alunos" (Zabala, 1998, p. 18).

Os objetivos educacionais citados por Zabala (1998) estão inteiramente ligados à concepção de Bloom (1973):

> "Entendemos por objetivos educacionais formulações explícitas das mudanças que, se espera, ocorram nos alunos mediante o processo educacional; isto é, dos modos como os alunos modificam seu pensamento, seus sentimentos e suas ações."

Os objetivos educacionais foram descritos no capítulo 1, item 1.2 dessa dissertação.

## **5.1 A Sequência Didática**

A sequência didática dessa dissertação utiliza atividades experimentais envolvendo associação entre grandezas para que alunos do ensino médio compreendam como essas são expressas como relações matemáticas de proporção direta, com quadrado e cubo . Estas são de grande importância para a compreensão das leis físicas que cercam a vida cotidiana dos alunos.

## *5.1.1 Os conhecimentos estruturantes*

Nosso objetivo primário é trabalhar as associações entre grandezas físicas e como elas são expressas matematicamente. É preciso desenvolver em nossos alunos os conceitos de grandezas físicas e de medidas e suas unidades, pois esses são primordiais para darmos seguimento no projeto. Para isso, utilizaremos como referência parte de um produto educacional desenvolvido com essa finalidade.

O produto educacional citado é parte integrante da dissertação do MNPEF (Mestrado Nacional Profissional para o Ensino de Física) de Praça (2017) intitulada *Aperfeiçoamento e Aplicação de Unidades de Ensino Potencialmente Significativas com Foco em Grandezas Físicas, Unidades de Medidas e suas Relações.*

Reservamos para edificação dos conteúdos estruturantes quatro aulas de cinquenta minutos. Descreveremos as aulas individualmente, abaixo.

## *5.1.1.1 Aula 1*

Esta primeira aula consiste em verificar se os alunos conseguem quantificar e qualificar grandezas e definir medidas como sendo a comparação com um padrão.

Segundo Vasconcelos, Costa e Rizzuti (2018), a primeira interpretação que o cérebro faz sobre uma informação é procurar um padrão, para depois agrupá-los com semelhantes para futuramente transformá-las em conhecimento.

> Descrevemos abaixo um esboço da atividade aplicada nas turmas. Material Necessário para aula: cópias da atividade.

## **Primeira Aula**

## **Situação Problema**

Imagine que você foi contratado e hoje é o seu primeiro dia de emprego em uma grande multinacional.

Imagine a seguinte situação:

*Você está de posse de uma prancheta com uma tabela como a que se encontra abaixo e apenas um lápis, nada de borracha. Te enviaram a uma cozinha para você fazer um levantamento das condições que a mesma se encontra e de quais coisas estão presentes nessa cozinha.* 

Preencha a tabela:

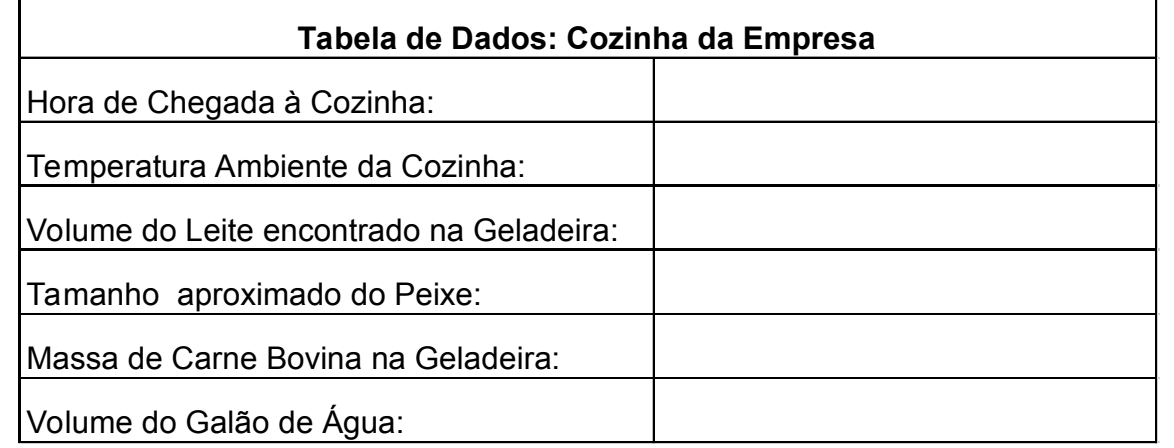

Com relação ao preenchimento da tabela acima, responda as seguintes perguntas:

01) Você encontrou dificuldade para preencher a tabela?

02) Descreva o que dificultou o preenchimento da tabela acima:

## *5.1.1.2 Aula 2*

Nesta aula retomaremos as perguntas que foram feitas na primeira aula e tentaremos respondê-las por meio de um texto sobre o surgimento das unidades. Também exibiremos um filme intitulado *Revolução das Medidas*, disponível em https://www.youtube.com/watch?v=MeEGw\_O7c8E.

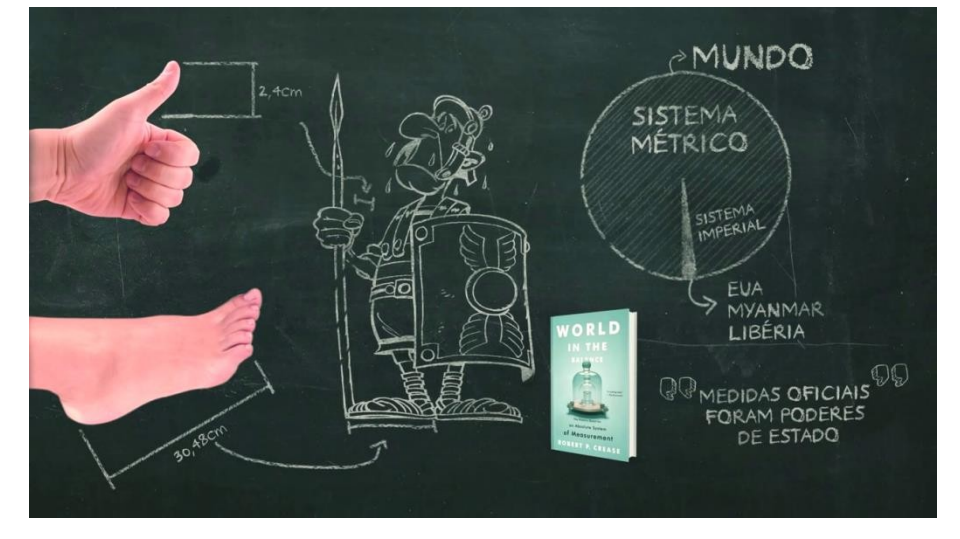

Figura 3 – Vídeo Nerdologia

Fonte: Arquivo Próprio.

Inseriremos uma nova situação problema onde grandezas não estão relacionadas e com isso os alunos terão que apresentar soluções imediatas para o problema. Podemos destacar a importância da construção de um domínio onde as respostas serão válidas pela citação abaixo:

> "Vejamos agora como é importante construir o domínio de determinada grandeza. A pergunta "Qual a temperatura da obra Dom Quixote, de Miguel de Cervantes?", simplesmente não faz sentido. Com efeito, a grandeza física temperatura não pode ser atribuída a um trabalho literário. Fixado o domínio de *G*, definimos em *DG* uma relação de equivalência, a partir de um procedimento experimental de comparação, que acaba por caracterizar objetos que terão o que chamaremos de mesmo valor da grandeza *G*." Vasconcelos, Costa e Rizzuti (2018) pag. 2

Devido ao grau de importância do domínio da grandeza é que foi inserida essa situação problema.

Terminamos a aula com a formação de grupos de no mínimo três e no máximo quatro participantes, pedindo que trouxessem para próxima aula um pedaço

de barbante que representará o unitário do seu padrão de medida e que deem um nome para ela.

Material necessário para aula: cópias da atividade; projetor com notebook e acesso à internet ou *smartTv* com acesso à internet para exibição do vídeo.

## **Segunda Aula**

## **Discussão teórica e Brainstorming**

Em nossa última aula, encerramos a atividade de preenchimento da tabela respondendo três perguntas, entre elas, o que significa medir?

Você pode ter encontrado certa dificuldade para preencher a tabela, pois não estava de posse dos instrumentos que lhe permitiriam mensurar as medidas de cada dado da tabela, pois era necessário ter uma "noção" dos tamanhos, das dimensões e do estado térmico de cada objeto descrito.

Então podemos voltar a nossa questão central: O que é medir?

*Medir é a comparação de algo com uma unidade padrão reconhecida.* 

Ex 01: João correu 800m em torno de uma praça pública de sua cidade.

800 – Valor numérico, múltiplo da unidade 1 m.

m (metro) – Unidade reconhecida mundialmente.

Ex 02: Nos projetos residenciais, as portas de entradas das casas ou apartamentos geralmente possuem 0,8m de largura.

0,8 – Valor numérico, fração da unidade 1 m.

m (metro) – Unidade reconhecida mundialmente.

Outra dificuldade pode ainda ter surgido:

Quais unidades de medida definem cada objeto mensurado?

Como nos exemplos anteriores, pode-se observar que quantificar é atribuir um valor numérico a algo ou a alguma coisa, e qualificar é atribuir um sentido a esse número. Observação: Não faz sentido dizer: Hoje os termômetros registraram 40 na cidade do Rio de Janeiro.

A pergunta é: 40 o quê? Não é possível saber o que o 40 representa.

A frase correta seria: Hoje os termômetros registraram 40°C na cidade do Rio de Janeiro.

A história do surgimento das unidades de medida teve origem através de uma simples pergunta: para que medir?

Desde os primórdios os homens sentiram a necessidade de medir distâncias — para informar seus semelhantes a que distância se encontrava a caça, a pesca, os perigos, entre outros. As primeiras unidades de medida de comprimento foram criadas tomando-se o corpo humano como referência. São elas: a polegada  $\in$  2,54 cm), o pé (≅ 30,48 cm), a milha – que são mil passos (≅ 1.609,34 m), a **jarda** (≅0,91 m). Essas unidades são utilizadas ainda hoje na Inglaterra e nos Estados Unidos. Aqui no Brasil também se usa a polegada para medir barras e tubos, entre outros exemplos. Dessa forma podemos concluir que para definir a medida de algo ou alguma coisa precisamos de um número para **quantificar** e uma unidade para **qualifica**r tal coisa. Para **quantificar** precisamos de um instrumento de medida com um padrão de medida pré-estabelecido.

Para **qualificar** precisamos recorrer a unidades de medidas previamente padronizadas.

## **Proposta de atividade.**

## **Situação problema:**

José ao se mudar para uma cidade do interior começou a estudar em uma nova escola. Conversando com Júlia, sua nova amiga, José lhe perguntou a que distância da escola ficava sua casa. Ela então lhe respondeu que era **o tempo** de uma música. Vamos analisar a informação de Júlia.

Distância = Tempo de uma música.

Essa informação deveria ser dada em metros ou em quilômetros e não em tempo, portanto:

**01)** Vamos descrever as dificuldades para determinar a distância da escola à casa de Júlia com a informação dada por ela.

**02)** Para a próxima aula (terceira aula), formem grupos de no máximo três membros, e assim como Júlia, criem sua própria unidade de medida de comprimento. O grupo deverá atribuir um nome para essa unidade de medida e trazer uma "cordinha" que represente o tamanho de sua unidade de medida.

## *5.1.1.3 Aula 3*

A terceira aula inicia retomando os grupos formados na aula anterior e verificando se os grupos providenciaram o unitário da sua própria unidade de medida de comprimento, para que estejam aptos a executar a atividade dessa aula prática.

Os alunos na primeira parte dessa aula devem comparar o pedaço de barbante que trouxeram com as dimensões do quadro e da mesa escola e anotar os dados nos devidos campos. Vejo como ponto mais importante da aula, a forma como os alunos trabalharão com as subdivisões de seu padrão sem nenhum outro referencial.

Terminada a primeira parte da aula entregaremos uma trena para cada grupo para que convertam seu padrão para metro, centímetro ou milímetro (como desejarem), façam os cálculos e tirem a prova real usando a trena. Vale também verificar quais respostas foram dadas para a última pergunta para trabalharmos o erro nos processos de medida.

Material necessário para aula: cópia da atividade; rolo de barbante (caso algum grupo se esqueça de trazer seu padrão); trenas ou fita métrica.

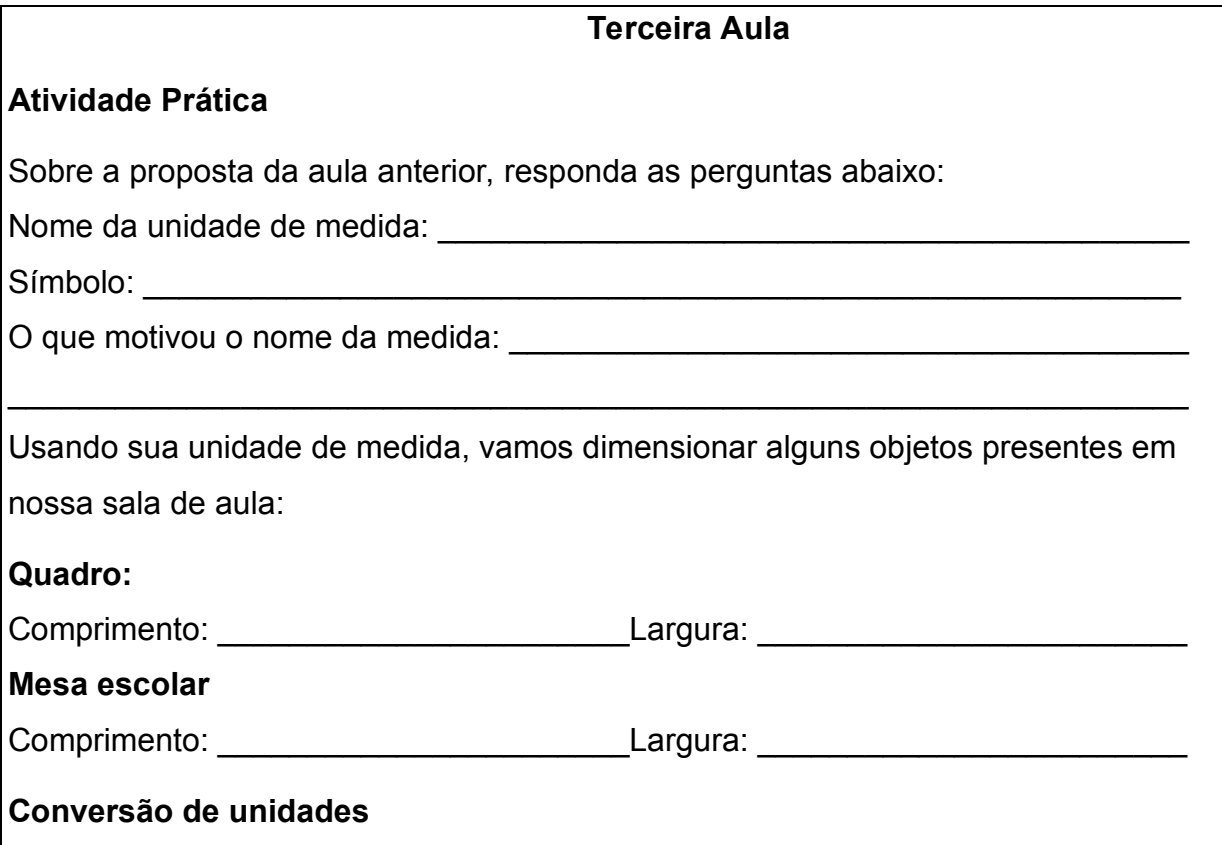

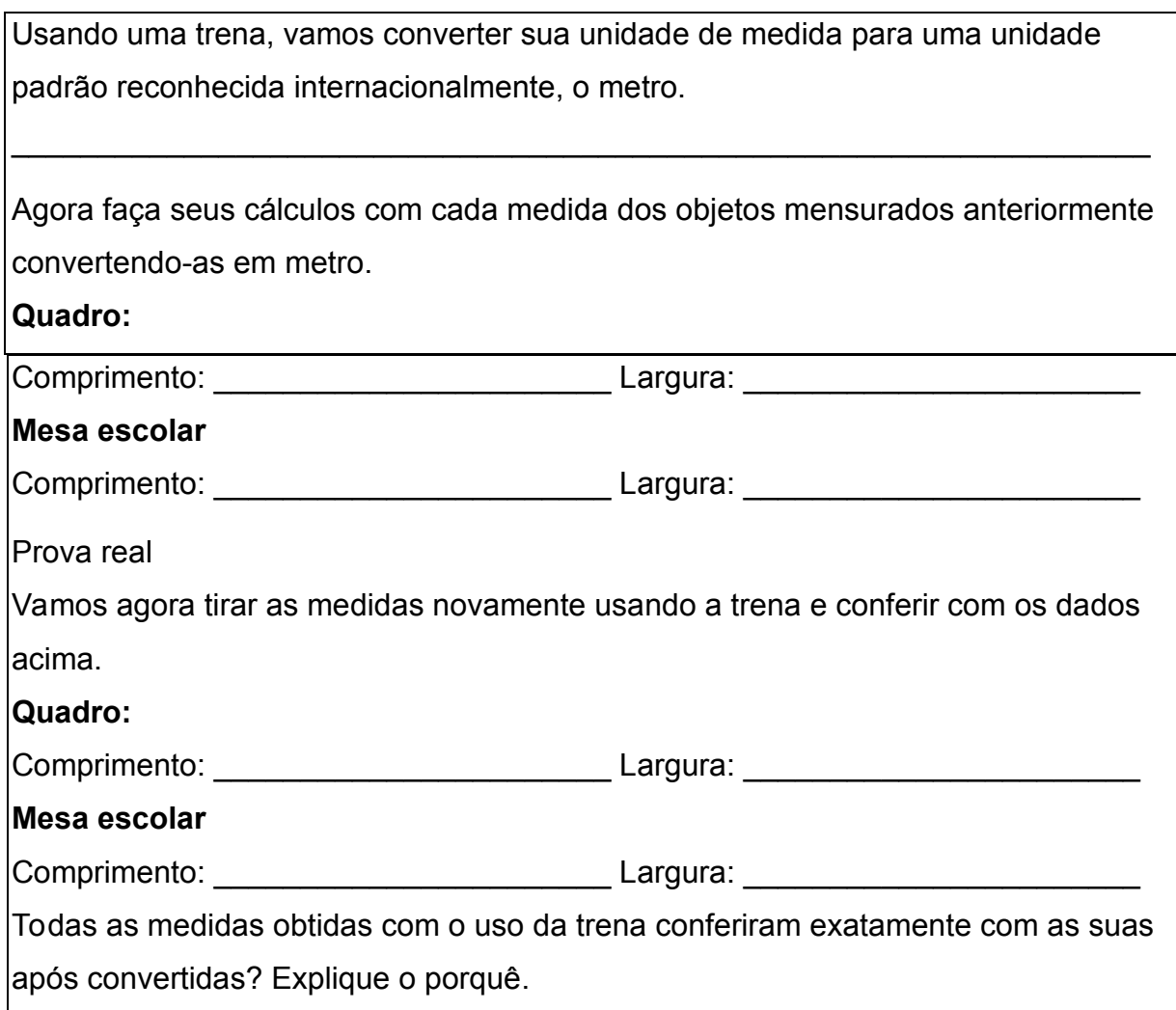

## *5.1.1.4 Aula 4*

A quarta aula será usada como autoavaliação, para que os alunos verifiquem quais conhecimentos foram assimilados nas aulas anteriores, portanto, retomaremos a situação da primeira aula e adicionaremos mais duas partes e verificaremos se houve melhora no preenchimento da atividade.

Lembramos que a atividade dessa aula é individual.

Material necessário para aula: cópias da atividade para aula.

## **Quarta Aula**

**Parte 01 - Vamos refazer a tabela.**

## **Situação Problema**

Imagine que você foi contratado e hoje é o seu primeiro dia de emprego em uma

grande multinacional. Imagine a seguinte situação:

*"Você está de posse de uma prancheta com uma tabela como a que se encontra abaixo e apenas um lápis, nada de borracha. Te enviaram a uma cozinha para você fazer um levantamento das condições que a mesma se encontra e de quais coisas estão presentes nessa cozinha".* 

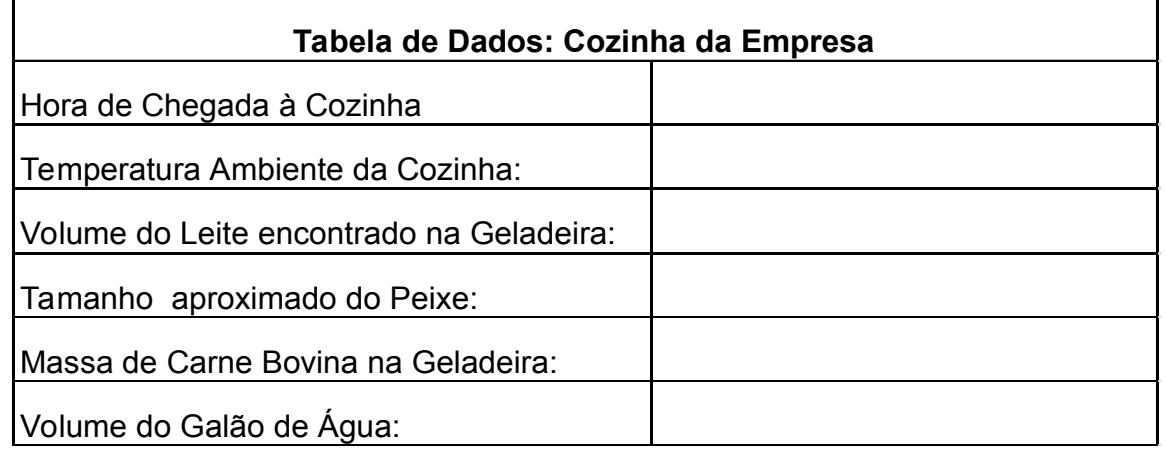

**Parte 02 - Sobre os conceitos de física relacionados às unidades de medida e a suas relações.**

## **Preencha os espaços entre parênteses com V para Verdadeiro e F para Falso.**

**( ) Quantificar** é atribuir um valor numérico a algo ou a alguma coisa. Exemplo: 100m rasos. A pista é dividida em 100 partes.

**( )** A distância entre dois objetos pode ser determinada apenas por um número. Exemplo: a distância entre o balde e o pano é de 2.

**( )** A função da unidade padrão reconhecida é dimensionar ou "qualificar" o número que a acompanha. Exemplo: 100m rasos. É possível dimensionar o tamanho da pista devido ao fato de se conhecer a unidade padrão, o metro (m) determinada pelo Sistema Internacional de Medidas (SI).

**( ) Medir** é a forma que conseguimos expressar um valor numérico como um múltiplo ou fração de uma unidade padrão reconhecida.

**( )** Desde os primórdios os homens nunca sentiram a necessidade de medir distâncias, essa é uma invenção do mundo moderno.

**( )** A unidade de medida para comprimento ou distância, de acordo com o Sistema Internacional de Medidas (SI) é o segundo. Exemplo: minha casa fica a

200 segundos da escola.

**( )** As primeiras unidades de medida de comprimento foram criadas tomando-se o corpo humano como referência. Exemplo: palmos, pés, polegadas, etc.

**( )** As unidades fundamentais de comprimento, de massa e de tempo, de acordo com o Sistema Internacional de Medidas (SI), respectivamente, são: metro (m), quilograma (kg) e hora (h).

**( )** Caso alguém invente uma unidade de medida de comprimento não reconhecida mundialmente, não será possível converter suas medidas em metros (SI). Exemplo: João criou uma unidade de medida chamada "Rosca de Parafuseta" cujo símbolo é rp. Mesmo sabendo que 1rp equivale a 0,88m, João não conseguirá converter suas medidas para metro.

**( )** Uma peça de teatro teve início às 20horas e 30 minutos. Sabendo que a mesma teve duração de 105 minutos, a peça terminará às 21 horas e 35 minutos.

## **Parte 03 - Grandezas Físicas.**

Agora que já estudamos o contexto histórico do surgimento das unidades de medidas, vamos nos aprofundar um pouco mais em novos conceitos. Vamos preencher a tabela abaixo:

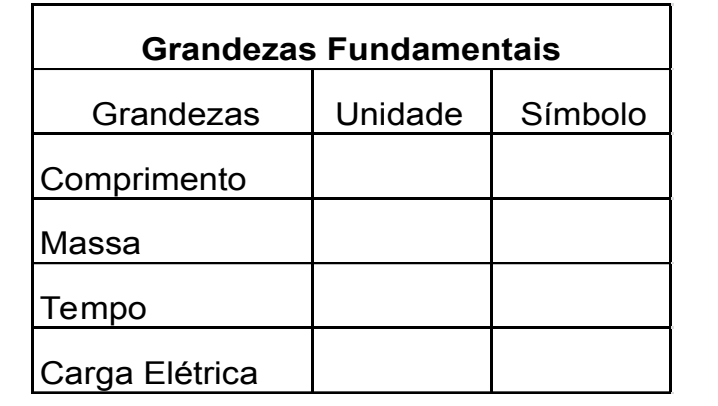

## *5.1.2 As Relações de Proporcionalidade.*

As aulas anteriores foram baseadas em um produto do MNPEF e ajustadas para não extrapolarmos onze aulas, as aulas de 5 a 11 foram pensadas nas ideias do

PSSC e construídas utilizando os quadros de categorização da Taxonomia de Bloom (1956).

## *5.1.2.1 Aula 5*

Na aula cinco retomamos com a definição do conceito de medir, que são as definições de comprimento, área e volume. Trabalharemos as subdivisões e múltiplos do metro e potência de dez. A potência de dez será trabalhada utilizando um vídeo disponível na internet, onde são mostradas fotografias se distanciando de um objeto a múltiplos de dez e depois se aproximando do objeto até  $10^{-16}$ m.

Figura 4 – Vídeo Potências de 10

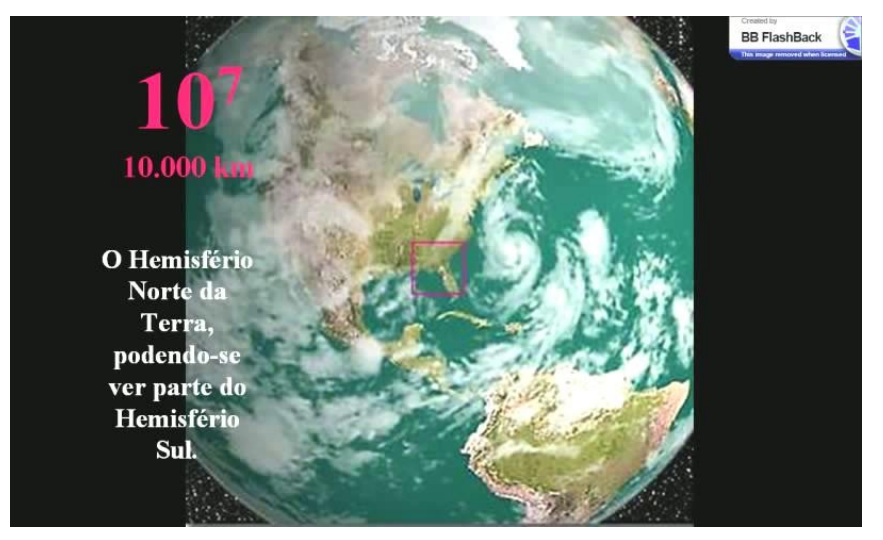

Fonte: Arquivo Próprio

Material necessário para aula:

- cópias da atividade;

- projetor com notebook e acesso à Internet ou *smartTv* com acesso à internet para exibição do vídeo.

## **Quinta Aula**

Grandezas: é tudo que se pode medir.

Medir: Medir é a forma pela qual conseguimos expressar um valor numérico como um

múltiplo ou fração de uma unidade padrão reconhecida.

Comprimento: Tamanho de uma linha.

Área: Tamanho de uma superfície.

Volume: Tamanho de um espaço ocupado por um objeto.

Padrão: Metro

1m

1m = 10dm ou 10<sup>1</sup>dm – associação do "d" em dividir o metro em 10 partes iguais.

1m = 100cm ou 10²cm – associação do "c" em dividir o metro em cem partes iguais.

1m = 1000mm ou 10<sup>3</sup>mm – associação do "m" em dividir o metro em mil partes iguais

Montar o esquema da regra da casinha.

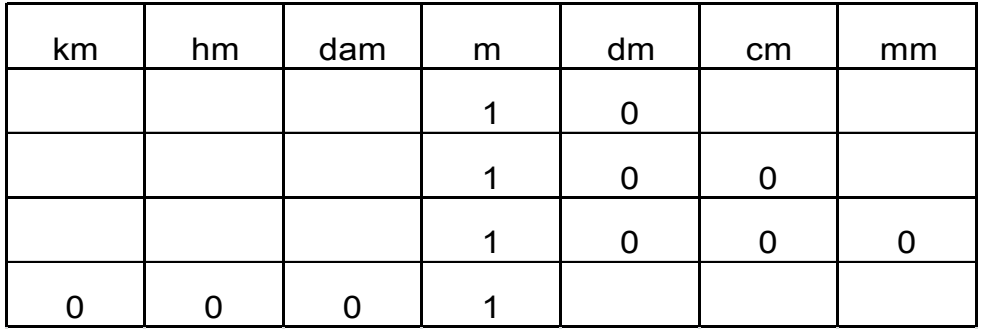

Em seguida mostraremos que se transformarmos o metro em unidades menores, aumentamos o expoente do número 10, e se fizermos o contrário, o expoente fica menor:

 $1m = 10^{-3}$  km  $1m = 10^{-2}$  hm

Apresentação do vídeo "POTÊNCIA DE 10 - DO MICRO AO MACROCOSMO" https://www.youtube.com/watch?v=Pq\_bb-4WPyM

*5.1.2.2 Aula 6* 

Na sexta aula, aprofundaremos os conceitos de área e de volume trabalhados na quinta aula.

> "A chave para a medida de superfícies e volumes se encontra no modo pelo qual medimos a distância. Estabeleça a unidade conveniente de área, e conte simplesmente quantas vezes a unidade cabe na superfície a ser medida. Subdividindo suficientemente, é possível encaixar a unidade, ou as suas subdivisões, em todos os cantos e curvas de qualquer superfície.... O processo é semelhante a ladrilhar um piso." (PSSC 1963, pág. 49)

Pensando na citação acima que versa sobre a colocação de ladrilhos ou tacos em um piso, elaboramos uma atividade prática, na qual os alunos realizarão as medidas de área e volume da sala de aula, estimarão a quantidade de tacos necessários para preenchimento da área da sala e a quantidade de litros de água que cabem na sala. Duplicarão e triplicarão as medidas dos lados da sala e encontrarão as novas medidas. A intenção de duplicar e triplicar as medidas já é pensando em inserir as relações de proporção com o quadrado e com o cubo que serão trabalhadas na nona aula.

Materiais necessários para a aula:

- uma cópia da atividade para cada grupo;
- uma fita métrica ou trena para cada grupo.

## **Sexta Aula**

## **Atividade Prática I**

- Estimar a quantidade de tacos que foram gastos para cobrir a superfície da sala de aula.

-Estimar a quantidade de litros de água que caberiam na sala, se fosse totalmente fechada.

- Se dobrarmos as medidas dos lados da sala, qual será a nova área e o novo volume?

- Se triplicarmos as medidas dos lados da sala, qual será a nova área e o novo volume?

- O que podemos concluir a respeito da área e do volume quando dobramos as medidas dos lados da sala?

-O que podemos concluir a respeito da área e do volume, quando triplicamos as medidas dos lados da sala?

## *5.1.2.3 Aula 7*

A sétima aula é baseada no PSSC, e em como ele trabalha a relação de proporção direta.

"Vejamos, por exemplo, a relação existente entre o volume de um pedaço de ferro e sua massa.... Esse tipo de relação, na qual, duplicando o volume a massa duplica, triplicando o volume a massa triplica, etc, é o que entendemos por proporção direta." (PSSC, 1963, pág.:57)

O PSSC trabalha a relação de proporcionalidade direta associando massa e volume. Partindo desta relação, pegamos diversos prismas de madeira e montamos uma tabela para que encontrássemos a densidade, que é a relação de proporcionalidade entre massa e volume; mas o que encontramos foi que mesmo pegando uma peça de madeira e partindo-a em vários pedaços, a densidade desses pedaços é muito diferente. Para solucionarmos esse problema, montamos a tabela1, ilustrada abaixo:

|      | Dimensões (cm) |     |     |       | massa (g) volume (cm <sup>3</sup> ) densidade (g/cm <sup>3</sup> ) | <b>Bloco</b> |
|------|----------------|-----|-----|-------|--------------------------------------------------------------------|--------------|
| 12,4 | 5              |     | 318 | 434,0 | 0,73                                                               |              |
| 9,7  | 4,1            | 5,1 | 141 | 202,8 | 0,70                                                               | 2            |
| 22   | 3,7            | 3,2 | 180 | 260,5 | 0,69                                                               | 11           |
| 15,5 | 3,7            | 3,2 | 127 | 183,5 | 0,69                                                               | 3            |
| 12,2 | 3,7            | 3,1 | 100 | 139,9 | 0,71                                                               | 4            |
| 16   | 3,7            | 3,2 | 130 | 189,4 | 0,69                                                               | 5            |
| 15   | 3,8            | 3,2 | 125 | 182,4 | 0,69                                                               | 6            |
| 9,3  | 3,7            | 3,2 | 76  | 110,1 | 0,69                                                               | 7            |
| 11,5 | 3,8            | 3,2 | 96  | 139,8 | 0,69                                                               | 8            |

Tabela 7 – Dados Densidade Blocos de Madeira

Fonte: Arquivo Próprio.

O primeiro passo foi numerar todos os nossos blocos de madeira; no segundo passo, fizemos as medidas de comprimento, altura e largura para calcularmos o volume; o terceiro passo foi encontrar a massa de cada bloco usando uma balança; no quarto passo encontramos a densidade dividindo a massa pelo volume. A partir do bloco de menor densidade usamos uma furadeira com broca para madeira, retirando a massa da madeira até que sua densidade se igualasse a do menor bloco.

Figura 5 Blocos perfurados

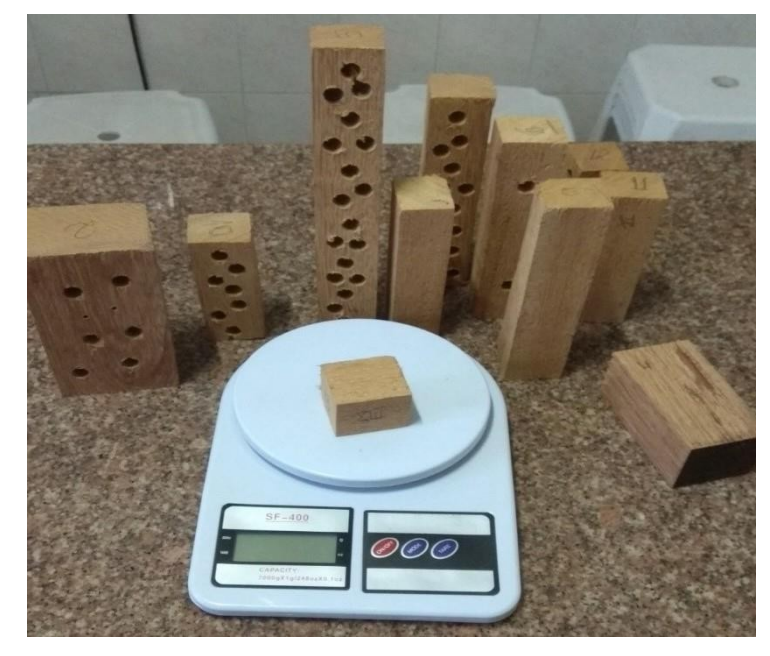

Fonte: Arquivo Próprio.

Nosso último passo foi embalar todos os blocos com papel A4 para que os alunos não se machucassem com as farpas da madeira, aproveitando assim para esconder os furos feitos com a furadeira.

A aula se inicia com os alunos fazendo as medidas dos blocos e preenchendo a tabela que está na atividade da aula. Concluída essa etapa, eles construirão um gráfico de massa por volume com os dados da tabela. A única orientação dada por nós foi colocar os dados do volume no eixo horizontal e os da massa, no eixo vertical.

Caso haja necessidade de realizar a confecção do esboço gráfico em folha separada, poderemos utilizar uma ferramenta disponível na internet para construção de papel milimetrado de formas diferentes. Esta ferramenta também nos permite inserir os eixos coordenados e exportar ou imprimir a folha. No nome do site é: Custom Graph Paper -

http://customgraph.com/piart.php ?art=170, último acesso em 19 de novembro de 2018.

# $\rightarrow$  C  $\hat{\Omega}$  0 Não  $2x + 12$  $\bullet$  $\frac{1}{2}$  B III Apps **El** F ok **N**a LG Pós Iluminismo E<mark>ngineering Graph Paper:</mark><br>Engineering Graph Paper differs from Ca **CHIC COM**

#### Figura 6 – Papel milimetrado

Fonte: Retirado do site http://customgraph.com/piart.php?art=170

A última pergunta da atividade é: existe alguma relação entre o volume dos blocos e a sua massa? Caso exista, como você a encontrou? Esperamos com essa pergunta que os alunos liguem os pontos relativos às medidas de massa e de volume de cada bloco e encontrem uma reta.

Materiais necessários para a aula:

- uma cópia da atividade para cada grupo;

- mínimo de 10 blocos com mesma densidade e medidas

diferentes;

- uma trena ou fita métrica para cada grupo.

### **Sétima Aula**

## **Atividade Prática I**

A dinâmica da aula será a seguinte:

A turma se dividirá em grupos de 4 participantes e cada grupo receberá uma trena e um bloco de madeira.

Cada grupo realizará as medidas de comprimento, largura, altura, volume e massa do seu bloco, assim que terminar, procurará outro grupo que tenha terminado e trocará com ele seu bloco, até completar a análise de cinco blocos. Para medida de massa, será disponibilizada uma balança.

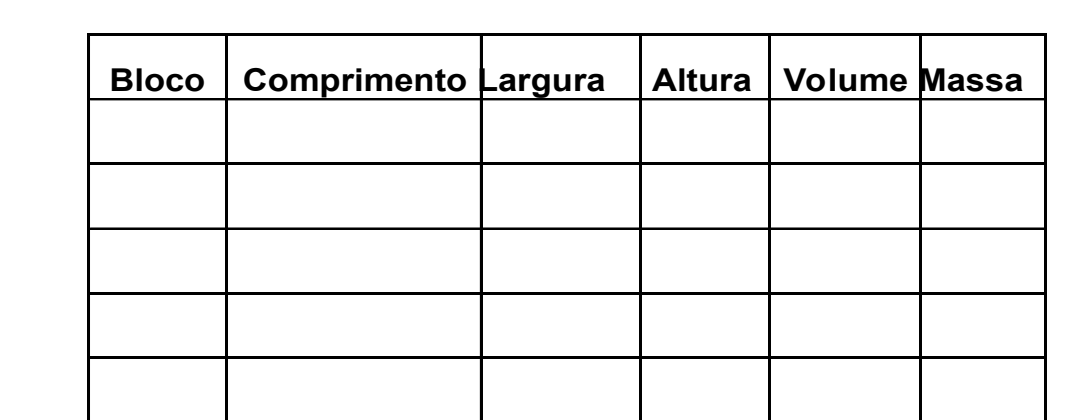

## **Atividade Prática II**

Elabore um esboço gráfico utilizando os dados de volume e de massa de cada bloco.

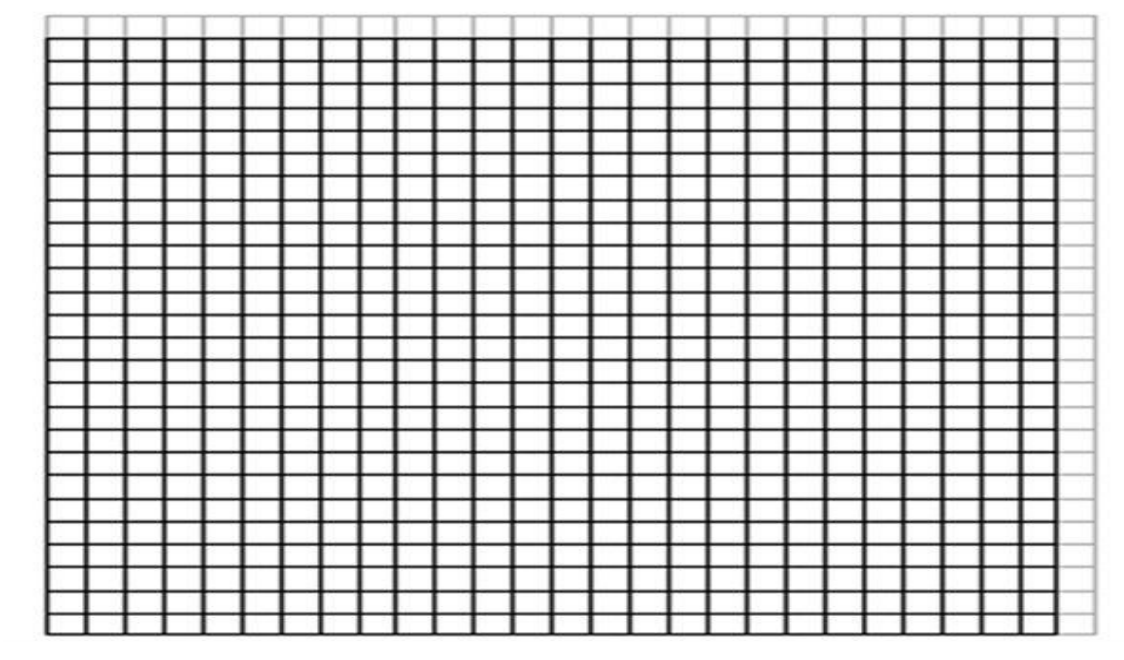

## **Situação Problema:**

Existe alguma relação entre o volume dos blocos e sua massa? Caso exista como você a encontrou?

## *5.1.2.4 Aula 8*

A oitava aula retoma a relação de proporção direta da aula anterior, só que nesse momento os alunos encontrarão o valor de π (pi) da relação entre comprimento e diâmetro de circunferências.

Levaremos várias tampas de diâmetros diferentes e pediremos para que façam as medidas de comprimento e diâmetro de no mínimo 5 tampas, e também que preencham a tabela da atividade da aula 8. Com esses dados eles construirão um esboço gráfico da relação de comprimento com diâmetro e esperamos que encontrem uma reta. Nessa aula mudamos a região onde será construído o gráfico, aumentando o número de subdivisões para verificar se melhoram a precisão das medidas do gráfico.

Usamos o site do Custom Graph Paper -

http://customgraph.com/piart.php?art=170, último acesso em 19 de novembro de 2018 para construir o milimetrado com mais subdivisões que foi usado na atividade desta aula.

Materiais necessários para aula:

- uma cópia da atividade para cada grupo;
- mínimo de 10 tampas circulares com diâmetros diferentes;
- uma trena ou fita métrica para cada grupo.

## **Oitava Aula**

## **Atividade Prática I**

A dinâmica da aula será a seguinte:

A turma se dividirá em grupos de 4 participantes e cada grupo receberá uma trena, barbante e objetos circulares.

Cada grupo realizará as medidas de comprimento (perímetro) e diâmetro de 5 objetos circulares.

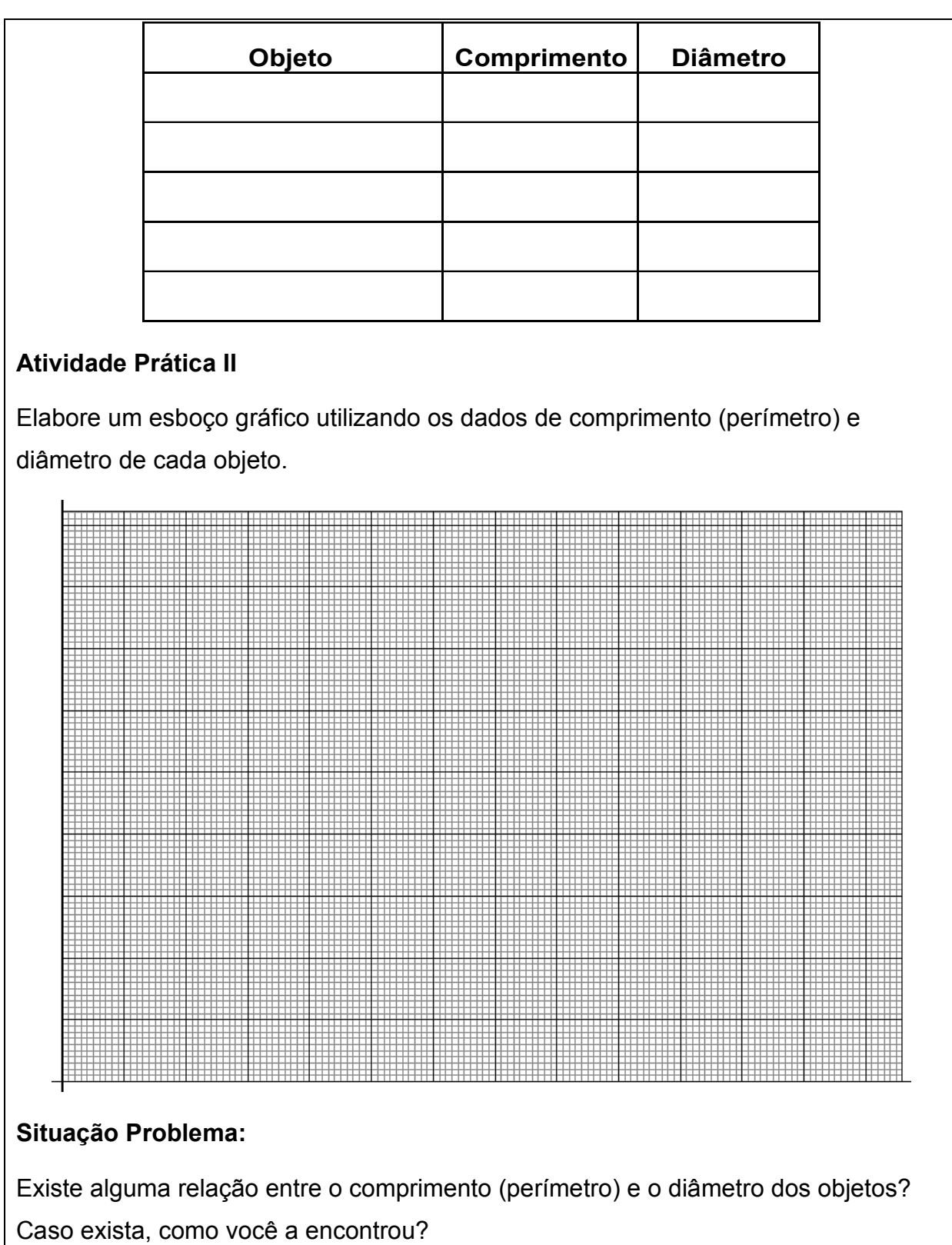

## *5.1.2.5 Aula 9*

A metodologia de aplicação desta aula seguirá a mesma sequência das aulas anteriores, porém agora trabalharemos com a relação de proporção com o quadrado. Para isso confeccionamos 160 quadrados de cartolina de mesma medida; como a turma está dividida em grupos de quatro alunos, temos em média dez grupos por turma e cada grupo receberá 16 quadrados de mesma medida. Os alunos farão as medidas do lado, calcularão a área e construirão um esboço gráfico do valor do lado do quadrado e de sua área quando duplicamos, triplicamos e quadruplicamos a medida dos lados.

Esperamos que quando construírem o esboço gráfico e ligarem os pontos, cheguem à conclusão de que não se trata mais de uma reta e sim de uma parábola.

A noção de relação de proporção com o quadrado também pode ser notada quando se constroem os quadrados. Por exemplo, pegamos um dos 16 quadrados distribuídos para os grupos e para duplicarmos os lados basta acrescentar mais três quadrados; assim ficamos agora com um total de 4 quadrados. Para triplicarmos acrescentamos mais 5 quadrados aos 4 anteriores, formando um total de 9 quadrados até chegarmos a quadruplicar os lados até que a área fique com 16 quadrados, ou seja, se quadruplicarmos o lado, a área ficará 16 vezes maior, evidenciando assim a relação de proporção com o quadrado.

Materiais necessários para aula:

- uma cópia da atividade para cada grupo;
- mínimo de 160 quadrados de mesmo tamanho;
- uma trena ou fita métrica para cada grupo.

## **Nona Aula**

## **Atividade Prática I**

A dinâmica da aula será a seguinte:

A turma se dividirá em grupos de 4 participantes, cada grupo receberá 16 quadrados de mesma dimensão.

Cada grupo realizará as medidas do lado de um quadrado, duplicará, triplicará e quadruplicará as medidas dos lados. Realize a medida das áreas quando os lados duplicam, triplicam e quadruplicam.

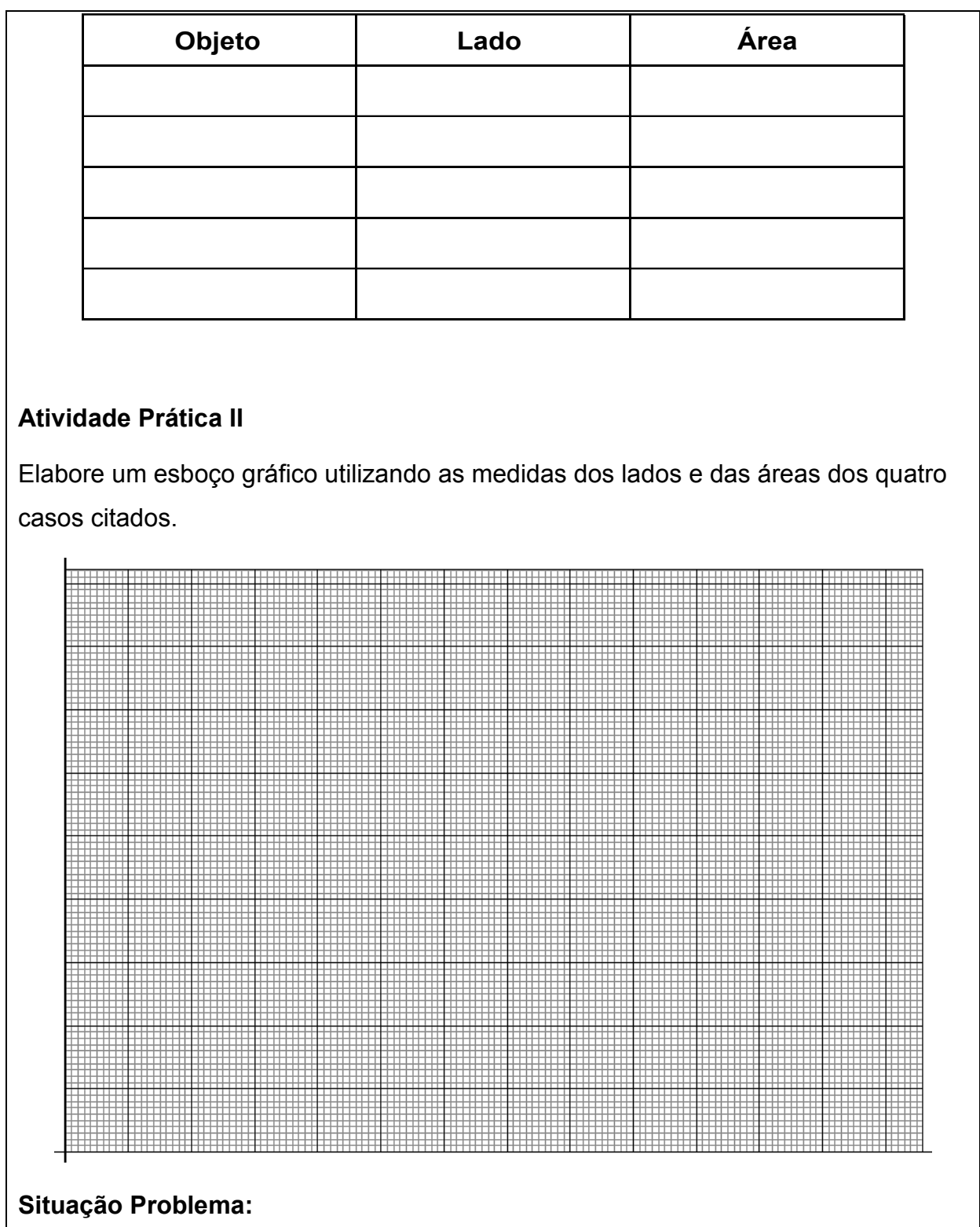

Existe alguma relação entre a medida do lado de um quadrado e sua área? Caso exista, como você a encontrou?

A décima aula surgiu do interesse dos alunos em saber como se calcula a área de um círculo.

Para compreendermos como se calcula a área de uma circunferência precisamos construí-la.

Definição de circunferência: figura geométrica cujos pontos são equidistantes de um ponto central.

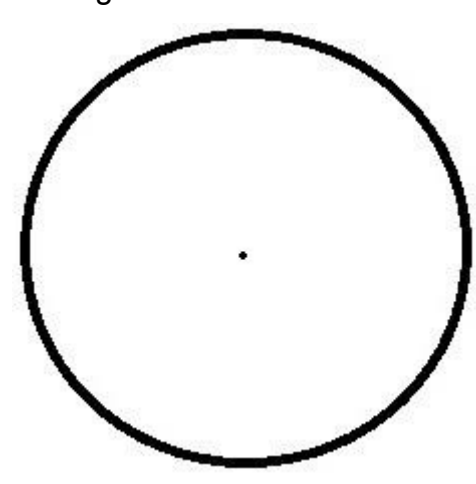

Figura 7 – Circunferência

Fonte: Arquivo Próprio

Imaginamos agora inscrever uma figura geométrica na qual conhecemos o cálculo de sua área, como, por exemplo, um quadrado.

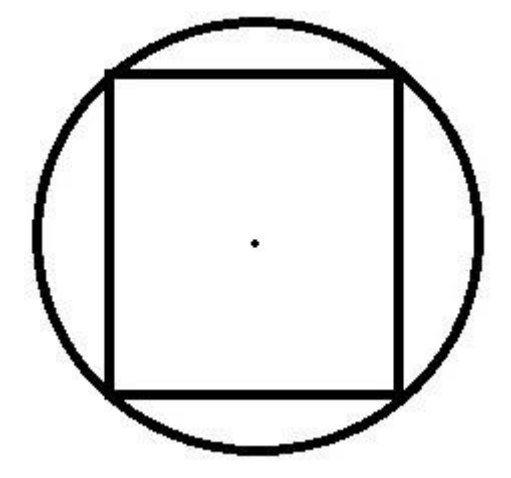

Figura 8 – Quadrado Inscrito

Fonte: Arquivo Próprio

O grande problema do quadrado é que temos uma imprecisão muito grande no cálculo da área da circunferência.

Então imaginemos um hexágono regular:

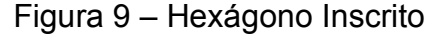

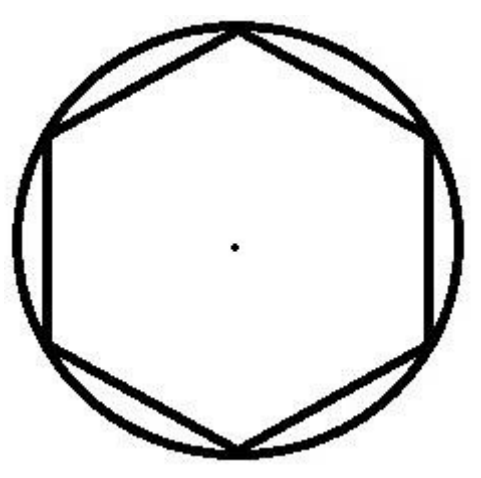

Fonte: Arquivo Próprio.

Um hexágono é um polígono regular formado por 6 triângulos equiláteros.

A área de triângulos pode ser calculada através da fórmula:

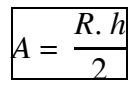

Equação 5.1 Figura 10 – Triângulo Inscrito

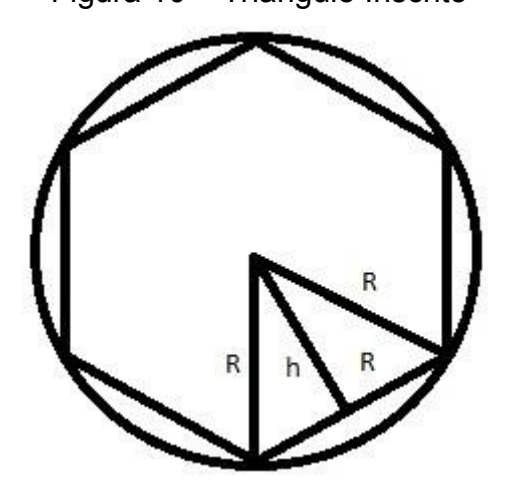

Fonte: Arquivo Próprio.

Neste caso a área da circunferência é aproximadamente a área de seis (6) triângulos equiláteros, ou seja:

$$
A = 6. \ \frac{R}{2}
$$

Equação 5.2

Se aumentarmos o número de lados da figura inscrita no círculo,

podemos chegar a um valor mais preciso do valor da área de uma circunferência.

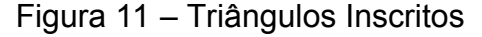

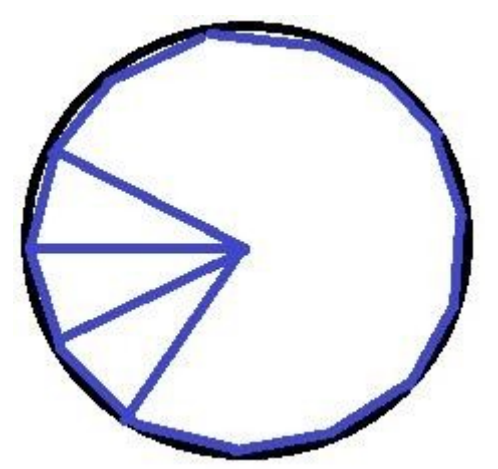

Fonte: Arquivo Próprio.

Com isso:

$$
A = n \cdot \frac{h.2 \cdot \pi \cdot R}{2 \cdot n}
$$
  
Equação 5.3

A base da área do triângulo pode ser aproximada do valor do comprimento da circunferência dividido pelo número de triângulos inscritos.

Conforme aumentamos o número de triângulos inscritos na circunferência, a altura "h" dos triângulos se aproxima de "R". Então teremos a seguinte equação:

$$
A = n.\frac{R.2.\pi.R}{2.n}
$$
  
Equação 5.4

Simplificando:

$$
A = \pi R^2
$$

Equação 5.5

## *5.1.2.7 Aula 11*

A décima primeira aula foi elaborada baseada na utilização de novas tecnologias, nela os alunos conheceriam outras formas de construção de gráficos e, para isso, será utilizada uma ferramenta disponibilizada em um site da internet

chamado Online Chart Tools (disponível no seguinte endereço: https://www.onlinecharttool.com/).

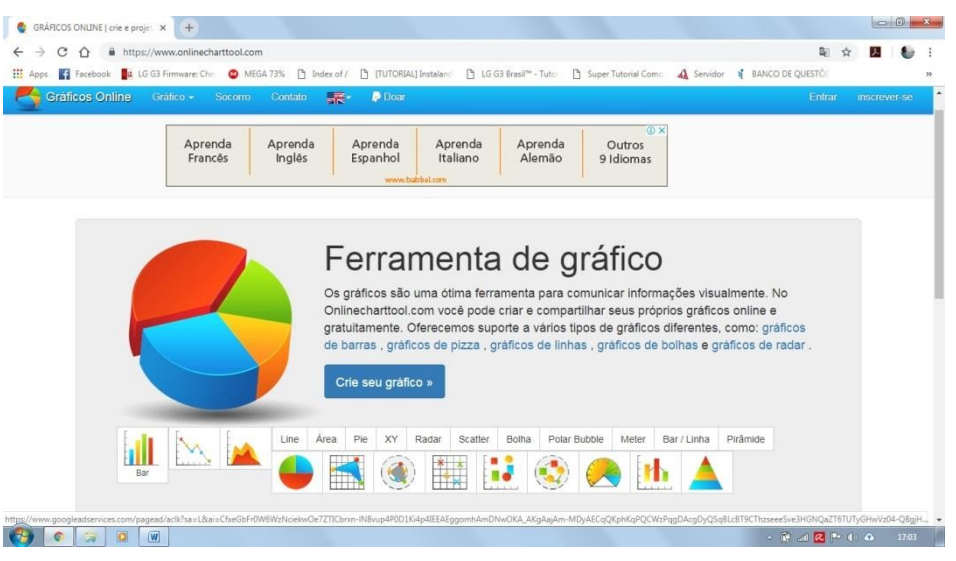

Figura 12 – Onlinechartools

Fonte: Retirado do site https://www.onlinecharttool.com/.

Essa ferramenta, quando acessada através do navegador Google Chrome, é automaticamente traduzida do inglês para o português. É uma ferramenta gratuita que nos permite construir vários tipos de gráficos e também nos permite exportá-los em diferentes formatos.

Para facilitar o uso da ferramenta, elaborei um vídeo tutorial disponível em: https://www.youtube.com/watch?v=SzXgHV\_vTvo.

| ← → C △ B Seguro   https://www.onlinecharttool.com/graph?selected_graph=scatter |                       |                    |                             | 图 ☆<br>天 |
|---------------------------------------------------------------------------------|-----------------------|--------------------|-----------------------------|----------|
| Apps @ PortableApps.com   Facebook   LG G3 Firmware: Chi C MEGA 73%   Google+   |                       |                    |                             |          |
| Gráfico de projeto                                                              | Adicionar dados       | Etiquetas e fontes | Gráfico de pré-visualização |          |
|                                                                                 | Salvar e compartilhar |                    |                             |          |
| CSV                                                                             |                       |                    |                             |          |
| Titulo do gráfico:                                                              |                       |                    |                             |          |
| Área versus Lado                                                                |                       |                    |                             |          |
| Eixo X:                                                                         |                       |                    |                             |          |
| Lados<br>Eixo Y:                                                                |                       |                    |                             |          |
| Area                                                                            |                       |                    |                             |          |

Figura 13 – Vídeo Tutorial

Fonte: Arquivo Próprio.

Criamos um site gratuitamente no Google Sites, hospedado no seguinte endereço eletrônico https://sites.google.com/view/fisicaeefl.

☆ 四 ● : ← → C 企 i https://sites.google.com/s/1CYR6peEDCFUpuL3A2yvLIUpE1hHEOXIc/p/1hktQDL6f5C H Apps ( Facebook LE LG G3 Firmware: Che C MEGA 73% [ ] Index of / [ ] [TUTORIAL] Instalan: [ ] LG G3 Brasil<sup>as</sup> - Tuto: [ ] Super Tutorial Come: 4 Servidor & BANCO DE QUESTO  $\Box$  Física EEFL  $\begin{array}{ccccccccccccccccc} \mathbb{C} & \mathbb{C} & \mathbb{C}$  $\begin{array}{c|c|c|c} \hline \text{p} & \text{p} \\ \hline \text{p} & \text{p} \\ \hline \end{array}$ INSERIR PÁGINAS TEMAS FÍsica EEFL Página inicial  $\sim$  $T_{\rm T}$ **AA** Caixa de texto Imagens  $\leftrightarrow$  $\triangleright$ Site para Avaliações Incorpora Do Drive Avaliação Física

Figura 14 – Criador sites do Google

#### Fonte: Arquivo Próprio

Com o site criado, podemos criar um formulário no Google Formulários onde podemos fazer perguntas e os alunos poderão respondê-las e anexar os esboços gráficos construídos usando a ferramenta Online Chart Tools, como vemos abaixo:

Figura 15 – Criador de Formulários do Google

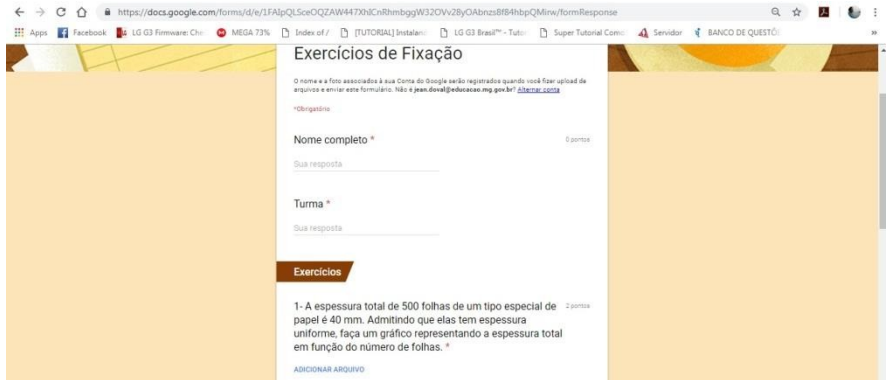

Fonte Arquivo Próprio.

As respostas da atividade ficam armazenadas em sua conta no Google e podem ser acessadas a qualquer momento. Podem ser impressas, exportadas em planilhas de excel ou até em PDF para futura correção, como pode ser verificado na figura abaixo:

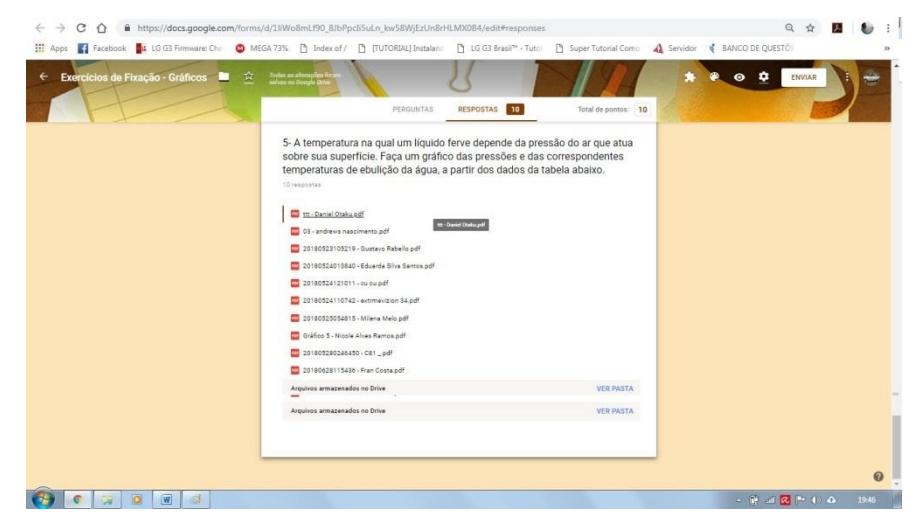

Figura 16 – Respostas Formulários do Google

Fonte: Arquivo Próprio.

Materiais necessários para aula:

- computador com acesso à internet;
- conta no Google.

## **Capítulo 6**

## **Relato de aplicação**

A intensão desse capítulo é relatar a aplicação da atividade e a análise dos resultados será tratada em um capítulo à parte.

O produto foi aplicado na Escola Estadual Fernando Lobo, nos meses de março a abril de 2018, em seis turmas de 1º ano do ensino médio regular, sendo cinco matutinas e uma noturna. Nesse período alguns professores da referida escola entraram em greve por tempo indeterminado, prejudicando assim a assiduidade dos alunos e atrasando o fim da aplicação do produto em alguns dias. Optamos por fazer a unificação dos relatos de todas as turmas, a cada aula, para facilitar a consulta desses relatos por futuros professores que queiram aplicar esse produto.

Os esquemas de todas as aulas aplicadas que serão citadas abaixo estão disponíveis no Apêndice A desta dissertação.

## **6.1 Aula 1**

O Professor iniciou a aula realizando a distribuição da atividade para turma e em seguida fez a leitura da mesma, explicando como eles deveriam proceder. Dentro das explicações foi salientado o cunho avaliativo de todas atividades.

Segue abaixo foto da aplicação da atividade:

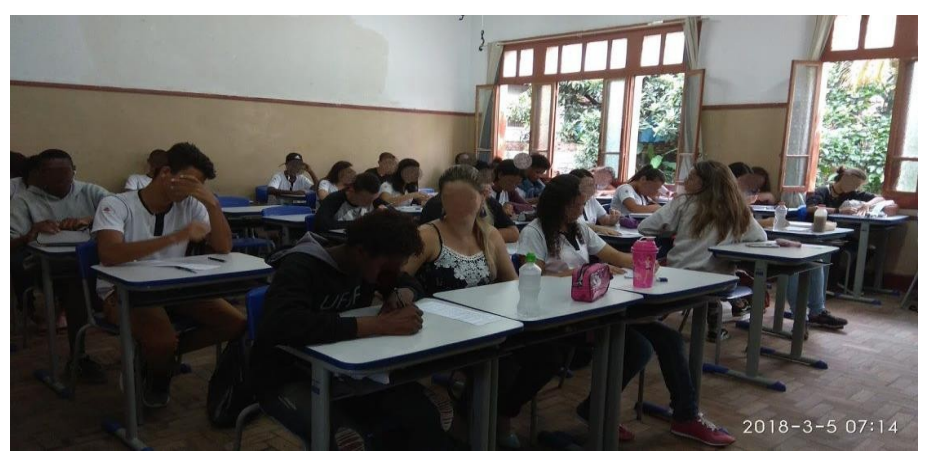

Figura 17 – Primeira atividade

Fonte: Arquivo Próprio.

A atividade consiste em avaliar o grau de conhecimento dos alunos sobre quantificar e qualificar uma grandeza e o significado do termo "medir".

As figuras abaixo representam as respostas de alguns alunos para o preenchimento de uma tabela que exige que eles saibam quantificar e qualificar as grandezas.

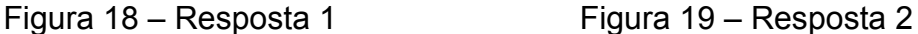

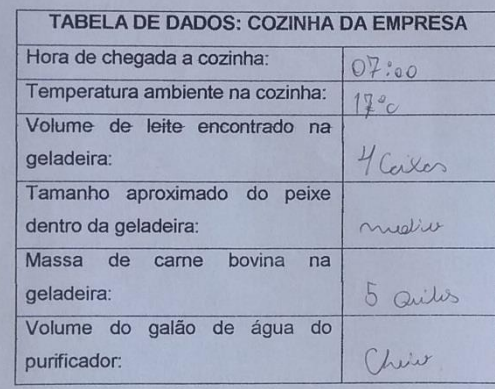

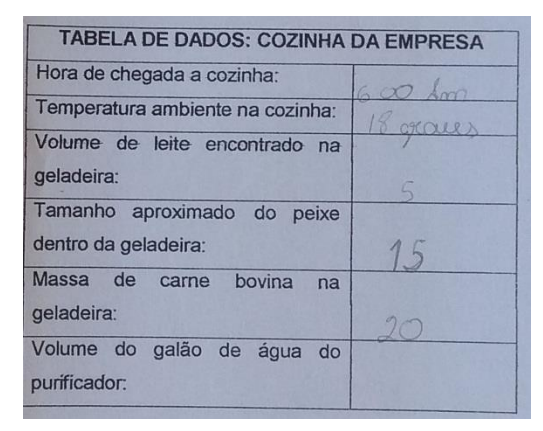

## Fonte: Arquivo Próprio - Fonte: Arquivo Próprio

Observando as Figuras 6.1.1 e 6.1.2, é possível verificar que alguns alunos desconhecem o significado das palavras "massa", "tamanho" e "volume", pois não responderam adequadamente a tabela. Pode-se verificar a quantificação, porém, não se verifica a qualificação das grandezas.

 $\overline{a}$ 

As figuras abaixo confirmam as dificuldades e acrescentam outros problemas.

Figura 20 – Resposta 1 Figura 21 – Resposta 2

01) Você encontrou dificuldade para preencher a 01) Você encontrou dificuldade para preencher a tabela? tabela? 02) Descreva o que dificultou o preenchimento da 02) Descreva o que dificultou o preenchimento da tabela acima: tabela acima: Defecution a Quantidade to montre 03) Para você, o que significa medir? 03) Para você, o que significa medir? media é pro ter noçã comprendede dos Mestrado Nacional Profissional em Ensino de Físic **Mestrado Nacional Profissional em Ensino de Físic** 

## Fonte: Arquivo Próprio Fonte: Arquivo Próprio

Fez-se uma breve análise das figuras acima e a interpretação das perguntas é citada por um dos alunos como fator de dificuldade para o êxito da atividade.

Em contrapartida, seguem abaixo outras respostas para o preenchimento da mesma tabela:

#### Figura 22 – Resposta 1 Figura 23 – Resposta 2

TABELA DE DADOS: COZINHA DA EMPRESA Hora de chegada a cozinha:  $\circ$ Temperatura ambiente na cozinha:  $25^{\circ}$ C Volume de leite encontrado na geladeira:  $1.5l$ Tamanho aproximado do peixe dentro da geladeira:  $14cm$ Massa de carne bovina na geladeira:  $4$   $\frac{1}{2}$ Volume do galão de água do purificador.

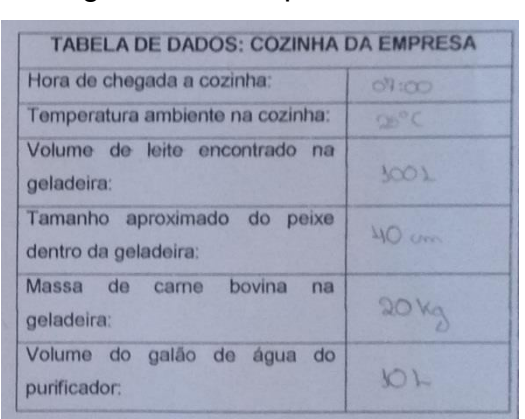

#### Fonte: Arquivo Próprio Fonte: Arquivo Próprio

Ao contrário dos problemas citados anteriormentê, verificou-se que os alunos quantificaram e qualificaram as grandezas. Convém observar nas figuras abaixo, a construção de uma ideia razoável acerca do conceito de "medir".

#### Figura 24 – Resposta 1 Figura 25 Resposta 2

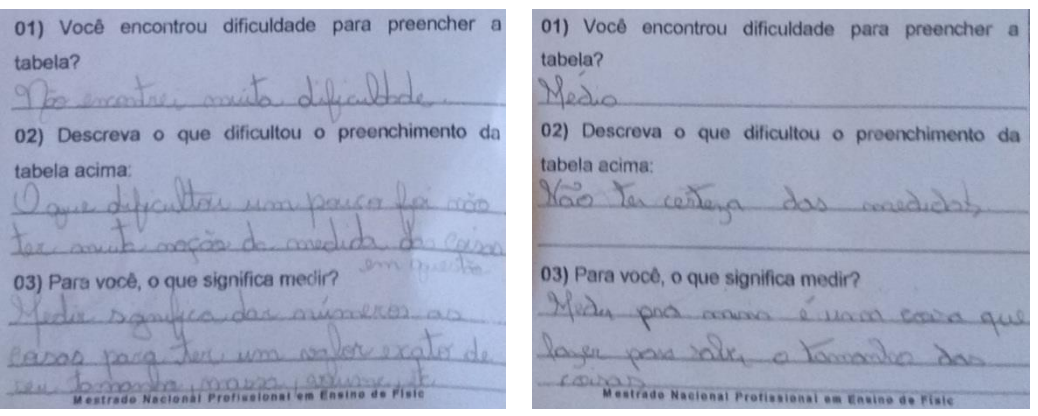

#### Fonte: Arquivo Próprio Fonte: Arquivo Próprio

Conclui-se que as turmas onde serão aplicadas as atividades são bastante heterogêneas. Segundo Zabala (1998), as atividades de ensino/ aprendizagem devem proporcionar diversas relações interativas, como por exemplo as de professor-aluno, aluno-aluno, a fim de tornar os alunos atuantes no processo de construção do conhecimento. Freire (1970) também comunga com o mesmo objetivo de Zabala (1998), como podemos observar no trecho "Quem ensina também aprende." (FREIRE, 1970)

Pensando em tornar os alunos mais atuantes e para que aprendam trocando informações com os colegas, as atividades seguintes serão em grupos e será permitida a troca de informações entre os grupos.

<u>.</u>

<sup>9</sup> Ver figura 6.1.1 e 6.1.2

O tempo destinado para cada aula é o tempo de uma aula de sessenta minutos. No caso desta primeira aula, este tempo foi suficiente para aplicação do questionário.

### **6.2 Aula 2**

Conforme destacado na subseção 5.1.1.2 desta sequência didática, o professor necessitou reservar com antecedência um projetor e um notebook para exibição do filme *Revolução das Medidas* <sup>10</sup> *.* A fim de otimizar o tempo, optou-se por distribuir o texto e pedir aos alunos que fizessem a leitura do texto referente à aula antes da apresentação do filme. Enquanto os alunos liam, durante aproximadamente quinze minutos, o professor montava o aparato para a apresentação do vídeo. Terminada montagem ele aguardou completar os quinze minutos e exibiu o filme. Em raros momentos teve que intervir para pedir atenção ao vídeo.

Segue foto da aplicação da referida aula e apresentação do filme:

Figura 26- Nerdologia

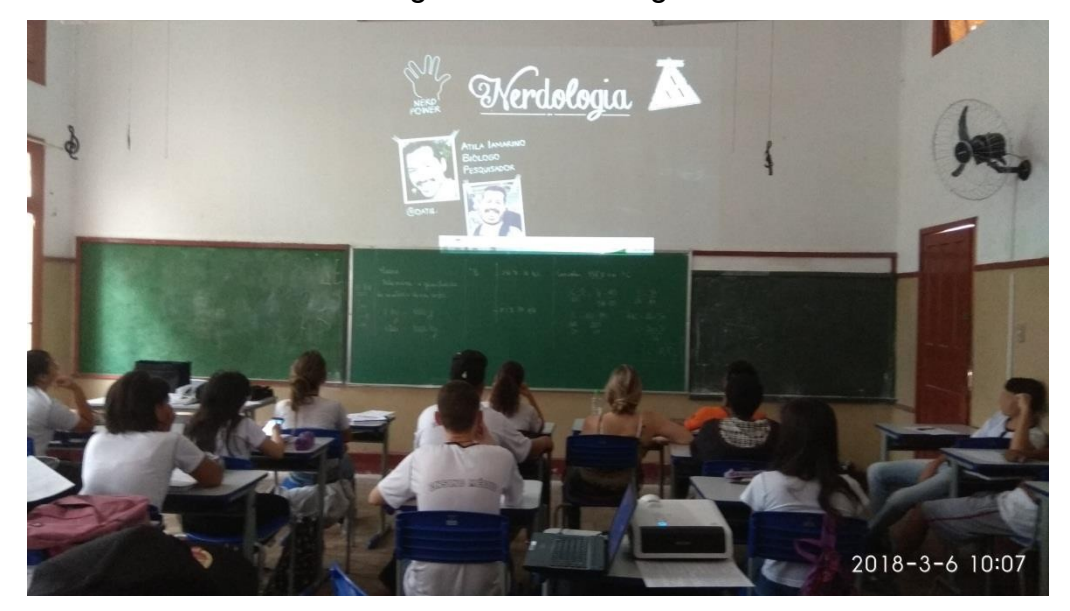

Fonte: Arquivo Próprio.

<u>.</u>

Concluída a exibição foi aberto um momento para troca de ideias sobre os assuntos abordados no texto e no filme. Uma das perguntas recorrentes em quase todas as turmas foi: "o que é estado térmico? ". Em todas as turmas o professor respondeu à pergunta citando outra parte do texto que explica a grandeza temperatura.

<sup>10</sup> Revolução das Medidas, disponível em https://www.youtube.com/watch?v=MeEGw\_O7c8E.

A situação problema desta atividade consistia em descobrir a distância entre a casa de Júlia e a escola. Os alunos responderam de forma quase unânime que teriam que saber qual o tempo da música; raros foram os alunos que citaram que deveriam também saber a velocidade e a direção, como é possível verificar nos fragmentos retirados das atividades dos alunos, representado nas figuras baixo:

Figura 27 – Resposta 1

difícil determinar a distincia exata da casa de Sulia até esda, pais existem dineras músicas, com tempo de duração diferente saber exatemente a qual musica els está se relexindo tempo de duração para estadormos m e necessario saler qual o tempo gasto para

Fonte: Arquivo Próprio.

Figura 28 – Resposta 2

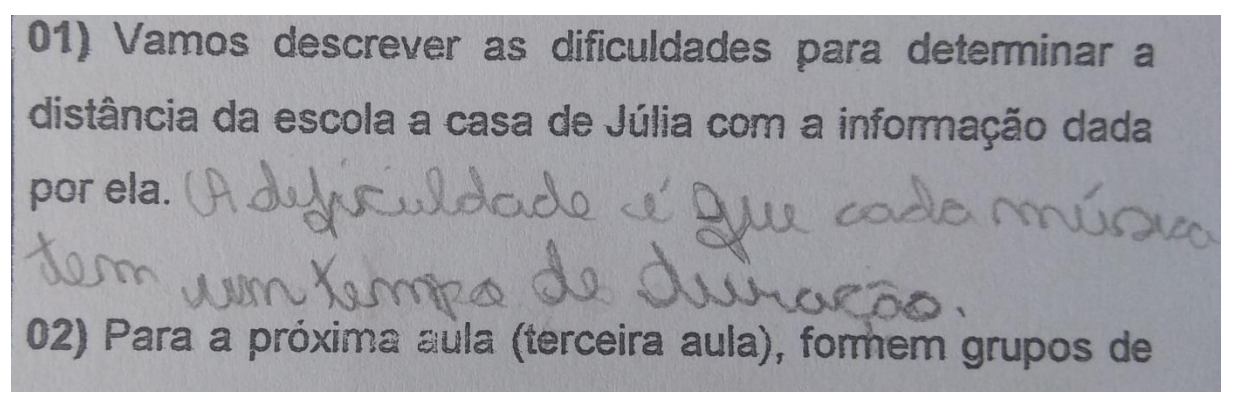

Fonte: Arquivo Próprio.

Figura 29 – Resposta 3

culdade é que vão temos uma nação de quanto musica, assem fica mais deficil

Fonte: Arquivo Próprio.

Encerrada a atividade, foi pedido que se dividissem em grupos de 4 alunos e pensassem na segunda situação problema. Foi relembrado o cunho avaliativo das atividades.

Ļ

O tempo de uma aula, ou seja, sessenta minutos, foi suficiente para execução desta atividade.

#### **6.3 Aula 3**

Na semana em que foram aplicadas as aulas  $3<sup>1</sup>$  e  $4<sup>12</sup>$ , os dias e os horários das aulas foram alterados pela direção da escola sem aviso prévio aos professores, fato que prejudicou a execução das nossas atividades. Contudo, isso não foi um fator impeditivo para realização da mesma, pois o material necessário para aplicação já havia sido providenciado.

A aula foi iniciada em cada sala pedindo que os alunos se agrupassem conforme solicitado na aula anterior, enquanto isso eram distribuídas cópias da atividade<sup>13</sup> para os grupos.

Findada a distribuição da atividade, foi feita leitura da atividade e relembrado o cunho avaliativo.

Devido à mudança de horário das aulas, citada anteriormente, alguns grupos se manifestaram pois não haviam trazido o pedaço de barbante. Já antevendo a falta de material para aplicação da atividade adicionamos um rolo de barbante ao material da aplicação. O rolo foi deixado sobre a mesa para que os alunos escolhessem, sem interferência, o tamanho do pedaço de barbante que representaria seu padrão de medida.

A atividade desta aula consistia em dar um nome para sua unidade de medida, criar um símbolo e explicar a motivação da escolha do nome. Seguem abaixo fragmentos desta parte da atividade:

1

<sup>&</sup>lt;sup>11</sup> Ver item 5.1.1.3

<sup>12</sup> Ver item 5.1.1.4

<sup>13</sup> Conferir Apêndice A aula 3 (p. 90)
Figura 30 – Unidade Pagé

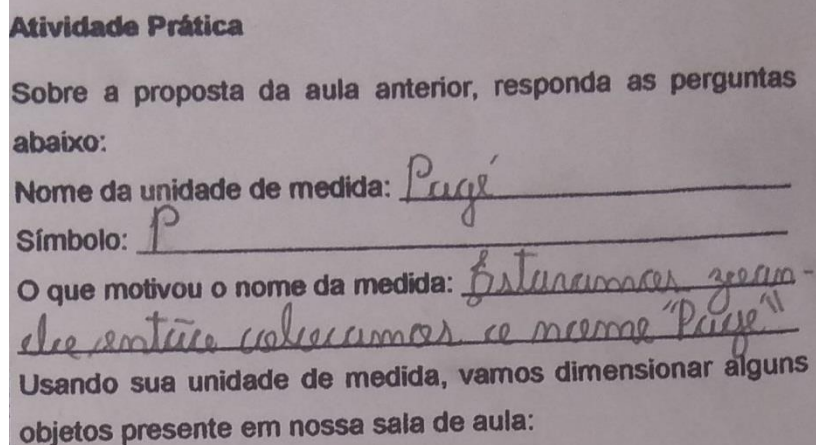

Fonte Arquivo Próprio.

#### Figura 31 – Unidade Roceira Inteira

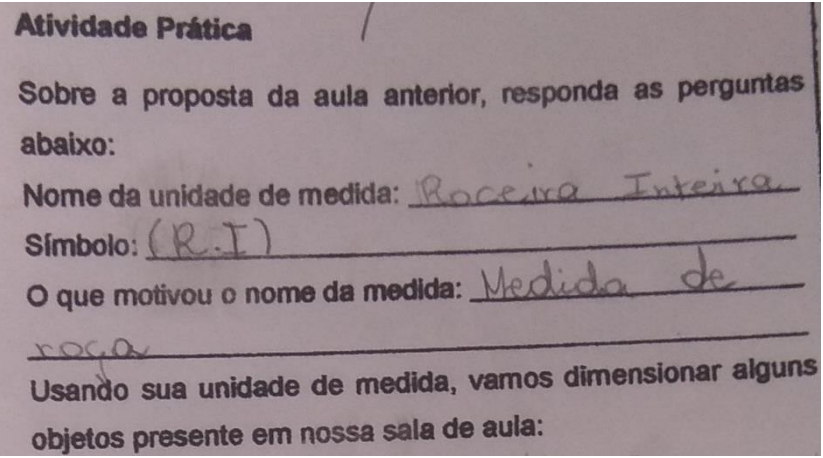

Fonte: Arquivo Próprio.

Em seguida os alunos deveriam encontrar as medidas do quadro negro e da mesa escolar usando seu padrão. A maior dificuldade para realizar essa medida seria encontrar as subdivisões do padrão escolhido por eles. Grande parte dos grupos se aproveitaram do fato de usar um barbante para dobrá-lo para encontrar subdivisões e utilizaram canetas para marcar o barbante com as partes do padrão.

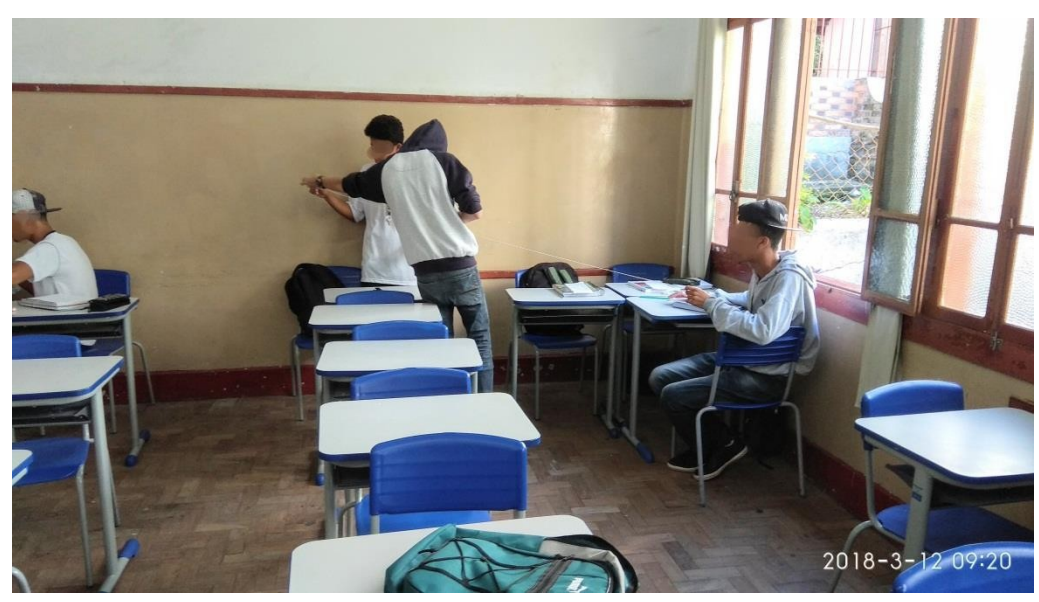

Figura 32 – Alunos marcando as subdivisões

Fonte: Arquivo Próprio.

Alguns grupos fizeram divisão do padrão em múltiplos de 3, conforme podemos verificar na figura abaixo:

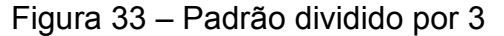

Usando sua unidade de medida, vamos dimensionar alguns objetos presente em nossa sala de aula: Quadro: de Pargura: 3 page et Comprimento: 1 page **Mesa escolar** Comprimento: 3 de <sup>Paca</sup> Cargura: 3 de Pacadora: 2 Conversão de unidades Usando uma trena, vamos converter sua unidade de medida para uma unidade padrão reconhecida internacionalmente, o metro.  $84 \, \mu m$ 

Fonte: Arquivo Próprio.

Para os grupos que terminaram de fazer a medida com o padrão por eles escolhido, distribuímos trenas de 2 metros, como a mostrada abaixo:

## Figura 34 – Trena Chaveiro 2m

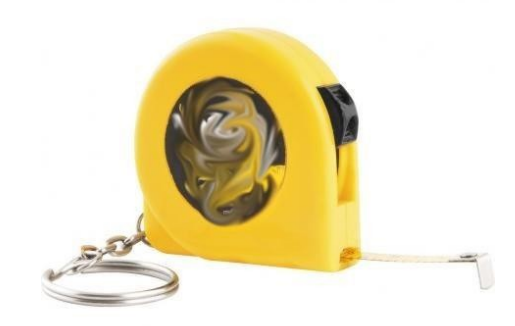

Fonte: Arquivo Próprio.

O objetivo de distribuir as trenas para os grupos foi que pudessem comparar o padrão escolhido com a unidade padrão reconhecida (metro). Descoberto o valor, eles fizeram a conversão do padrão por eles criado para o padrão reconhecido (metros) para todos os objetos solicitados na atividade.

Realizado os cálculos, os alunos prosseguiram a atividade fazendo a prova real, ou seja, fazendo as medidas novamente com a trena. Abaixo segue exemplo da atividade:

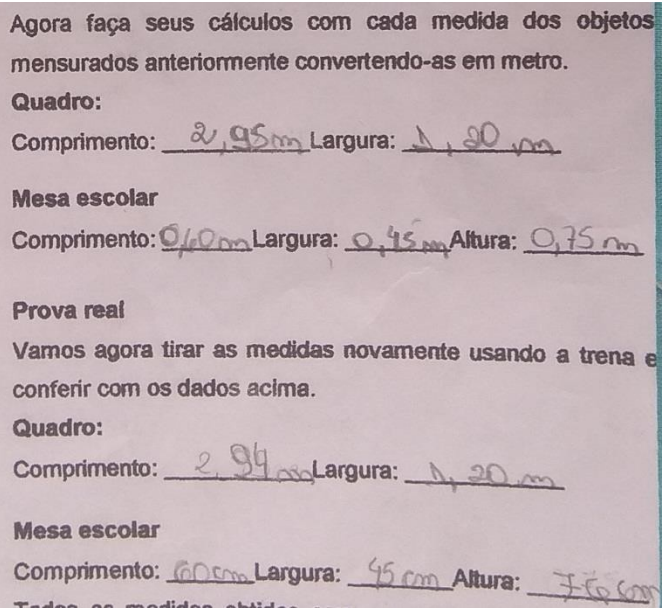

#### Figura 35 – Prova real

Fonte: Arquivo Próprio.

Analisando a resposta da figura acima podemos verificar que este grupo encontrou valores bem aproximados para o padrão e a prova real. A última pergunta da atividade desta aula consistia em avaliar a discrepância entre os valores obtidos

usando o padrão e usando a trena. Poucos grupos chegaram a uma resposta plausível para a pergunta e a grande maioria chegou à conclusão de que os padrões são diferentes e as medidas, por consequência, seriam diferentes, como pode ser visto abaixo:

#### Figura 36 – Mesma unidade de medida

Todas as medidas obtidas com o uso da trena conferiran exatamente com as suas após convertidas? Explique po que? IVEN WAS UMA

Fonte: Arquivo Próprio.

Observando a execução das atividades podemos destacar algumas dificuldades importantes em grupos isolados:

- A trena, além de ser graduada em metros, também é graduada em polegadas, resultando assim em grupos que encontraram valores em polegadas.
- Dificuldade em transformar centímetros em metros, e vice-versa.
- Não conseguiram chegar a subdivisões do seu padrão e usaram números redondos, obtendo valores muito discrepantes quando comparados aos dos outros grupos.

Em relação ao tempo de uma aula, ou seja, sessenta minutos para aplicação da atividade, este foi mais do que suficiente para a grande maioria dos grupos.

## **6.4 Aula 4**

A quarta<sup>14</sup> aula consistiu em retomar o preenchimento da tabela feita na primeira<sup>15</sup> aula, em responder um questionário e em completar uma tabela de grandezas com unidade e símbolo.

<u>.</u>

<sup>14</sup> Conferir seção 5.1.1.4 (p.25)

<sup>15</sup> Conferir seção 5.1.1.1 (p.19)

Figura 37 – Aplicação auto avaliação

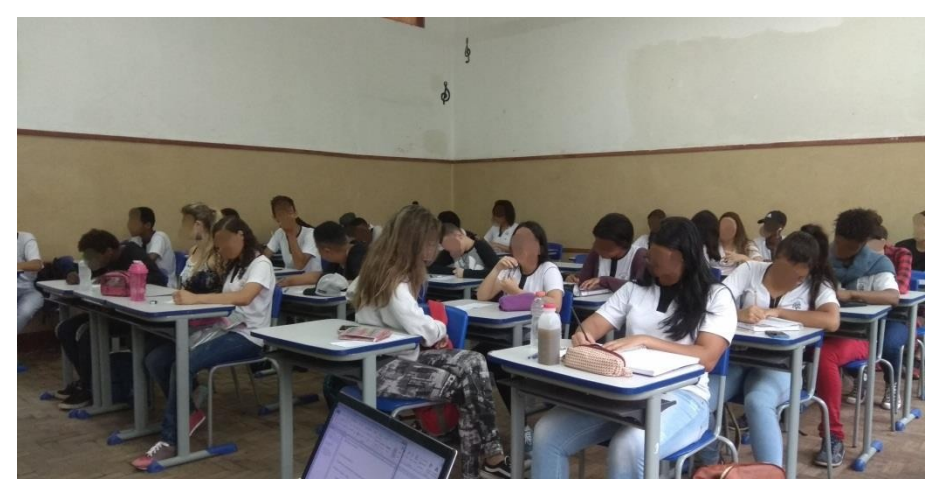

Fonte Arquivo Próprio.

Sempre que reaplicamos uma atividade, nos preocupamos em verificar se o conhecimento foi transmitido com clareza. Segue abaixo o comparativo das atividades nas aulas1 e 4, de um mesmo aluno:

#### Figura 38 – Aula 1 Figura 39 – Aula 4

#### TABELA DE DADOS: COZINHA DA EMPRESA Hora de chegada a cozinha:  $7:00$  has Temperatura ambiente na cozinha:  $\frac{1}{2}$ Volume de leite encontrado na 2 litros geladeira: Tamanho aproximado do peixe dentro da geladeira:  $30 cm$ Massa de carne bovina na geladeira: **COM** Volume do galão de água do purificador: 14 aigue I,

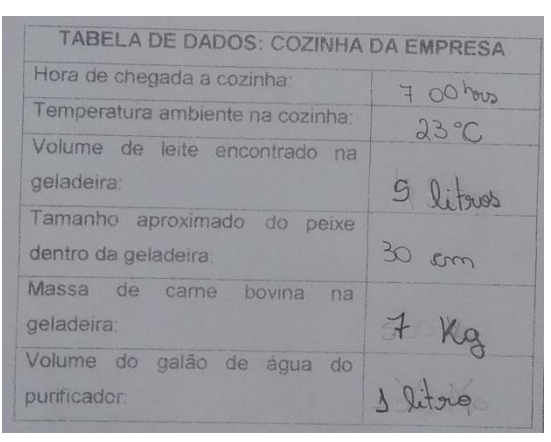

#### Fonte Arquivo Próprio Fonte Arquivo Próprio

Como a atividade dessa aula consistia em retomar conceitos anteriores, os alunos que não participaram dessas atividades sentiram uma grande dificuldade de responder as perguntas. Alguns alunos tiveram dificuldade para completar a última tabela pois desconheciam a unidade e o símbolo da grandeza "carga elétrica".

Mesmo com essas intercorrências, o tempo de execução foi mais do que suficiente para a aplicação.

### **6.5 Aula 5**

A quinta<sup>16</sup> aula foi aplicada em formato de seminário e foi iniciada com a distribuição de um resumo da atividade para todos os alunos e com um pedido de leitura. Enquanto os alunos faziam a leitura, eram organizados os equipamentos necessários para apresentação do filme *Potência de 10 - do micro ao macrocosmo<sup>17</sup>* .

Findada a projeção foram retomados alguns conceitos trabalhados em aulas anteriores como a definição de grandeza e medida e introduzidos novos conceitos como os de comprimento, de área e de volume.

O conceito de comprimento foi trabalhado como sendo o tamanho de uma linha; para medirmos o comprimento dessa linha deveríamos comparar com um padrão já conhecido, no nosso caso, o metro.

A área foi trabalhada usando o exemplo do quadro negro, que possui dois comprimentos distintos: um na horizontal e outro na vertical. O produto dessas duas medidas é chamado de "área". Aos alunos foi lembrado que as medidas dos lados se tratam de grandezas e que, portanto, deveriam fazer o produto das quantidades e das qualidades. Para isso é necessário que as medidas estejam no mesmo padrão. Foi dado o exemplo de 1m x 1m = 1x1 mxm = 1 m<sup>2</sup>. Nesse momento muitos alunos exclamaram, "– Então é daí que vem o metro quadrado!"

Para o conceito de volume, generalizou-se o conceito da área dizendo que se tratava do produto de três comprimentos, ou seja, o produto da área pela altura e foi dado como exemplo a sala de aula. Logo os alunos concluíram que também deveriam fazer o produto das três unidades  $m \times m \times m = m<sup>3</sup>$ , resultando no metro cúbico.

No passo seguinte mostrou-se como montar uma tabela pratica para conversão de unidades e como escrever números grandes e pequenos na base 10. Para complementar a explicação foi apresentado o filme intitulado " *Potência de 10 do micro ao macrocosmo<sup>18</sup> "*, concluindo a aula em sessenta minutos.

1

<sup>16</sup> Conferir Seção 5.1.2.1 (p.28)

<sup>17</sup> Disponível em : https://www.youtube.com/watch?v=Pq\_bb-4WPyM

 $18$  Disponível em : https://www.youtube.com/watch?v=Pq\_bb-4WPyM

## **6.6 Aula 6**

A sexta<sup>19</sup> aula inicia a terceira semana de aplicação desta sequência didática e, em virtude da quebra da máquina copiadora e da avaliação diagnóstica, que foi solicitada sem aviso prévio aos professores, além de problemas com a merenda escolar, esta aula demandou duas aulas de sessenta minutos. A primeira aula para que os alunos fizessem cópia da atividade no caderno, e a segunda, para que efetuassem as medidas.

Na segunda aula os alunos deveriam estimar a quantidade de tacos que cobrem a superfície da sala de aula e estimar quantos litros de água caberiam na mesma sala se toda ela fosse hermeticamente fechada. Feitas essas contas os grupos deveriam explicar o que aconteceria com a área e o volume da sala se dobrássemos e triplicássemos suas medidas. Para que os grupos iniciassem a atividade, foram providenciadas dez trenas<sup>20</sup> e distribuídas uma para cada grupo para que os grupos concluíssem a atividade.

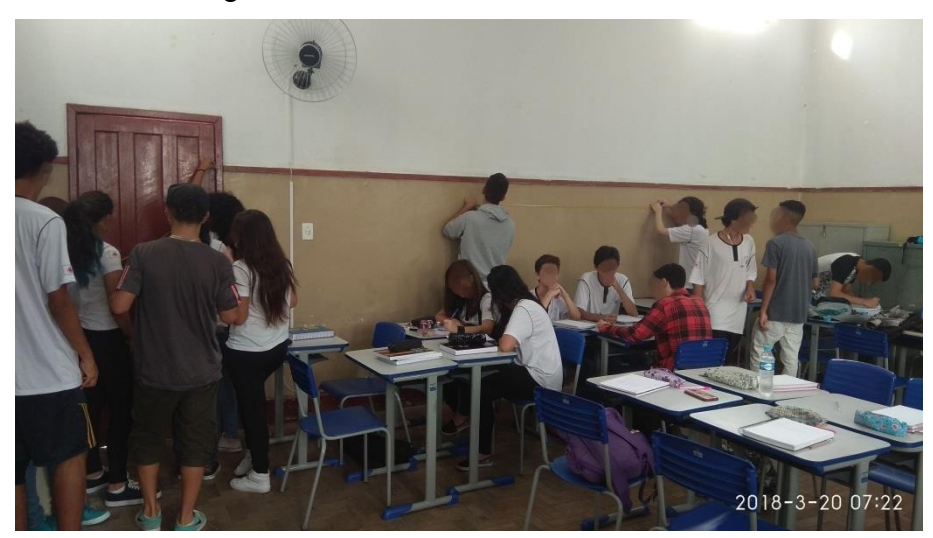

Figura 40 – Tomando medidas da sala

Fonte Arquivo Próprio.

Percebemos que alguns grupos ao tomarem as medidas da sala em polegadas outros calcularam a área da sala somaram as medidas de comprimento e largura duas vezes. Como as medidas eram iguais para todos os grupos, obviamente alguns deles trocaram ideias e perceberam os erros de padrão e de cálculo da área.

<u>.</u>

<sup>19</sup> Conferir Capítulo 5.1.2.2

 $20$  Conferir Figura 34 (p.75)

Observamos que os grupos formados na terceirá aula permaneceram unidos e que os alunos que faltavam com frequência formavam outros grupos, grupos esses que apresentaram as dificuldades citadas acima.

## **6.7 Aula 7**

A sétima<sup>22</sup> aula, ao contrário da sexta aula, transcorreu tranquilamente.

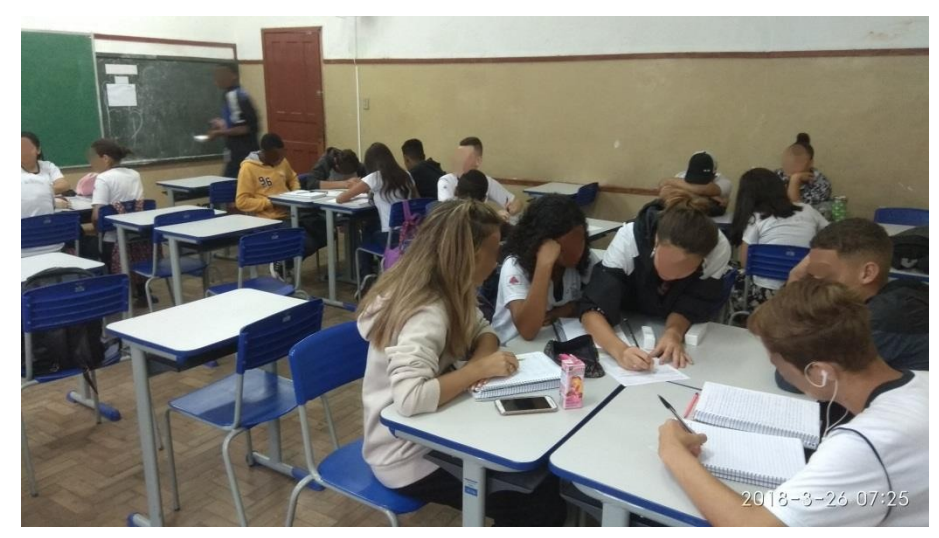

Figura 41 – Medindo blocos

#### Fonte: Arquivo Próprio

No início da aula o professor lembrou que todas as atividades têm cunho avaliativo e que era para eles se dividirem em grupos de quatro alunos. Enquanto os alunos rearranjavam as carteiras, o docente distribuía uma folha da atividade  $23$  para cada grupo. Quando a distribuição terminou, foi para frente do quadro e leu com os grupos a atividade, questionando se tinham alguma dúvida. Nenhum aluno se manifestou nessa hora.

Os itens necessários para execução das atividades foram: a balança (para encontrar a massa dos blocos), os blocos numerados e as trenas (para encontrar as medidas dos blocos) que foram deixados sobre a mesa. Cada representante dos grupos se deslocou até a mesa, pegou uma trena, um bloco e mediu a massa usando a balança. À medida que os alunos realizavam a atividade, o professor observou que alguns grupos já faziam o cálculo do volume e preenchiam toda a linha da tabela, enquanto outros deixaram para fazer o cálculo do volume depois. Como em todos os

1

<sup>21</sup> Conferir Capítulo 5.1.1.3

<sup>22</sup> Conferir Capítulo 5.1.2.3

<sup>&</sup>lt;sup>23</sup> Conferir Apêndice A  $(p.83)$ 

grupos algum aluno possuía um celular, não vimos a necessidade de impedir o uso para realizarem as contas.

Uma pergunta recorrente em quase todas as turmas foi: "- Como identificar o comprimento, a largura e altura nos blocos? ". A partir desse questionamento fizemos um link para conceituar o termo referencial. A resposta do professor foi para analisarem um vértice da base do bloco, que desse vértice saíam três retas, que seriam o comprimento, a largura e a altura do bloco.

Percebemos que mesmo abordando, em todas as atividades, a importância de associar uma unidade a todas as grandezas, ainda encontramos grupos que executaram a atividade da forma apresentada abaixo:

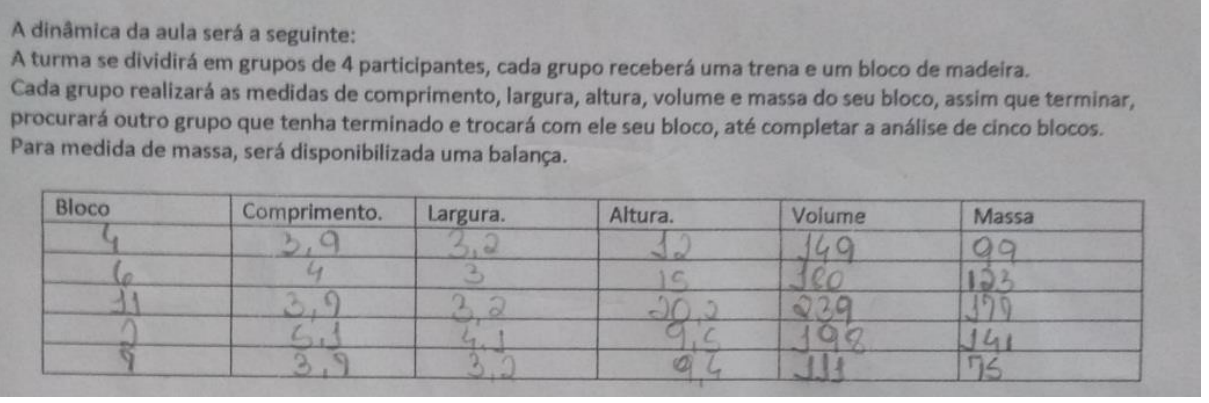

Figura 42 – Falta Qualificar

Fonte: Arquivo Próprio.

A segunda parte da atividade consistiu em elaborar um esboço gráfico utilizando os dados de volume e de massa de cada bloco. Para a execução da atividade, a única exigência era a de que os dados das massas estivessem no eixo vertical e os dados dos volumes estivessem no eixo horizontal.

Durante toda a execução da atividade, o professor passava pelos grupos fazendo observações. O que notamos neste momento foi a dificuldade dos alunos em construir um esboço gráfico; e quando conseguiam, não iniciavam suas escalas no zero. Verificamos algumas dessas observações nas figuras abaixo:

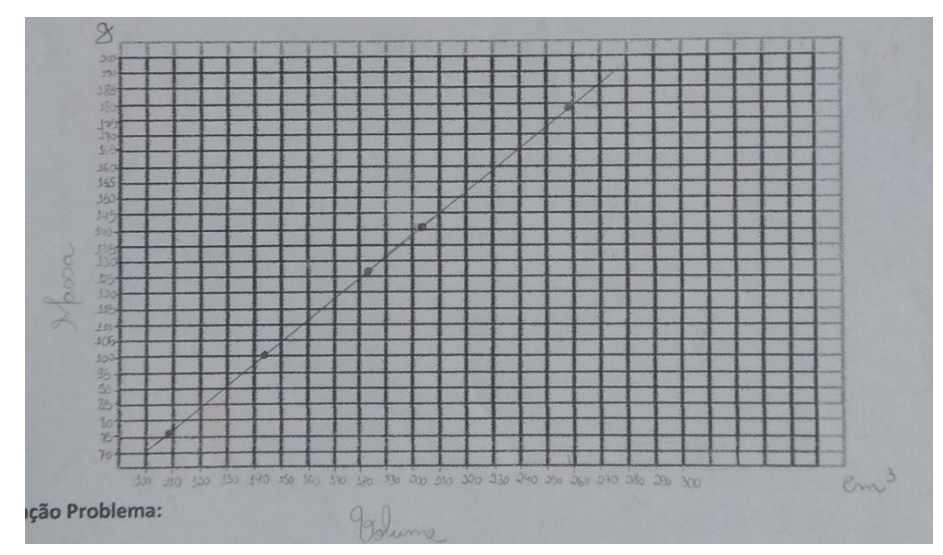

Figura 43 – Esboço Massa x Volume

Fonte: Arquivo Próprio.

Na figura acima podemos perceber que o grupo conseguiu distribuir os valores de forma correta, colocando acertadamente os nomes das grandezas massa, volume em suas respectivas unidades; porém, as escalas não foram iniciadas no zero.

Figura 44 – Esboço Volume x Massa

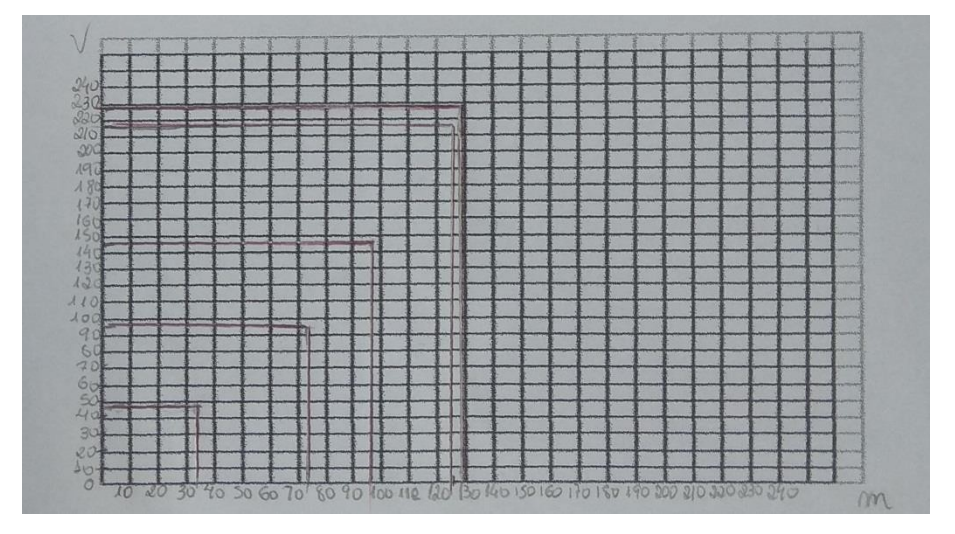

Fonte Arquivo Próprio.

Nessa outra figura, podemos perceber que o grupo se preocupou em colocar a escala iniciando no zero e distribuindo uniformemente os valores, porém, inverteu os eixos e não colocou as unidades nos eixos.

A última questão da atividade perguntava: "existe alguma relação entre a massa e o volume, e existindo como a encontrou?" A grande maioria dos alunos respondeu conforme mostrado na figura abaixo:

> "Sim, existe uma relação entre o volume dos blocos e sua massa. Nós encontramos a relação através da construção do gráfico, onde nós podemos

observar que com o aumento da massa, consequentemente o volume também aumenta, originando uma reta diagonal" <sup>24</sup>.

## Figura 45 – Diagonal

```
Existe alguma relação entre o volume dos blocos e sua massa? Caso exista como você a encontrou?
```
in existe uma relação entre o vieume destru sua massa. não encontiano relação através da construção do grafico ande nos podemos dos nos com o aumento da massa, consigueremente o videimetambién aumenta, suginando uma rola ma diagoral.

Fonte: Arquivo Próprio.

Uma pequena minoria respondeu que existe uma relação de proporção direta entre a massa e o volume e esta relação é a densidade como pode ser notado na figura abaixo.

> "Sim. A partir do momento que construímos o gráfico, notamos que se formou uma reta diagonal e chegamos a conclusão que a massa é proporcional ao volume em 0,7, que é a densidade usada na madeira que é o material dos blocos  $d = m/v''^{25}$

## Figura 46 – Densidade dos Blocos

Existe alguma relação entre o volume dos blocos e sua massa? Caso exista como você a encontrou? omento que construi mos o grafico, não diagonal e chegarros or volume em 0,7, que é a dena m  $\alpha r$ 

Fonte: Arquivo Próprio.

## **6.8 Aula 8**

O professor iniciou a oitava <sup>26</sup> aula praticamente do mesmo modo que a sétima, pedindo para a turma se dividir em grupos de quatro alunos e, à medida que os alunos organizavam as carteiras, ele distribuía uma cópia da atividad $e^{27}$  para cada

1

I,

<sup>24</sup> Transcrição da figura 6.7.4

<sup>25</sup> Transcrição da figura 6.7.5

<sup>26</sup> Conferir Capítulo 5.1.2.4

<sup>27</sup> Conferir Apêndice A (p.84)

grupo. Terminada a distribuição, fazia a leitura da atividade e perguntava se tinham alguma dúvida, e ninguém se manifestava.

A primeira parte da atividade consistiu em encontrar o comprimento e o diâmetro de objetos circulares e para isso foram deixados sobre a mesa tampas de vários diâmetros, algumas esferas de isopor e trenas

Em duas das seis turmas em que a atividade foi aplicada, foi necessário fazer uma introdução aos conceitos de comprimento de uma circunferência e diâmetro. Nessas turmas os objetos mais requisitados eram as tampas e os alunos não conseguiram encontrar o diâmetro de uma esfera. Nas outras turmas as esferas eram mais requisitadas. O engajamento nesta atividade nos surpreendeu.

Figura 47 – Comprimento da Esfera

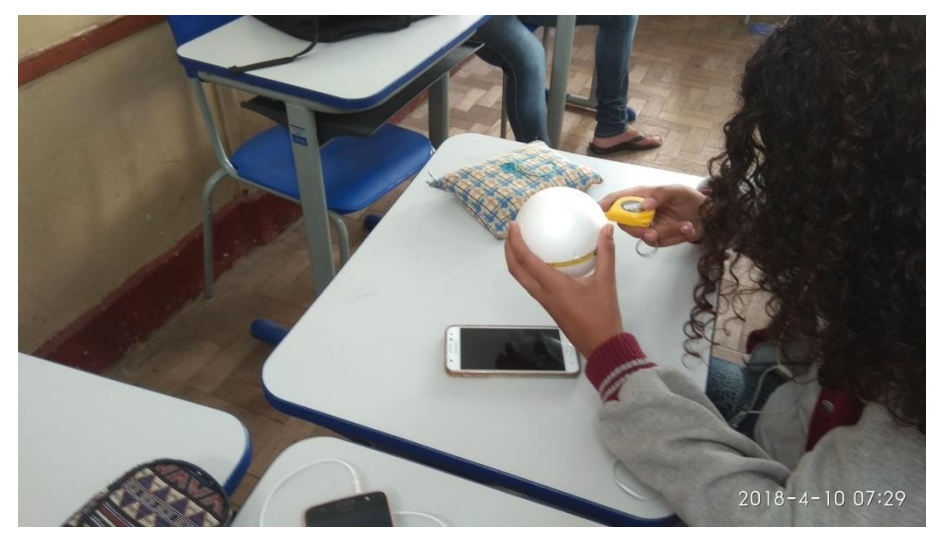

Fonte: Arquivo Próprio.

Alguns alunos, para determinar o diâmetro das esferas, fizeram como mostrado na figura abaixo:

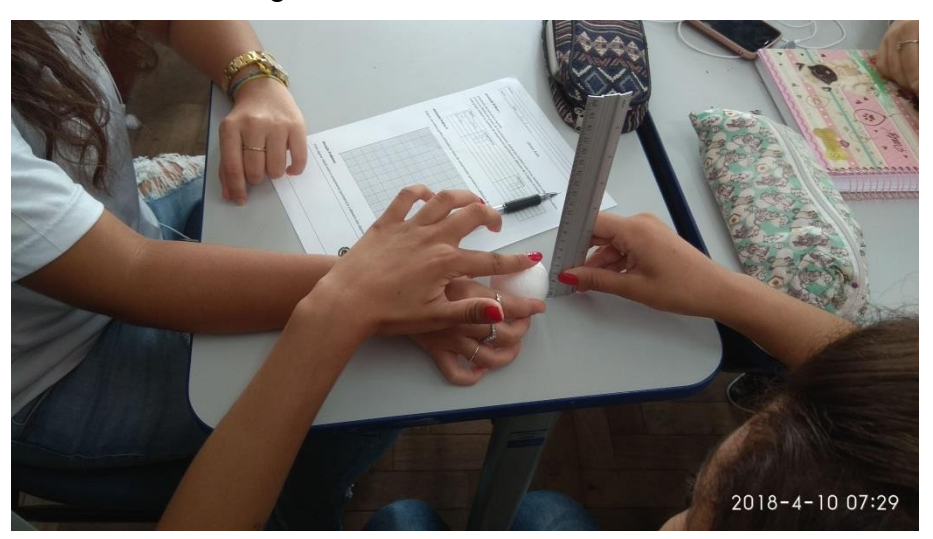

Figura 48 – Diâmetro da Esfera

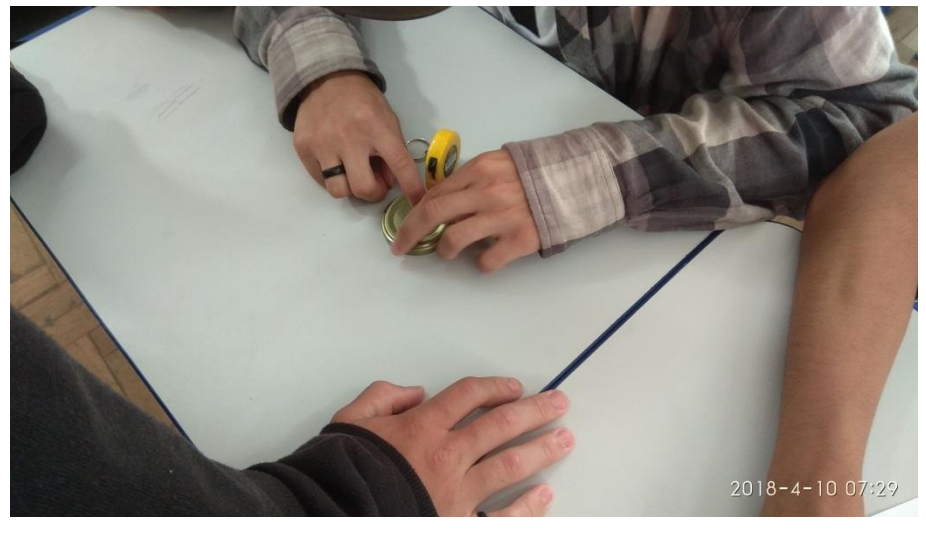

Figura 49 – Diâmetro da Tampa

Fonte: Arquivo Próprio.

Figura 50 – Comprimento da Tampa

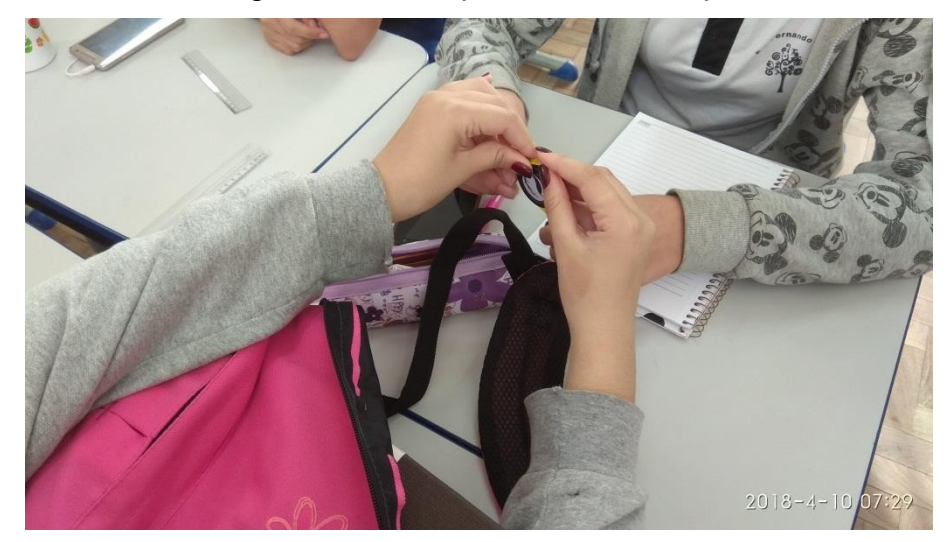

Fonte: Arquivo Próprio.

Na primeira parte da atividade, que consistiu em fazer as medidas do comprimento e do diâmetro de objetos circulares e anotá-los na tabela, a grande maioria dos grupos descreveu as medidas com suas respectivas unidades e não tomavam mais as medidas em polegadas.

## Figura 51 – Medidas com Unidades

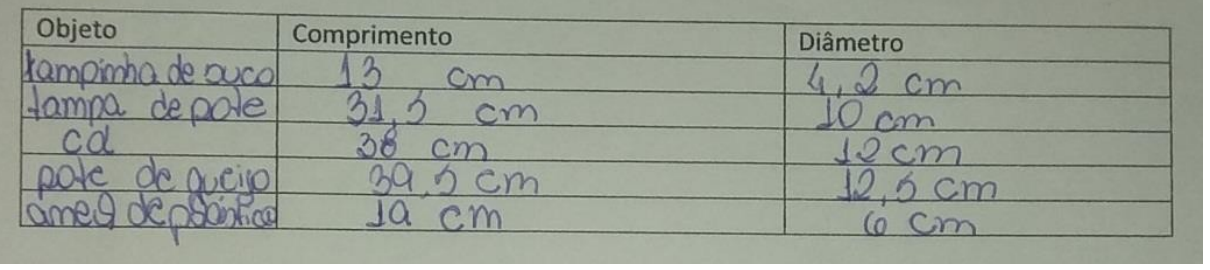

Fonte Arquivo Próprio.

Na segunda parte da atividade os alunos deveriam construir um esboço gráfico utilizando os dados de comprimento e diâmetro encontrados.

Podemos perceber, observando a figura abaixo, que a construção das escalas foi adequada para construção do gráfico: as escalas se iniciavam no zero. Calculada a inclinação obtém-se o valor aproximado de três virgula um.

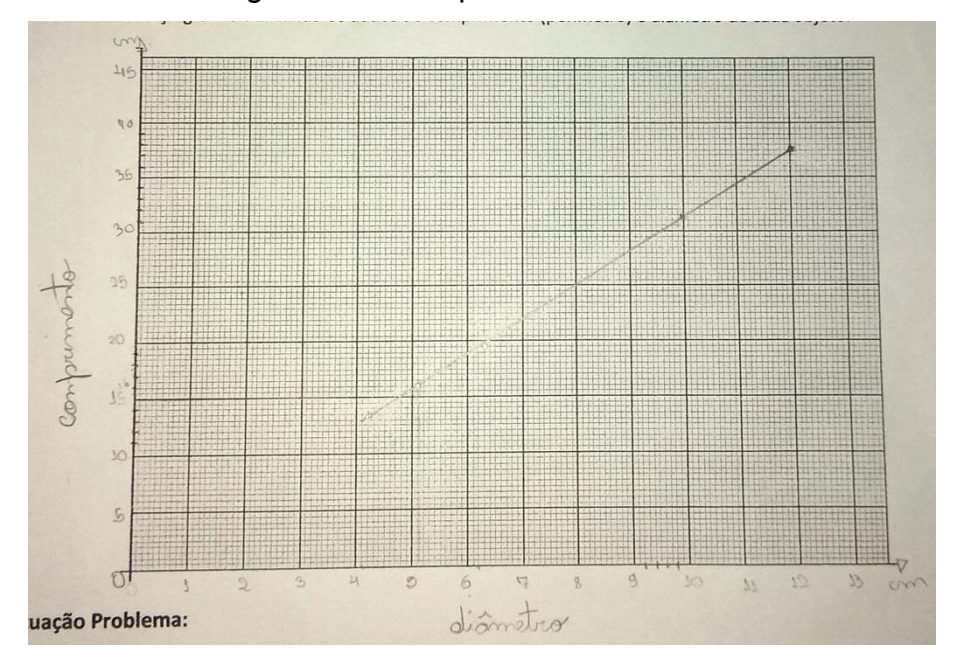

Figura 52 – Comprimento x Diâmetro

Fonte: Arquivo Próprio.

A última parte da atividade consistia em responder a seguinte pergunta: "Existe alguma relação entre o comprimento (perímetro) e o diâmetro dos objetos? Caso exista, como você a encontrou? "

A maioria respondeu que existe uma relação de proporção direta e que o valor do comprimento pode ser encontrado multiplicando o diâmetro por três. Outros grupos perceberam que se dividirmos o comprimento pelo diâmetro, em todos os objetos encontramos um valor aproximado de 3,1

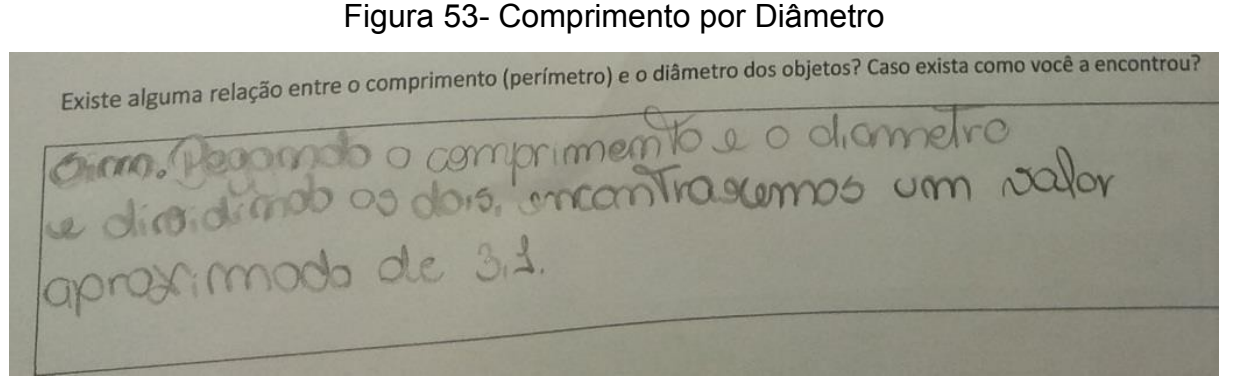

Fonte: Arquivo Próprio.

A minoria montou a relação matemática de proporcionalidade e encontrou o valor de π (pi).

Figura 54 – Pi

Existe alguma relação entre o comprimento (perímetro) e o diâmetro dos objetos? Caso exista como você a encontrou lacaz e re eles é s Que sim, a encontramos esse valor, a rartin Compumen Ļ

Fonte: Arquivo Próprio.

Em relação ao tempo estimado para conclusão da atividade, que era de sessenta minutos, a totalidade dos grupos conseguiu terminar antes do final da aula.

## **6.9 Aula 9**

O professor iniciou a nona aula<sup>28</sup> pedindo que os alunos se dividissem em grupos de 4 alunos; nesse momento ele passava entre os grupos e distribuía uma cópia da atividade<sup>29</sup> para cada grupo. Imediatamente após a distribuição pedia que lessem a atividade. Enquanto os grupos liam, ele passava novamente entre os grupos e distribuía dezesseis quadrados de oito por oito centímetros feitos cartolina colorida.

<sup>&</sup>lt;u>.</u> <sup>28</sup> Conferir secção 5.1.2.5 (p.38)

<sup>&</sup>lt;sup>29</sup> Conferir Apêndice A  $(p.85)$ 

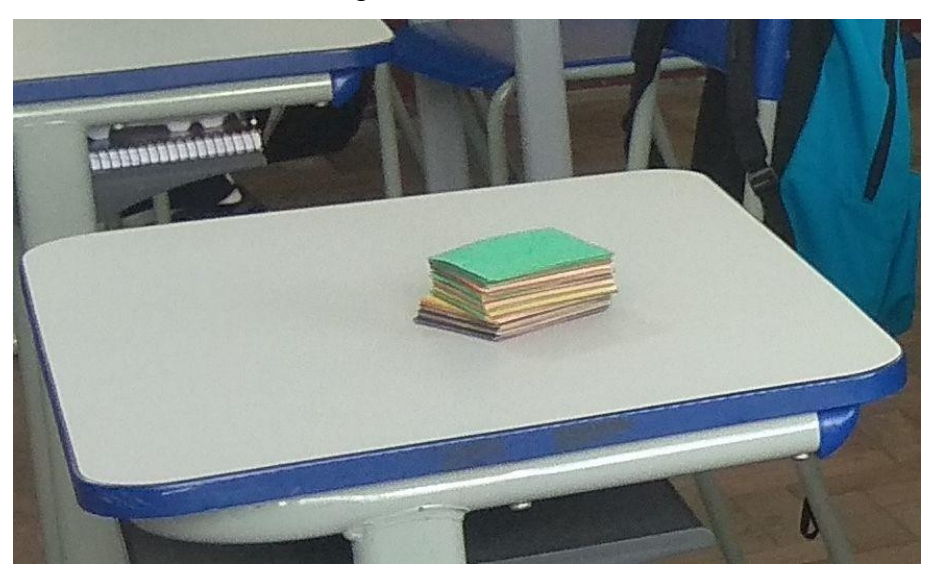

Figura 55 – Cartões

Fonte: Arquivo Próprio.

A informação referente às dimensões do quadrado não foi informada. À disposição dos alunos estavam as trenas, sobre a mesa do professor.

Como a atividade seguiu o mesmo padrão das anteriores, coletando dados e completando uma tabela, os alunos não apresentaram dificuldades para efetuar essa tarefa. Percebemos que poucos grupos se esqueceram de colocar as unidades; dos que colocaram, um pequeno grupo não definiu a medida de área como cm².

Figura 56 – Proporção Quadrática

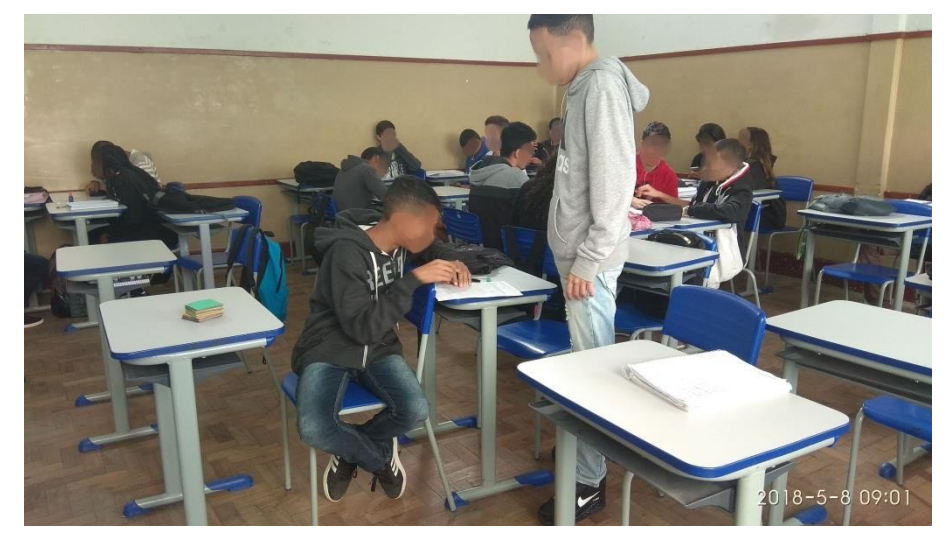

Fonte Arquivo Próprio.

Em relação à construção do gráfico, os alunos já iniciaram as escalas dos eixos do plano cartesiano em zero e distribuíram uniformemente os valores, colocando para cada eixo sua respetiva legenda. Alguns se esqueceram da unidade.

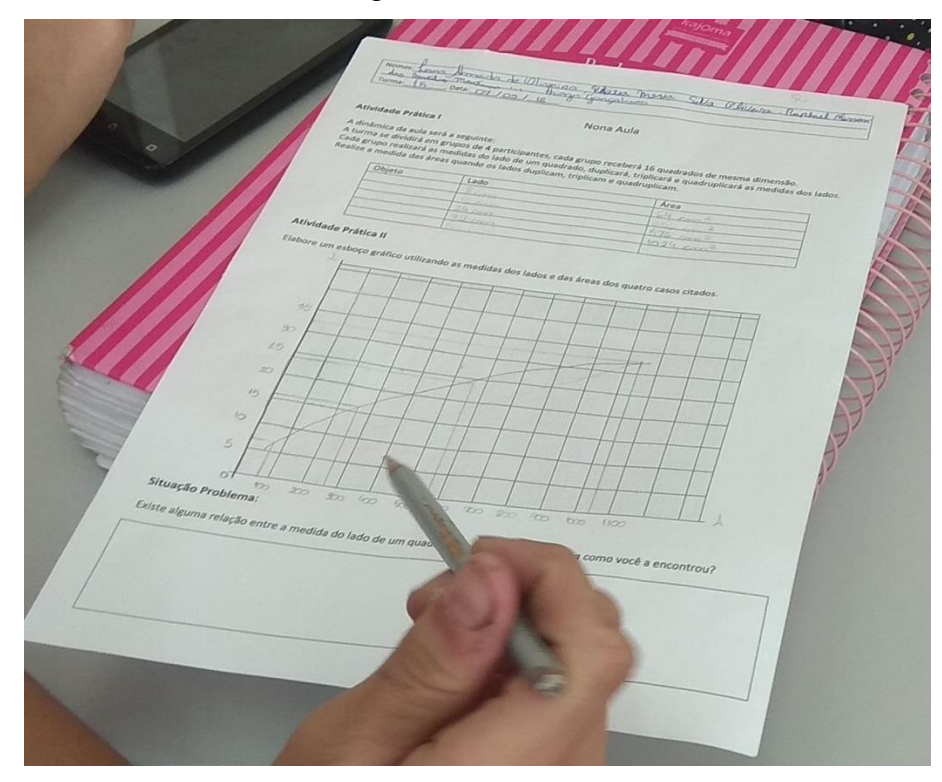

Figura 57 – Gráfico

Fone Arquivo Próprio.

A grande surpresa dos alunos foi quando perceberam que o esboço gráfico não era mais uma reta, mas uma curva. Alguns sugeriram, então, que a relação entre o lado e a área não seria mais uma proporção direta.

O questionamento desta atividade foi semelhante ao das outras: "existe relação entre o lado e a área de um quadrado?" A maioria dos grupos respondeu que a área é o lado elevado ao quadrado, ou seja, a relação de proporcionalidade agora é com quadrado e não mais direta.

Figura 58 – Expressão

Existe alguma relação entre a medida do lado de um quadrado e sua área? Caso exista como você a encontrou? réborhaye de avée esux à strituire agalet am charbays as charele abor ob diction a

Fonte: Arquivo Próprio.

No grupo da figura 6.9.3, tivemos um bônus pois o grupo relacionou o cálculo da área com uma expressão matemática de uma parábola.

As atividades foram desenhadas para repetirem o mesmo padrão e em virtude desse fato os alunos foram diminuindo o tempo de execução das atividades.

## **6.10 aula 10**

A Décima<sup>30</sup> aula foi expositiva e tem como objetivo trabalhar o cálculo da área de uma circunferência baseado na soma de infinitos triângulos. O cálculo da área de triângulos foi baseado na divisão de um retângulo em dois triângulos, como mostrado na figura abaixo:

Figura 59 – Retângulo

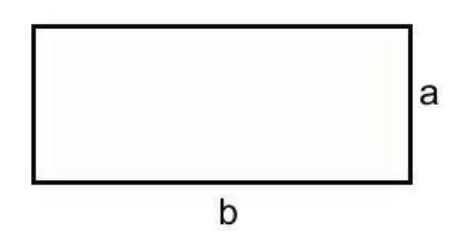

Fonte: Arquivo Próprio.

A área do retângulo acima é A = bxa.

Os triângulos são formados traçando a diagonal do retângulo conforme visto na figura 6.10.1.

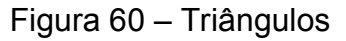

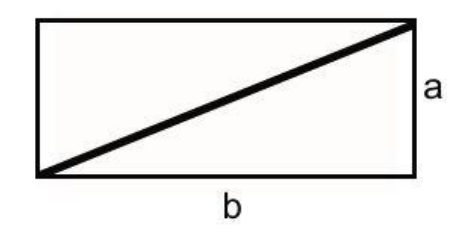

Fonte: Arquivo Próprio.

Portanto a área de cada triângulo é (bxa)/2

<sup>&</sup>lt;u>.</u> <sup>30</sup> Conferir secção 5.1.2.6 (p.40)

Foi mostrado aos alunos a figura 6.10.2 e questionamos se a área do quadrado inscrito na circunferência representava a área da circunferência. Todos alunos responderam que não.

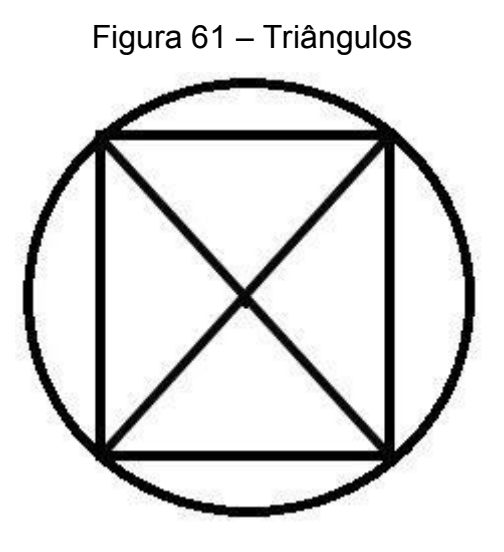

Fonte: Arquivo Próprio.

Então foi mostrado um hexágono inscrito na circunferência.

Figura 62 – Hexágono

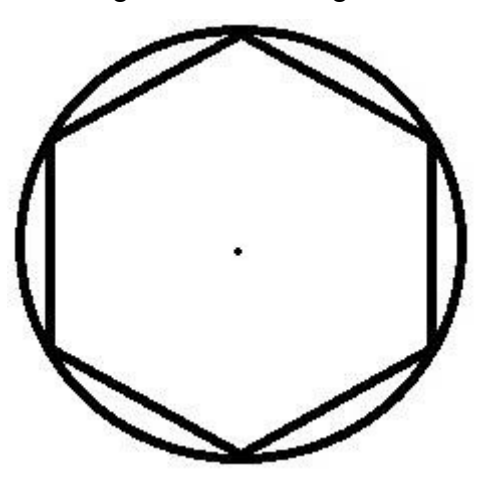

Fonte: Arquivo Próprio.

Traçadas as diagonais do hexágono, o transformamos em seis triângulos equiláteros de lado "R":

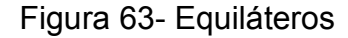

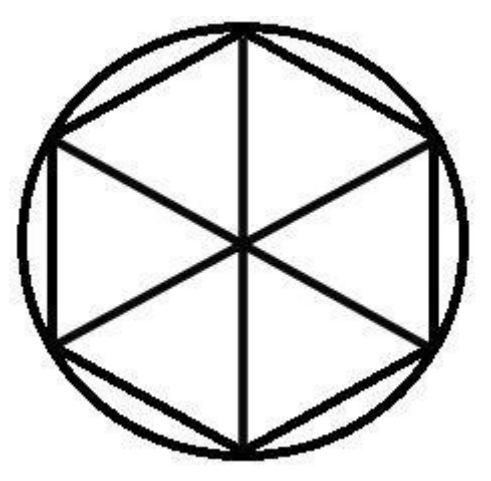

Fonte: Arquivo Próprio.

Uma observação importante é que quando aumentamos o número de triângulos inscritos na circunferência, mais a soma da área dos triângulos se aproxima da área da circunferência. A área do hexágono inscrito pode ser escrita como:

$$
A=6.\ \frac{R.\ h}{2}
$$

Equação 6.10.1 – 6 triângulos

Logo o número "6" era em quantas partes havia dividido a circunferência.

Se dividíssemos em mais partes será que teremos uma área de uma figura mais próxima a área do círculo?

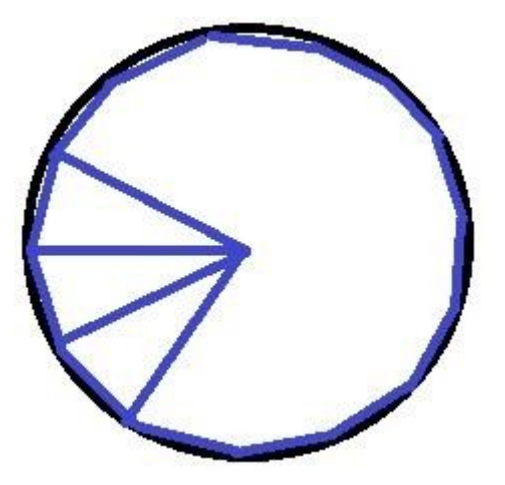

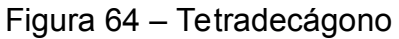

Fonte: Arquivo Próprio.

O comprimento da circunferência foi dividido em 14 partes iguais e formado um tetradecágono. Formulada então a seguinte afirmativa: a área de um triângulo é a base, que pode ser calculada dividindo o comprimento da circunferência em quantos triângulos eu quero formar, multiplicado pela altura do triângulo.

$$
A_{\Delta} = \frac{\frac{2. \pi. R}{n}}{2}. \quad h = \frac{2. \pi. R}{2. n}. h = \frac{\pi. R. h}{n}
$$

Equação 6.10.2

Onde "h" é a altura dos triângulos e "n" o número de triângulos, então, a área da circunferência pode ser calculada multiplicando o número de triângulos "n" por sua área.

$$
A_O = n. \quad \frac{\pi.R.h}{n} = \pi.R.h
$$

Equação 6.10.3 -

Aumentando o número de triângulos inscritos na circunferência a altura "h" dos triângulos se aproxima de "R", então teremos a equação que determina a área da circunferência:

$$
A_O = \pi R^2
$$

Equação 6.10.4 Área da Circunferência

O tempo planejado para esse seminário foi de uma aula de sessenta minutos e em todas as turmas a aula foi encerrada antes dos sessenta minutos.

## **6.11 Aula 11**

A décima primeira<sup>31</sup> aula se trata de uma atividade para ser efetuada em casa e deixada disponível em nosso site por 7 dias. Após esse prazo ela foi encerrada.

Durante a semana os alunos procuraram o professor dizendo que não haviam conseguido entrar no site para fazer a atividade. Foi verificado o erro de aluno por aluno e o problema mais comum foi erro na digitação do endereço do site.

<u>.</u>

<sup>31</sup> Conferir secção 5.1.2.7 9 (p.44)

## Figura 65 – Upload respostas exercício 5

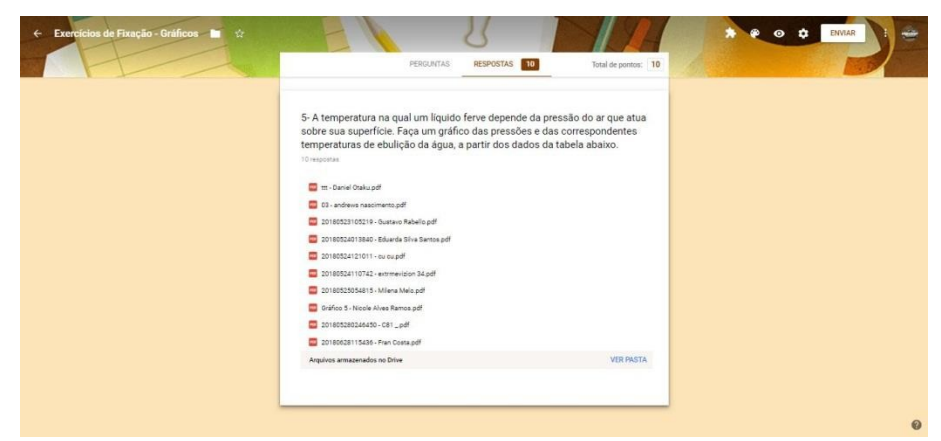

Fonte: Arquivo Próprio.

Outra dificuldade que apareceu foi em exportar o gráfico na extensão pdf para fazer upload do arquivo. Aos alunos que tiveram dificuldade de exportar os arquivos em pdf, foi pedido que vissem o vídeo tutorial novamente, pois lá estava bem detalhado o procedimento.

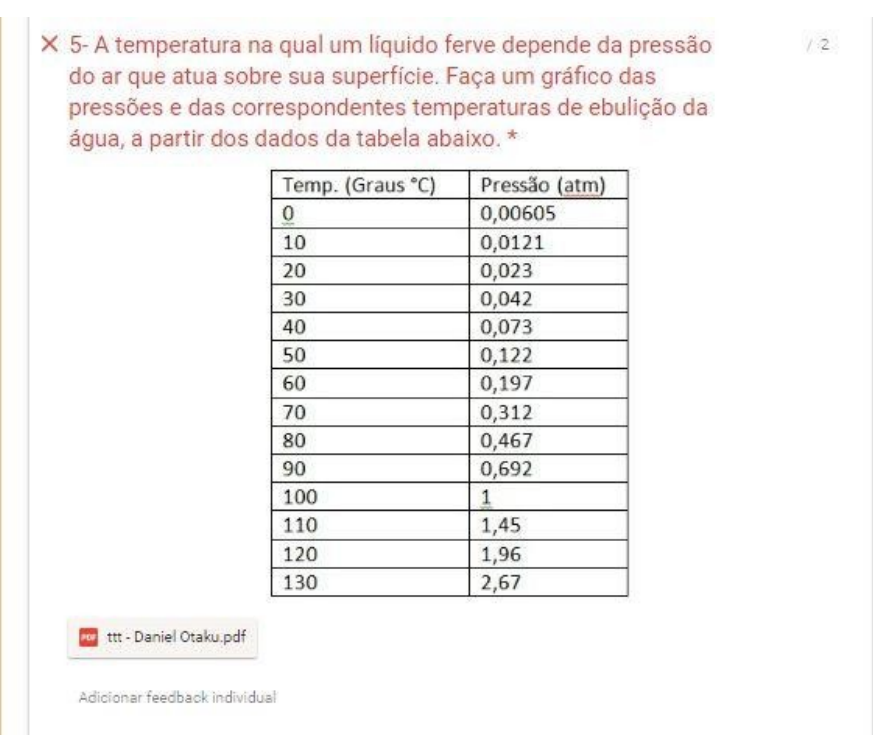

## Figura 66 – Pergunta com upload de resposta

Fonte: Arquivo Próprio.

Mesmo com objetivo de inserir uma nova ferramenta para confecção de gráficos, alguns alunos fizeram a atividade em folha branca, digitalizaram e enviaram em pdf para o site.

# **Capítulo 7**

## **Análise da Sequência à Luz da Taxonomia de Bloom**

As aulas de número 1 a 4 tiveram como base um produto do mestrado nacional profissional do ensino de física, portanto utilizaremos a taxonomia para verificar o alinhamento dos objetivos com a atividades e as avaliações, em contrapartida, as aulas de 4 a 11 foram estruturadas usando a taxonomia de Bloom (1956).

Para Bloom (1956), a utilização da Taxonomia no processo de ensinoaprendizagem, pautada na categorização correta dos objetivos, atividades instrucionais e avaliações e no perfeito alinhamento entre eles, visa garantir a aprendizagem significativa.

Como esta sequência está formatada em aulas, nada mais justo do que construir um quadro de categorização para cada aula.

## **7.1 Quadro de Categorização: Aula 1**

Segue abaixo o quadro de categorização explicitando os objetivos, atividades instrucionais e avaliações da sequência didática proposta.

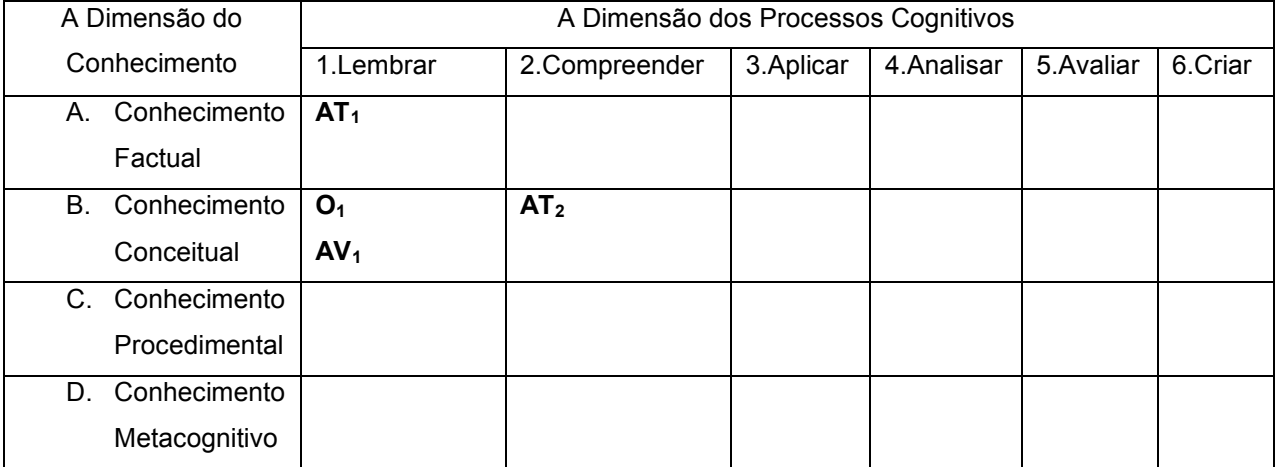

```
Tabela 8– Categorização Aula 1
```
Fonte: Arquivo Pessoal.

Legenda para todos os quadros de categorização:

O<sup>x</sup> - Objetivos educacionais da aula

ATx - Atividades Instrucionais da aula

AV<sup>x</sup> - Avaliações da Aula

Dado o Objetivo Educacional e a Atividade Instrucional, analisaremos o verbo e o substantivo e os classificaremos conforme tabela acima.

**O1** - Lembrar conhecimento específico sobre grandezas e medidas.

Verbo: *Lembrar* - Buscar conhecimento relevante na memória de longa duração.

Substantivo: *Conhecimento específico sobre grandezas e medidas –*  conhecimento conceitual.

**AT<sup>1</sup>** - Completar de tabela com valores e unidades conhecidas.

Verbo: *Completar* – O verbo completar nesta atividade está relacionado a relembrar.

Substantivo: *Valores e unidades conhecidas* – Conhecimento factual.

**AT<sup>2</sup>** - Responder perguntas sobre tema específico.

Verbo: *Responder* – Neste caso está relacionado a compreender, ou seja, construir um significado de maneira escrita.

Substantivo: *Tema específico* – Conhecimento conceitual.

**AV<sup>1</sup>** - Consiste em verificar se todos os alunos preencheram a atividade somente com conhecimentos anteriores.

## **7.2 Quadro de Categorização: Aula 2**

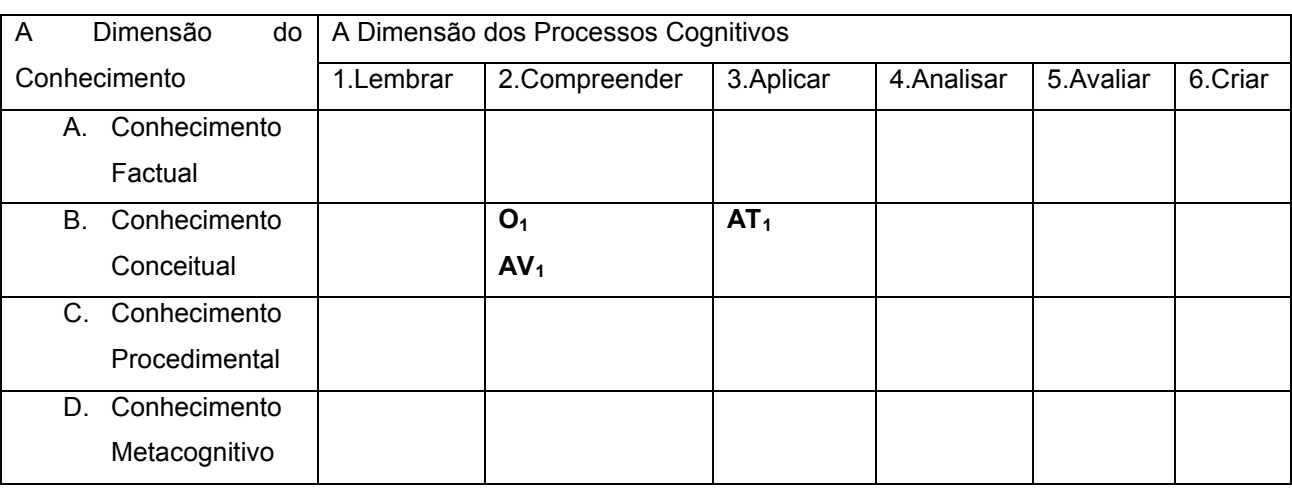

Tabela 9 – Categorização Aula 2

Fonte: Arquivo Pessoal.

**O1** - Os alunos devem identificar a relevância na escolha da grandeza para uma situação específica.

Verbo: *Devem identificar a relevância na escolha –* Está relacionado aos verbos inferir, concluir, extrapolar, prever, ou seja, compreender.

Substantivo: *da grandeza para uma situação específica* – Conhecimento **Conceitual** 

**AT<sup>1</sup>** - Verificar se é possível usar a grandeza dada para fazer a medida desejada.

Verbo: *Verificar se é possível usar* – Está relacionado ao processo cognitivo de aplicar, usar um procedimento em uma dada situação.

Substantivo: *grandeza e medida* – Conhecimento Conceitual.

**AV<sup>1</sup>** - Consiste em avaliar se os alunos associaram as grandezas de forma correta às situações.

## **7.3 Quadro de Categorização: Aula 3**

Tabela 10 – Categorização Aula 3

| A Dimensão do             | A Dimensão dos Processos Cognitivos |                                   |                |                 |               |                       |  |  |  |
|---------------------------|-------------------------------------|-----------------------------------|----------------|-----------------|---------------|-----------------------|--|--|--|
| Conhecimento              | 1.Lembrar                           | 2.Compreender                     | 3.Aplicar      | 4. Analisar     | 5. Avaliar    | 6.Criar               |  |  |  |
| Conhecimento<br>А.        |                                     | AT <sub>4</sub> , AV <sub>4</sub> |                |                 |               |                       |  |  |  |
| Factual                   |                                     | AT <sub>5</sub> , AV <sub>5</sub> |                |                 |               |                       |  |  |  |
| <b>B.</b><br>Conhecimento |                                     | O <sub>3</sub>                    | O <sub>2</sub> | $AT_1$ , $AV_1$ |               | O <sub>1</sub>        |  |  |  |
| Conceitual                |                                     |                                   | $AT_3$ $AV_3$  |                 |               | $AT2$ AV <sub>2</sub> |  |  |  |
| C. Conhecimento           |                                     |                                   |                |                 | $AT_6$ $AV_6$ |                       |  |  |  |
| Procedimental             |                                     |                                   |                |                 |               |                       |  |  |  |
| Conhecimento<br>D.        |                                     |                                   |                |                 |               |                       |  |  |  |
| Metacognitivo             |                                     |                                   |                |                 |               |                       |  |  |  |

Fonte: Arquivo Pessoal.

**O1** - Construir seu próprio sistema de medidas.

Verbo: *Construir* – Está relacionado à dimensão criar do processo cognitivo.

Substantivo: s*istema de medidas* – Está relacionando à dimensão do conhecimento conceitual.

**O2** - Usar o sistema de medidas criado.

Verbo: *Usar* – Está relacionado à dimensão aplicar do processo cognitivo.

Substantivo: *sistema de medidas*- Está relacionado à dimensão do conhecimento conceitual.

**O<sup>3</sup>** - Compreender a importância do sistema de medidas.

Verbo: *Compreender* – Está relacionado à dimensão compreender do processo cognitivo.

Substantivo: *sistema de medidas* – Está relacionado à dimensão do conhecimento conceitual.

**AT1** - Escolher o pedaço de barbante que será o unitário do seu padrão.

Verbo: *Escolher* – Está relacionado à dimensão analisar do processo cognitivo.

Substantivo: *unitário padrão* – Está relacionado à dimensão do conhecimento conceitual.

**AT<sup>2</sup>** - Dar um nome para o padrão.

Verbo: *Dar* – Está relacionado à dimensão criar do processo cognitivo.

Substantivo: *padrão* – Está relacionado à dimensão do conhecimento conceitual.

**AT3** - Realizar medidas com o novo padrão.

Verbo: *Realizar* – Está relacionando à dimensão aplicar do processo cognitivo.

Substantivo: *padrão* – Está relacionado à dimensão do conhecimento conceitual.

**AT<sup>4</sup>** - Comparar com um padrão reconhecido.

Verbo: *Comparar* – Está relacionado à dimensão compreender do processo cognitivo.

Substantivo: *padrão reconhecido* – Está relacionado à dimensão do conhecimento factual.

**AT5** - Realizar a conversão do padrão para uma unidade reconhecida.

Verbo: *Realizar a conversão* – Está relacionado à dimensão compreender do processo cognitivo.

Substantivo: *unidade reconhecida* – Está relacionado à dimensão do conhecimento factual.

**AT6** - Julgar possíveis inconsistências nas medidas realizadas.

Verbo: *Julgar*– Está relacionado à dimensão avaliar do processo cognitivo.

Substantivo: *medidas realizadas* – Está relacionado à dimensão do conhecimento procedimental.

As avaliações nesta aula foram associadas à execução ou não das atividades, logo **AV<sup>1</sup>** está associada à **AT1,** e assim por diante.

## **7.4 Quadro de Categorização: Aula 4**

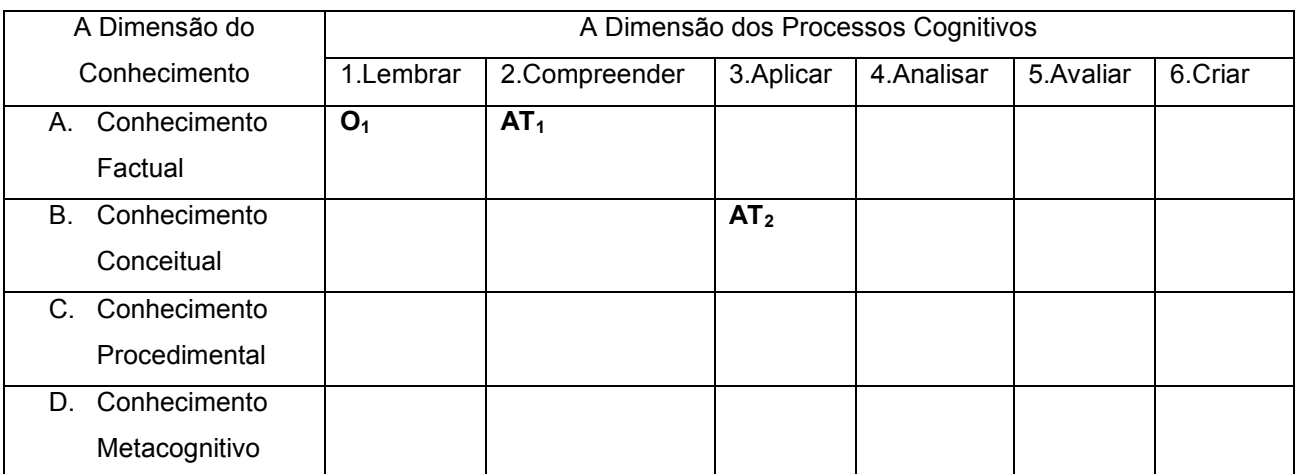

Tabela 11 – Categorização Aula 4

Fonte: Arquivo Pessoal.

**O1** - Relembrar conhecimentos estudados.

Verbo: *relembrar* – Está relacionado à dimensão lembrar do processo cognitivo.

Substantivo: *conhecimentos estudados* – Está relacionado à dimensão do conhecimento factual.

**AT1** - Preencher tabela.

Verbo: *Preencher*– Está relacionado à dimensão compreender do processo cognitivo.

Substantivo: *tabela* – Está relacionado à dimensão do conhecimento factual.

**AT2** - Resolver exercícios.

Verbo: *Resolver*– Está relacionado à dimensão aplicar do processo cognitivo.

Substantivo: *exercícios* – Está relacionado à dimensão do conhecimento conceitual.

## **7.5 Quadro de Categorização: Aula 5**

Tabela 12 – Categorização Aula 5

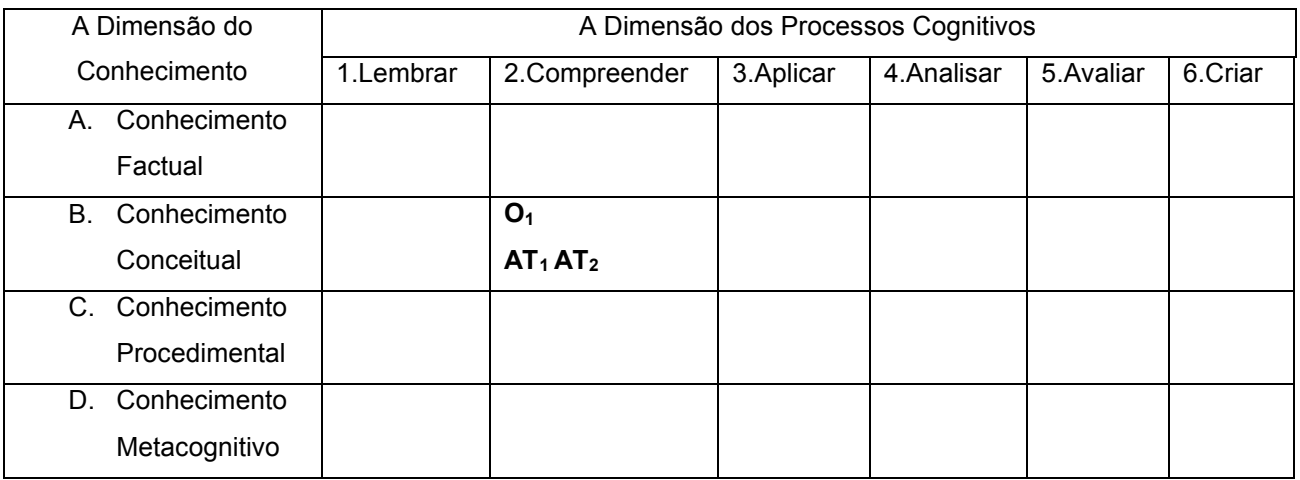

Fonte: Arquivo Pessoal.

**O1** - Explicar os conceitos de comprimento, área, volume, múltiplos e submúltiplos de um padrão.

Verbo: *explicar* – Está relacionado à dimensão compreender do processo cognitivo.

Substantivo: *conceitos* – Está relacionado à dimensão do conhecimento conceitual.

**AT<sup>1</sup>** - Ilustrar os conceitos de comprimento, área, volume, sistema de unidades.

Verbo: *Ilustrar* – Está relacionado à dimensão compreender do processo cognitivo.

Substantivo: *conceitos* – Está relacionado à dimensão do conhecimento conceitual.

**AT<sup>2</sup>** - Apresentar um vídeo com conceitos exemplificando os múltiplos e submúltiplos de um padrão.

Verbo: a*presentar –* Está relacionado à dimensão compreender do processo cognitivo.

Substantivo: *vídeo conceitual* – Está relacionado à dimensão do conhecimento conceitual.

## **7.6 Quadro de Categorização: Aula 6**

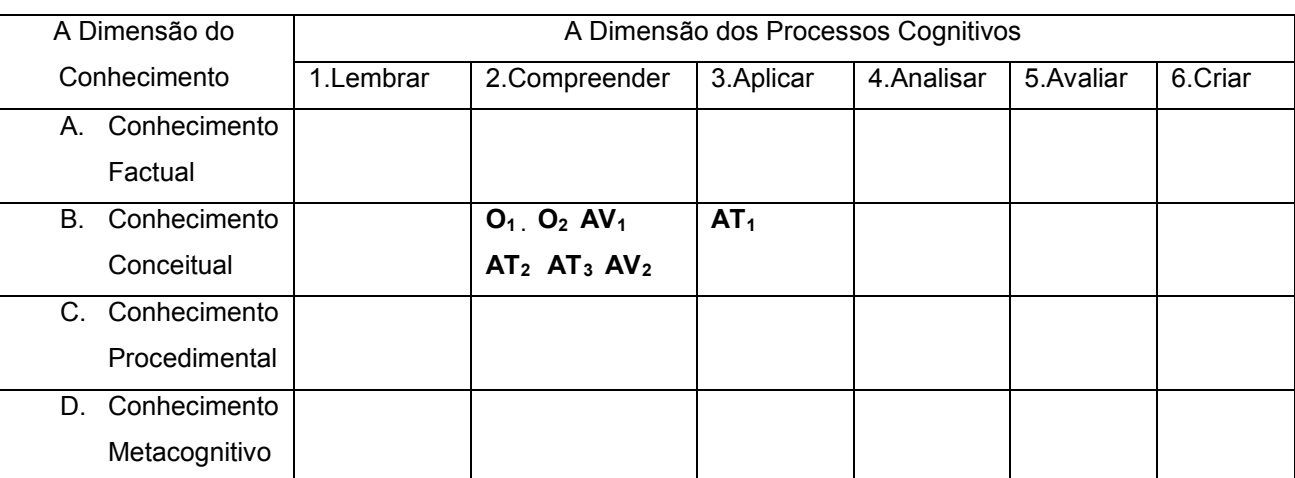

Tabela 13 – Categorização Aula 6

Fonte: Arquivo Pessoal.

**O<sup>1</sup>** - Construir um modelo para encontrar a quantidade de tacos necessários para cobrir uma determinada área.

Verbo: *Construir um modelo –* Está relacionado à dimensão compreender do processo cognitivo.

Substantivo: *uma área* – Está relacionado à dimensão do conhecimento conceitual.

**O2** - Construir um modelo capaz de calcular a quantidade de litros de água que cabem dentro de um determinado volume.

Verbo: *Construir um modelo –* Está relacionado à dimensão compreender do processo cognitivo.

Substantivo: *volume de água* – Está relacionado à dimensão do conhecimento conceitual.

**AT<sup>1</sup>** - Realizar medidas de áreas e volumes.

Verbo: *Realizar –* Está relacionado à dimensão aplicar do processo cognitivo.

Substantivo: *medidas de áreas e volume* – Está relacionado à dimensão do conhecimento conceitual.

**AT<sup>2</sup>** - Encontrar relações entre áreas e volumes.

Verbo: *Encontrar –* Está relacionado à dimensão compreender do processo cognitivo.

Substantivo: *áreas e volumes* – Está relacionado à dimensão do conhecimento conceitual.

**AT<sup>3</sup>** - Prever o que acontece com a área e o volume quando duplicamos, triplicamos e quadruplicamos as medidas.

Verbo: *Prever –* Está relacionado à dimensão compreender do processo cognitivo.

Substantivo: *áreas e volumes* – Está relacionado à dimensão do conhecimento conceitual.

**AV<sup>1</sup>** - Verificar se os alunos conseguiram construir um modelo que relacionasse as áreas.

**AV<sup>2</sup>** - Verificar se os alunos conseguiram construir um modelo que representasse a quantidade de água.

## **7.7 Quadro de Categorização: Aula 7**

Tabela 14 – Categorização Aula 7

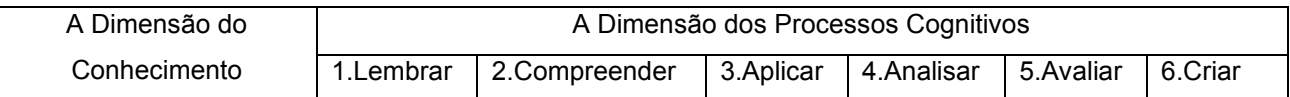

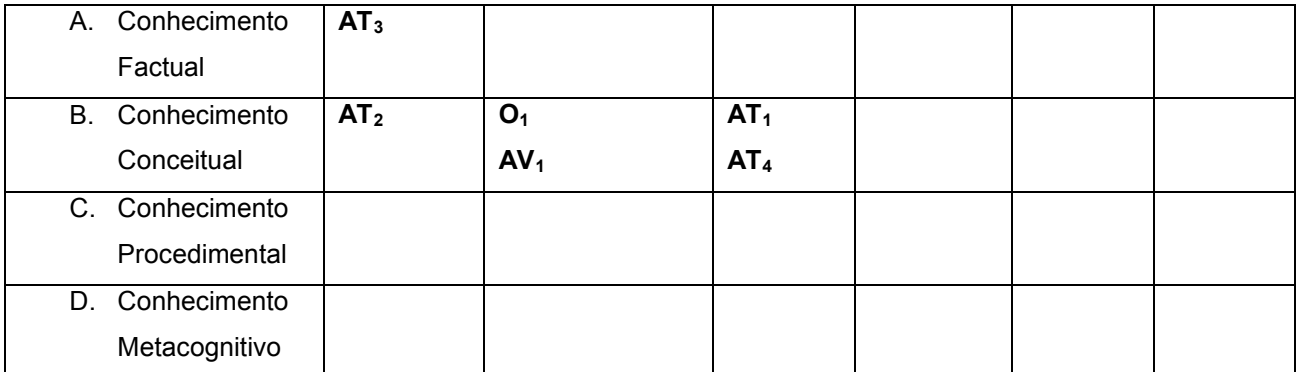

Fonte: Arquivo Pessoal.

**O<sup>1</sup>** - Construir um modelo que relacione a massa e o volume.

Verbo: *Construir um modelo –* Está relacionado à dimensão compreender do processo cognitivo.

Substantivo: *massa e volume* – Está relacionado à dimensão do conhecimento conceitual.

**AT<sup>1</sup>** - Realizar medidas.

Verbo: *Realizar –* Está relacionado à dimensão aplicar do processo cognitivo.

Substantivo: *medidas* – Está relacionado à dimensão do conhecimento conceitual.

**AT<sup>2</sup>** - Calcular o volume.

Verbo: *Calcular –* Está relacionado à dimensão lembrar do processo cognitivo.

Substantivo: *volume* – Está relacionado à dimensão do conhecimento conceitual.

**AT<sup>3</sup>** - Preencher Tabela com dados obtidos.

Verbo: *Preencher –* Está relacionado à dimensão lembrar do processo cognitivo.

Substantivo: *tabela* – Está relacionado à dimensão do conhecimento factual.

**AT<sup>4</sup>** - Construir Gráficos com base nas tabelas.

Verbo: *Construir –* Está relacionado à dimensão aplicar do processo cognitivo.

Substantivo: *Gráficos* – Está relacionado à dimensão do conhecimento conceitual.

**AV<sup>1</sup>** - Consiste em avaliar se os alunos encontraram uma relação entre a massa e o volume.

Verbo: *encontraram uma relação –* Está relacionado à dimensão compreender do processo cognitivo.

Substantivo: *massa e volume* – Está relacionado à dimensão do conhecimento conceitual.

## **7.8 Quadro de Categorização: Aula 8**

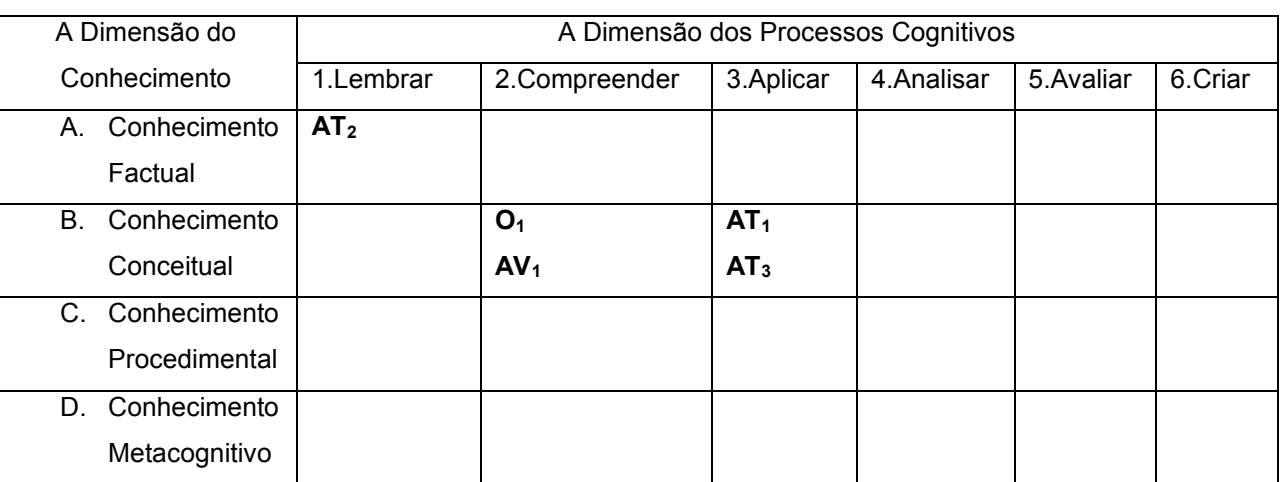

Tabela 15 – Categorização Aula 8

Fonte: Arquivo Pessoal.

**O<sup>1</sup>** - Construir um modelo que relacione o diâmetro e comprimento de uma circunferência.

Verbo: *Construir um modelo –* Está relacionado à dimensão compreender do processo cognitivo.

Substantivo: *diâmetro e comprimento* – Está relacionado à dimensão do conhecimento conceitual.

**AT<sup>1</sup>** - Realizar medidas.

Verbo: *Realizar –* Está relacionado a dimensão aplicar do processo cognitivo.

Substantivo: *medidas* – Está relacionado à dimensão do conhecimento conceitual.

**AT<sup>2</sup>** - Preencher Tabela com dados obtidos.

Verbo: *Preencher –* Está relacionado à dimensão lembrar do processo cognitivo.

Substantivo: *tabela* – Está relacionado à dimensão do conhecimento factual.

**AT<sup>3</sup>** - Construir Gráficos com base nas tabelas.

Verbo: *Construir –* Está relacionado à dimensão aplicar do processo cognitivo.

Substantivo: *Gráficos* – Está relacionado à dimensão do conhecimento conceitual.

**AV<sup>1</sup>** - Consiste em avaliar se os alunos encontraram uma relação entre o diâmetro e comprimento de uma circunferência.

Verbo: *encontraram uma relação –* Está relacionado à dimensão compreender do processo cognitivo.

Substantivo: *diâmetro e comprimento* – Está relacionado à dimensão do conhecimento conceitual.

#### **7.9 Quadro de Categorização: Aula 9**

.

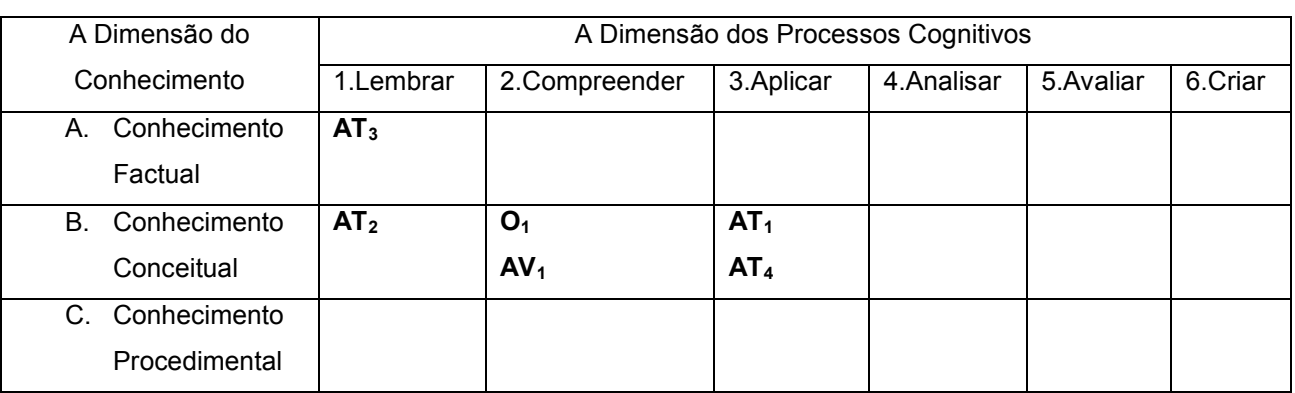

Tabela 16 – Categorização Aula 9

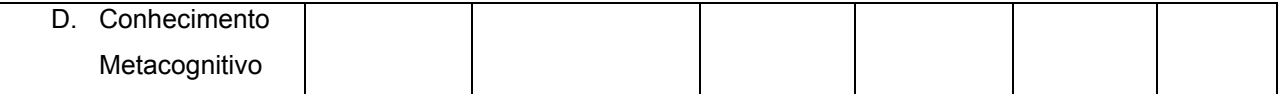

Fonte: Arquivo Pessoal.

**O<sup>1</sup>** - Construir um modelo que relacione a lado e área de um quadrado.

Verbo: *Construir um modelo –* Está relacionado à dimensão compreender do processo cognitivo.

Substantivo: *lado e área* – Está relacionado à dimensão do conhecimento conceitual.

**AT<sup>1</sup>** - Realizar medidas.

Verbo: *Realizar –* Está relacionado à dimensão aplicar do processo cognitivo.

Substantivo: *medidas* – Está relacionado à dimensão do conhecimento conceitual.

**AT<sup>2</sup>** - Calcular a área.

Verbo: *Calcular –* Está relacionado à dimensão lembrar do processo cognitivo.

Substantivo: *área* – Está relacionado à dimensão do conhecimento conceitual.

**AT<sup>3</sup>** - Preencher tabela com dados obtidos.

Verbo: *Preencher –* Está relacionado à dimensão lembrar do processo cognitivo.

Substantivo: *tabela* – Está relacionado à dimensão do conhecimento factual.

**AT<sup>4</sup>** - Construir Gráficos com base nas tabelas

Verbo: *Construir –* Está relacionado à dimensão aplicar do processo cognitivo.

Substantivo: *Gráficos* – Está relacionado à dimensão do conhecimento conceitual.

**AV<sup>1</sup>** - Consiste em avaliar se os alunos encontraram uma relação entre os lados e área de quadrados.

Verbo: *encontraram uma relação –* Está relacionado à dimensão compreender do processo cognitivo.

Substantivo: *lado e área* – Está relacionado à dimensão do conhecimento conceitual.

## **7.10 Quadro de Categorização: Aula 10**

| A Dimensão do      | A Dimensão dos Processos Cognitivos |                 |           |             |            |         |  |  |  |
|--------------------|-------------------------------------|-----------------|-----------|-------------|------------|---------|--|--|--|
| Conhecimento       | 1.Lembrar                           | 2.Compreender   | 3.Aplicar | 4. Analisar | 5. Avaliar | 6.Criar |  |  |  |
| Conhecimento<br>А. |                                     |                 |           |             |            |         |  |  |  |
| Factual            |                                     |                 |           |             |            |         |  |  |  |
| Conhecimento<br>В. |                                     | O <sub>1</sub>  |           |             |            |         |  |  |  |
| Conceitual         |                                     | AT <sub>1</sub> |           |             |            |         |  |  |  |
| C. Conhecimento    |                                     |                 |           |             |            |         |  |  |  |
| Procedimental      |                                     |                 |           |             |            |         |  |  |  |
| Conhecimento<br>D. |                                     |                 |           |             |            |         |  |  |  |
| Metacognitivo      |                                     |                 |           |             |            |         |  |  |  |

Tabela 17 – Categorização Aula 10

Fonte: Arquivo Pessoal.

**O1** - Os alunos devem verificar a relevância do estudo das áreas para construção do conceito da área de circunferências.

Verbo: *verificar a relevância –* Está relacionado à dimensão compreender do processo cognitivo.

Substantivo: *área de circunferências* – Está relacionado à dimensão do conhecimento conceitual.

**AT<sup>1</sup>** - Exemplificamos a construção da área de uma circunferência através da soma de áreas de triângulos.

Verbo*: Exemplificamos –* Está relacionado à dimensão compreender do processo cognitivo.

Substantivo: *soma de áreas de triâng*ulos – Está relacionado à dimensão do conhecimento conceitual.

## **7.11 Quadro de Categorização: Aula 11**

Tabela 18– Categorização Aula 11

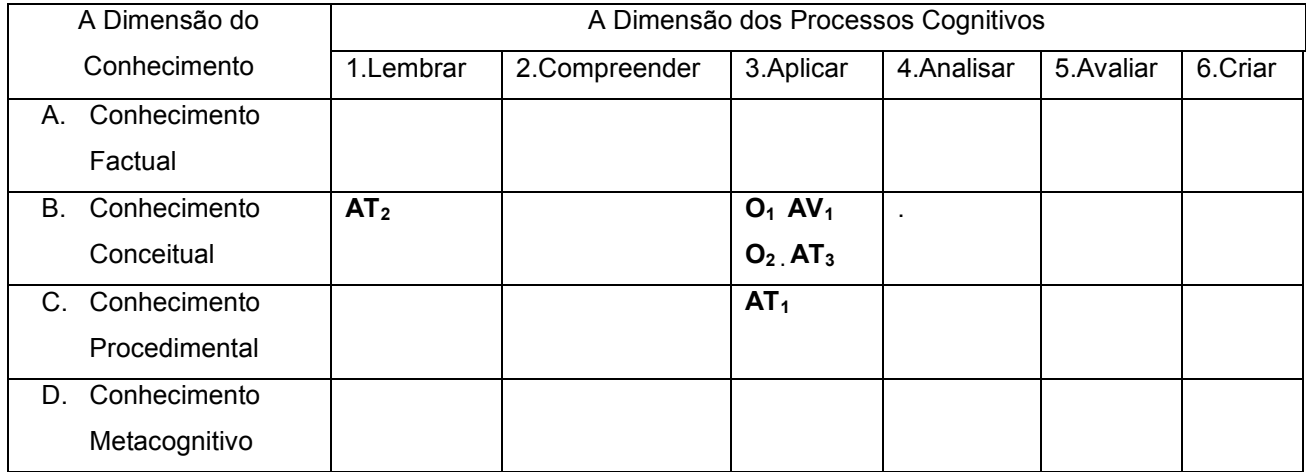

Fonte: Arquivo Pessoal.

**O<sup>1</sup>** - Realizar a construção de gráficos.

Verbo: *Realizar –* Está relacionado à dimensão aplicar do processo cognitivo.

Substantivo: *gráficos* – Está relacionado à dimensão do conhecimento conceitual.

**O<sup>2</sup>** - Usar uma ferramenta online para construção dos gráficos.

Verbo: *Usar –* Está relacionado à dimensão aplicar do processo cognitivo.

Substantivo: *gráficos* – Está relacionado à dimensão do conhecimento conceitual.

**AT<sup>1</sup>** - Solucionar problemas.

Verbo: *Solucionar –* Está relacionado à dimensão aplicar do processo cognitivo.

Substantivo: *problemas* – Está relacionado à dimensão do conhecimento procedimental.

**AT<sup>2</sup>** - Preencher tabelas

Verbo: *Preencher –* Está relacionado à dimensão lembrar do processo cognitivo.

Substantivo: *problemas* – Está relacionado à dimensão do conhecimento conceitual.
**AT<sup>3</sup>** - Inserir dados em uma ferramenta online para gerar dados.

Verbo: *Inserir –* Está relacionado à dimensão aplicar do processo cognitivo.

Substantivo: *dados* – Está relacionado à dimensão do conhecimento conceitual.

**AV<sup>1</sup>** - Avaliar se os alunos conseguiram aplicar a técnica da construção de gráficos em uma ferramenta online.

Segundo Anderson e Krathwohl (2001), as avaliações devem ser planejadas com as mesmas dimensões do conhecimento e do processo cognitivo que os objetivos, e não vice-versa. Quando a avaliação está na mesma categorização do objetivo, a probabilidade de que os alunos aprendam o conhecimento e os processos cognitivos incluídos nas avaliações, aumenta significativamente.

> Na medida em que um objetivo e uma avaliação estão colocados na mesma célula, o alinhamento é evidente. Deste modo, a comparação está feita em um nível "mais profundo" e mais provavelmente vai focar na aprendizagem do aluno. (Anderson e Krathwohl, 2001, pag. 281)

Verifica-se que ao analisar os quadros de categorização das onze aulas desta sequência, podemos perceber que, em sua maioria, as avaliações estão na mesma célula de categorização dos objetivos. Portanto, é bem provável que as boas notas que os alunos receberam nas avaliações reflitam um bom aprendizado.

As atividades instrucionais também podem estar associadas às avaliações e aos objetivos, mas se não tiverem, não indica uma inconsistência na análise de uma tabela de categorização, como citado abaixo:

> Pode-se pensar que as avaliações estão alinhadas como os objetivos e as atividades instrucionais estão alinhadas com as avaliações, então as atividades instrucionais estarão automaticamente alinhadas com os objetivos. Este é comumente o caso, mas nem sempre. É possível para os professores incluírem atividades instrucionais que não estão diretamente relacionadas com os objetivos ou avaliações. Em muitos casos, estas atividades visam dar aos alunos a informação que eles precisam para dominar o objetivo. (Anderson e Krathwohl, 2001, pag. 283-284)

# **Capítulo 8 Considerações Finais**

A sequência didática foi planejada pensando em trabalhar conteúdos que facilitassem a compreensão por parte dos alunos de fórmulas que representem as relações de proporcionalidade direta, inversa e com quadrado.

Para que os conteúdos trabalhados tivessem significância, foi necessário que investíssemos em atividades instrucionais, nas quais os alunos tivessem papel principal e o professor atuasse como mero auxiliador na construção do conhecimento.

Acreditamos ter despertado em nossos alunos a vontade de aprender e esperamos que tenham agregado os novos conhecimentos e desconstruído paradigmas e que esses novos conhecimentos os preparem para construção de novos saberes.

Procuramos também neste trabalho elaborar atividades que explorassem as mais variadas habilidades dos alunos, com objetivo de incentivar a tomada de decisões acerca das observações vivenciadas por eles.

Os bons resultados obtidos na aplicação deste trabalho nos fazem repensar a importância do planejamento das aulas, baseados no alinhamento entre as atividades instrucionais, os objetivos educacionais e as avaliações, a fim de que atinjamos nosso objetivo, que é "ensinar".

Este trabalho já rendeu outra ideia e aplicações dos conteúdos aqui abordados em aulas que contemplaram a cinemática.

Montamos um aparato feito de tubo flexível, óleo e bolha de ar fechado nas pontas com cola quente e cola líquida.

Se colocarmos o dispositivo na posição vertical em relação ao solo podemos verificar que pelo fato da bolha de ar, possuir densidade menor ela sobe e o óleo desce por possuir densidade maior.

Analisando o movimento da bolha de ar a primeira vista, podemos notar uma tendência para um movimento com velocidade constante.

Tendo trabalhado relações Matemáticas de proporção direta associada a grandezas físicas

Distribuímos vários kits com tubo transparente contendo óleo e uma bolha de água, trenas e cronômetros.

Perguntamos aos alunos: Quais grandezas físicas estavam envolvidas no movimento da bolha? E se existe relação entre as grandezas.

Na aula seguinte usamos um celular para filmar o movimento da bolha e utilizamos um software chamado Tracker para analisar o vídeo e construir um gráfico da relação entre o deslocamento e o tempo decorrido.

# **Referências Bibliográficas**

ANDERSON, L. W. et. all. **A taxonomy for learning, teaching and assessing:** a revison of Bloom's Taxonomy of Educational Objectives. Nova York: Addison Wesley Longman, 2001.

BARREIRO E BAGNATO. **Aulas demonstrativas nos cursos básicos de física**. Caderno Catarinense de Ensino de Física. Florianópolis, v.9,n.3, pp 238-244, 1992

BENDICK, J. **Pesos e medidas**. São Paulo: Fundo de Cultura, 1965.

BRASIL. **Parâmetros Curriculares Nacionais**: matemática. Brasília: MEC/SEF, 1997.

BRASIL. **Referenciais Curriculares Nacionais para a Educação Infantil**. Brasília: MEC/SEF, 1998.

BIPM, Bereau International des Poids et Mesures, **Sistème International d'unités (S.I.)** Disponível em https://www.bipm.org/utils/common/pdf/si-brochure/SI-Brochure-9.pdf . Acesso em: 20 nov. 2018

BLOOM, B. S. (ed.). **Taxonomy of Educational Objectives**. Vol. 1: Cognitive Domain. New York: McKay, 1956.

BLOOM, Benjamin S., **Taxonomia dos Objetivos educacionais**; domínio cognitivo. Porto Alegre: Ed. Globo, 1973.

BOYER, C. B. **História da matemática**. Tradução: Elza F. Gomide. São Paulo: Ed. Edgard, 1996.

BRASIL. **Base Nacional Comum Curricular**. Disponível em http://basenacionalcomum.mec.gov.br/wp-content/uploads/2018/02/bncc-20dezsite.pdf Acesso em: 08 dez. 2018

BRASIL, Ministério da Educação, Secretaria da Educação Média e Tecnológica, **Parâmetros Curriculares Nacionais***:* ensino médio. Brasília: Ministério da Educação, 1999.

BRASIL, Ministério da Educação, Secretaria de Educação Média e Tecnológica, **PCN+ Ensino Médio**: orientações educacionais complementares aos Parâmetros Curriculares Nacionais. Ciências da Natureza, Matemática e suas Tecnologias. Brasília: MEC, SEMTEC, 2002.

CENTURIÓN, M. **Conteúdo e metodologia da matemática**: números e operações. São Paulo: Scipione, 1994.

DARNTON, Robert, ROCHE, Daniel (orgs.) **Revolução Impressa**: A Imprensa na França, 1775 – 1800. Ed. Universidade de São Paulo, São Paulo, 1996.

EVES, H. W. **Introdução à história da matemática** . 2.ed. Campinas, São Paulo: Unicamp, 1997.

FREIRE, P. **Pedagogia do oprimido**. 1º ed. Rio de Janeiro: Paz e Terra, 2013

GASPAR, A. e MONTEIRO, I.C.C. **Atividades experimentais de demonstração em sala de aula**: uma análise segundo o referencial da teoria de Vygotsky.

Investigações em ensino em ciências, 2005, 10(2). disponível em: www.if.ufrgs.br/public/ensino/. Acesso em: 20 set. 2018,

IFRAH, G. **História Universal dos Algarismos**: Tomo 1 e 2. Rio de Janeiro: Nova Fronteira, v.2, 1997.

INMETRO/CICMA/SEPIN -**Sistema Internacional de Unidades** : SI. — Duque de Caxias, RJ :, 2012. Traduzido de: Le Système international d'unités - The International System of Units 8. ed. 2006. Disponível em: http://www.inmetro.gov.br Acesso em: 20 dez. 2018.

KOBASHIGAWA, A.H, et. all. **Estação ciência**: formação de educadores para o ensino de ciências nas séries iniciais do ensino fundamental. IV Seminário Nacional ABC na Educação Científica. São Paulo, 2008.

MÁXIMO, A., ALVARENGA, B. 1992, **Curso de Física**, 3 volumes, editora Harbra, SP, 3ª edição, 1992.

Mundo Educação, **Área do Círculo** – Disponível em: https://mundoeducacao.bol.uol.com.br/matematica/area-circulo.htm Acesso em: 11 set. 2018.

PEREIRA, T. M., et. al. **Matemática nas series iniciais**. Ijuí: Livraria Unijuí, 1987.

PHYSICAL SCIENCE STUDY COMMITTEE (Org.). **Física**: Parte 1. Brasília: Editora Universidade de Brasília,1963.

PIETROCOLA, M. **A Matemática como estruturante do conhecimento físico**, Caderno Brasileiro de Ensino de Física, v. 19, n. especial, p 93-114, 2002a.

PRAÇA, Otávio Batista Pereira, **Aperfeiçoamento e aplicação de unidades de ensino potencialmente significativas com foco em grandezas físicas, unidades de medidas e suas relações**. Dissertação (Mestrado) – UFJF/Instituto de Física/ Programa de Pós-graduação em Ensino de Física, 2017.

Vasconcelos Júnior, G. F., Costa, R. P. S., Rizzuti, B. F., **Grandezas físicas unidimensionais**, Revista Brasileira de Ensino de Física, vol. 40, nº 3, 2018.

ZABALA, A. **A prática educativa**: Como ensinar. Porto Alegre: Artmed, 1998

# **Apêndice A – Produto Educacional**

Desenvolvimento e aplicação de uma sequência didática com foco nas relações matemáticas que englobam leis físicas.

# **Introdução**

Prezado (a) Professor (a):

Elaboramos uma metodologia que tem por finalidade auxiliar de forma efetiva o ensino e aprendizado de conceitos importantes em Física. Trata-se de uma sequência didática que visa trabalhar a Física através da experimentação, esperandose uma maior participação e engajamento dos alunos. A Sequência Didática é um produto educacional elaborado a partir de uma pesquisa de mestrado no âmbito do Mestrado Nacional Profissional em Ensino de Física, polo 24 – UFJF/IFSudeste-MG.

Tendo a preocupação de ser um produto acessível a professores de Física e Ciências em geral, seguem, nesse apêndice, todas as partes do produto diagramada em formato A4, a fim de promover uma rápida impressão do mesmo.

Sendo assim, segue o produto em toda a sua integralidade para aqueles que desejarem utilizar esta proposta em suas aulas. Em qualquer situação de reprodução ou aplicação, os autores devem ser citados.

> Por: Jean Paulo Magalhães Doval Wilson de Souza Melo

# **Roteiro para aplicação do Produto:**

# **Aula 1**

Tempo de duração: 50 minutos.

Material necessário para aplicação da aula:

- Cópia da atividade para os alunos.
- Caneta e borracha para o preenchimento do questionário.

### Atividades Instrucionais:

- Completar de tabela com valores e unidades conhecidas.
- Responder perguntas sobre tema específico.

Objetivos da atividade:

Lembrar conhecimento específico sobre grandezas e medidas.

### Atividade Avaliativa:

-

 Consiste em verificar se todos os alunos preencheram a atividade somente com conhecimentos anteriores.

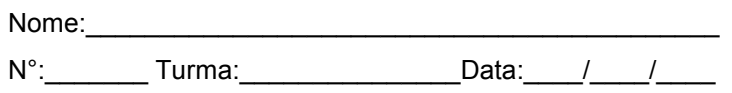

### **Primeira Aula**

#### **Situação Problema**

primeiro dia de emprego em uma grande multinacional.

Imagine a seguinte situação:

*Você está de posse de uma prancheta com uma tabela como a que se encontra abaixo e apenas um lápis, nada de borracha. Te enviaram a uma cozinha para você fazer um levantamento das condições que a mesma se encontra e de quais coisas estão presentes nessa cozinha.*

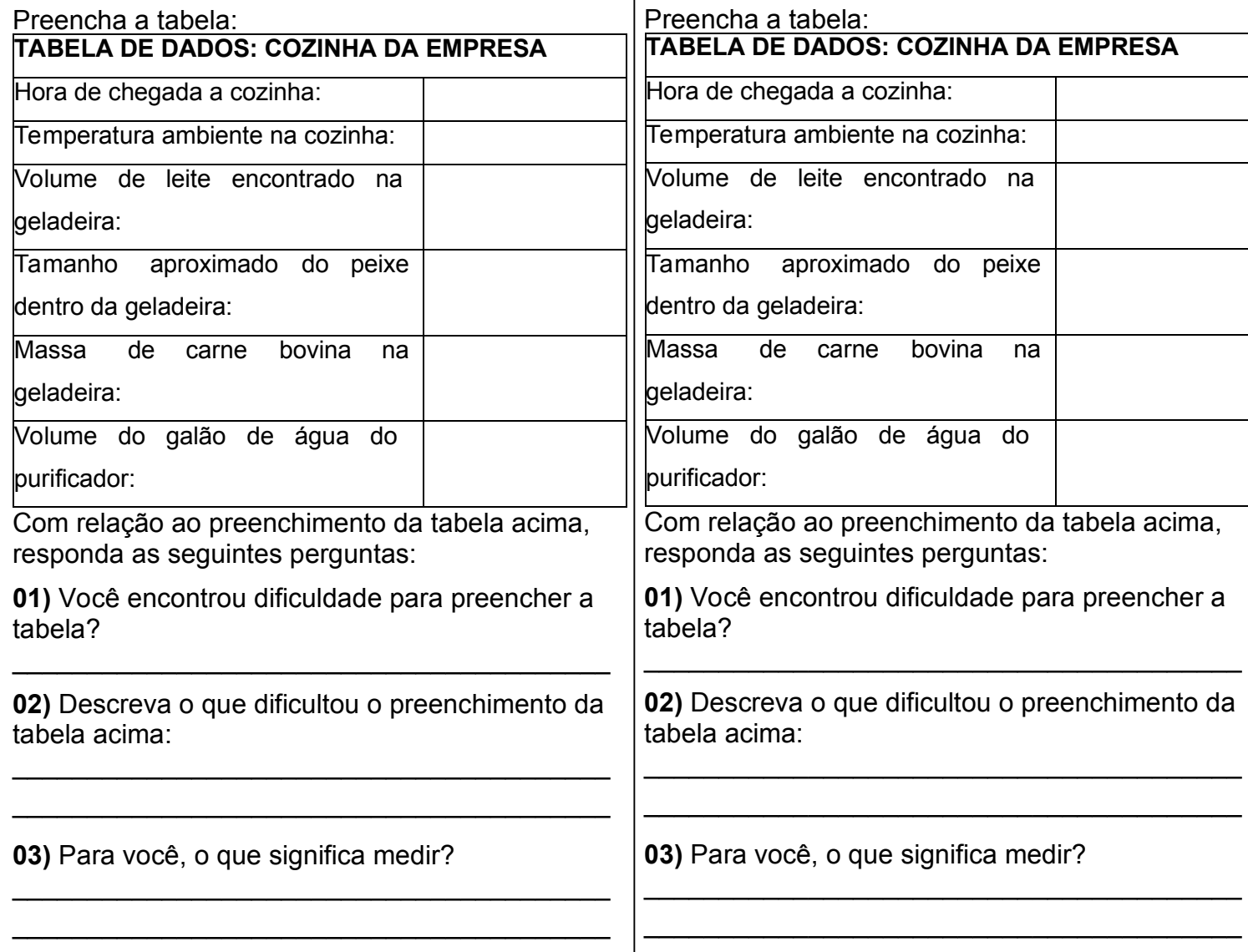

 $N^{\circ}$ : Turma: Data:  $/$ 

# **Primeira Aula**

#### **Situação Problema**

Nome:

Imagine que você foi contratado e hoje é o seu Imagine que você foi contratado e hoje é o seu primeiro dia de emprego em uma grande multinacional.

Imagine a seguinte situação:

*Você está de posse de uma prancheta com uma tabela como a que se encontra abaixo e apenas um lápis, nada de borracha. Te enviaram a uma cozinha para você fazer um levantamento das condições que a mesma se encontra e de quais coisas estão presentes nessa cozinha.*

la:

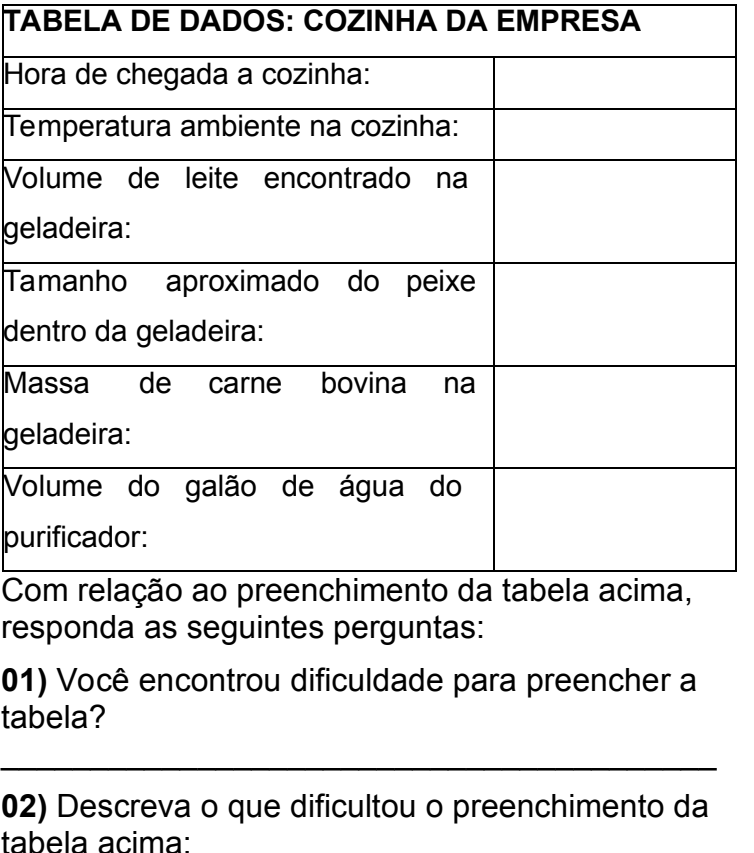

que significa medir?

# **Aula 2 -**

Tempo de duração: 50 minutos.

Material necessário para aplicação da aula:

- Cópia da atividade para os alunos.
- Notebook com acesso à internet e Projetor.
- Link do Vídeo: https://www.youtube.com/watch?v=MeEGw\_O7c8E.
- Dividir a turma em grupos de 3 ou 4 participantes para próxima aula.

Atividades Instrucionais:

 Verificar se é possível usar a grandeza dada para fazer a medida desejada.

Objetivos da atividade:

 Os alunos devem identificar a relevância na escolha da grandeza para uma situação específica.

Atividade Avaliativa:

Consiste em avaliar se os alunos associaram as grandezas de forma correta às situações.

#### **Segunda Aula**

#### Discussão teórica e Brainstorming

Em nossa última aula, encerramos a atividade de preenchimento da tabela respondendo três perguntas, entre elas, o que significa medir?

Você pode ter encontrado certa dificuldade para preencher a tabela, pois não estava de posse de instrumentos que lhe permita mensurar as medidas de cada dado da tabela, sendo assim necessário ter uma "noção" dos tamanhos e dimensões, estado térmico de cada objeto descrito. Então podemos voltar a nossa questão central: O que é medir?

*Medir é a forma que conseguimos expressar um valor numérico como um múltiplo ou fração de uma unidade padrão reconhecida.*

Ex 01: João correu 800m em torno de uma praça pública de sua cidade.

800 – Valor numérico, múltiplo da unidade 1 m. m (metro) – Unidade reconhecida mundialmente.

Ex 02: Nos projetos residenciais, as portas de entradas das casas ou apartamentos, geralmente possuem 0,8m de largura.

0,8 – Valor numérico, fração da unidade 1 m. m (metro) – Unidade reconhecida mundialmente.

Outra dificuldade pode ainda ter surgido:

Quais unidades de medida definem cada objeto mensurado? Como nos exemplos anteriores, pode-se observar que quantificar é atribuir um valor numérico a algo ou alguma coisa, e qualificar é atribuir um sentido a esse número. Observação: Não faz sentido dizer: Hoje os termômetros registraram 40, na cidade do Rio de Janeiro.

A pergunta é: 40 o que? Não é possível saber o que o 40 representa.

A frase correta seria: Hoje os termômetros registraram 40ºC, na cidade do Rio de Janeiro.

A história do surgimento das unidades de medida teve origem através de uma simples pergunta: Para que medir? Desde os

primórdios os homens sentiram a necessidade de medir

distâncias — para informar a seus semelhantes a que distância se encontrava a caça, a pesca, os perigos, entre outros. As primeiras unidades de medida de comprimento foram criadas tomando-se o corpo humano como referência. São elas: a polegada (≅ 2,54 cm), o pé (≅ 30,48cm), a milha, que são mil passos (≅ 1.609,34m), a jarda (≅0,91m). Essas unidades são utilizadas ainda hoje na Inglaterra e nos Estados Unidos.

Aqui no Brasil também se usa a polegada para medir barras e tubos entre outros exemplos.

Dessa forma podemos concluir que para definir a medida de algo ou alguma coisa precisamos de um número para quantificar e uma unidade para qualificar tal coisa. Para quantificar precisamos de um instrumento de medida com um padrão de medida pré-estabelecido. Para qualificar precisamos recorrer a unidades de medidas

previamente padronizadas.

#### **Proposta de atividade.**

#### **Situação problema:**

José ao se mudar para uma cidade do interior começou a estudar em uma nova escola. Conversando com Júlia, sua nova amiga, José lhe perguntou a que distância da escola ficava sua casa, ela então lhe respondeu que era o tempo de uma música.

Vamos analisar a informação Júlia. Distância = Tempo de uma música.

Essa informação deveria ser dada em metros ou em quilômetros e não em tempo portanto:

**01)** Vamos descrever as dificuldades para determinar a distância da escola a casa de Júlia com a informação dada por ela.

**02)** Para a próxima aula (terceira aula), formem grupos de no máximo quatro membros, e assim como Júlia, crie sua própria unidade de medida de comprimento. O grupo deverá atribuir um nome para essa unidade de medida e trazer uma "cordinha" que represente o tamanho de sua unidade de medida.

# **Aula 3 -**

Tempo de duração: 50 minutos.

Material necessário para aplicação da aula:

- Cópia da atividade para os alunos.
- Trenas de 2m uma para cada grupo.
- Pedaço de barbante um para cada grupo.
- Lápis, borracha e caneta para anotações.

### Atividades Instrucionais:

- Escolher o pedaço de barbante que será o unitário do seu padrão.
- Dar um nome para o padrão.
- Realizar medidas com o novo padrão.
- Comparar com um padrão reconhecido.
- Realizar a conversão do padrão para uma unidade reconhecida.
- Julgar possíveis inconsistências nas medidas realizadas.

### Objetivos da atividade:

- Construir seu próprio sistema de medidas.
- Usar o sistema de medidas criado.
- Compreender a importância do sistema de medidas.

### Atividade Avaliativa:

As avaliações nesta aula foram associadas à execução ou não das atividades, logo AV1 está associada à AT1, e assim por diante.

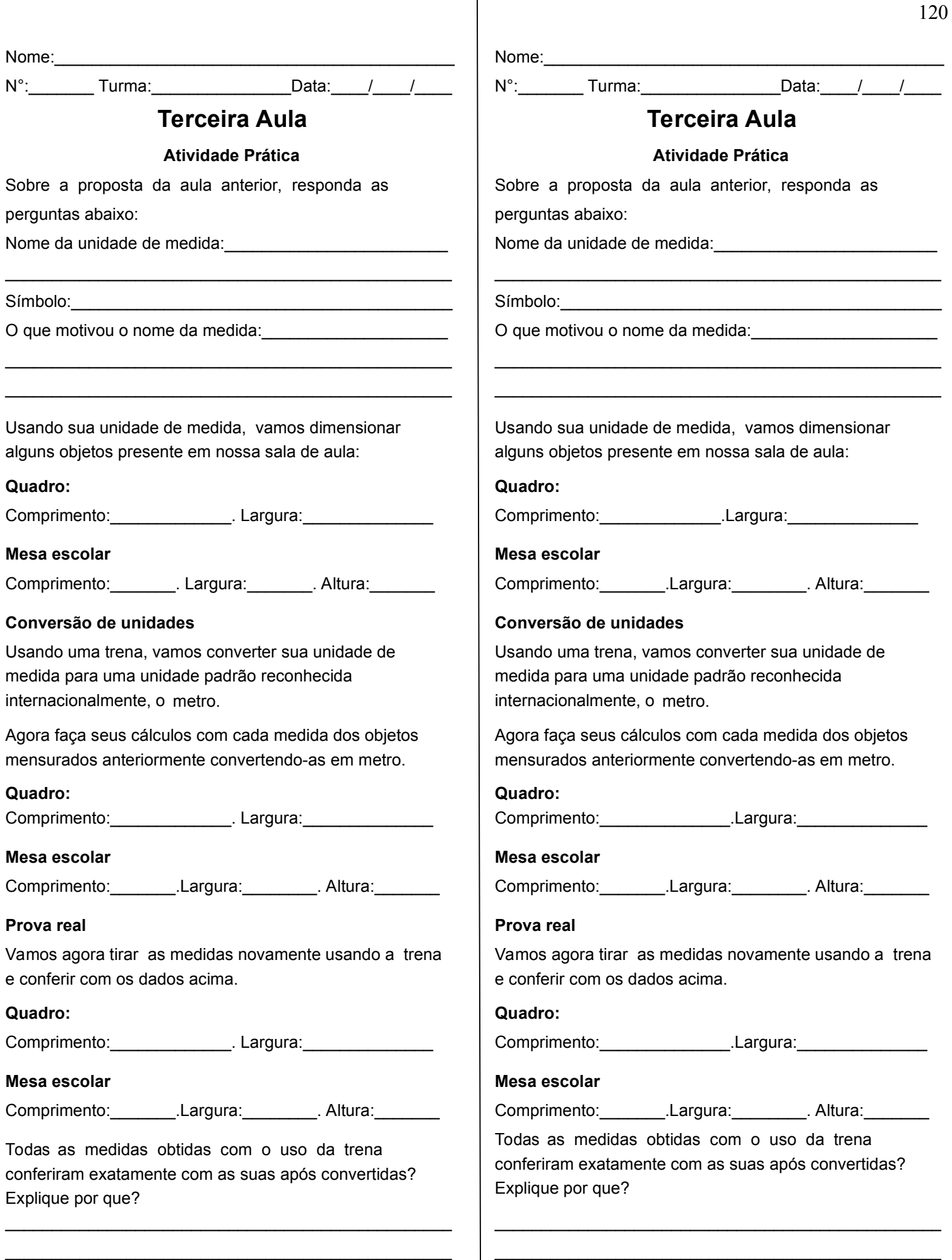

\_\_\_\_\_\_\_\_\_\_\_\_\_\_\_\_\_\_\_\_\_\_\_\_\_\_\_\_\_\_\_\_\_\_\_\_\_\_\_\_\_\_\_\_\_\_\_\_

 $\_$  . The set of the set of the set of the set of the set of the set of the set of the set of the set of the set of the set of the set of the set of the set of the set of the set of the set of the set of the set of the se

# **Aula 4 -**

Tempo de duração: 50 minutos.

Material necessário para aplicação da aula:

- Cópia da atividade para os alunos.
- Lápis, borracha e caneta para anotações.

Atividades Instrucionais:

- Preencher tabela.
- Resolver exercícios.

Objetivos da atividade:

• Relembrar conhecimentos estudados.

Atividade Avaliativa:

As avaliações nesta aula foram associadas à execução ou não das atividades, logo AV1 está associada à AT1, e assim por diante.

Nome:

 $N^{\circ}$ : Turma: Data:  $/$  /

### **Quarta Aula**

#### **Parte 01 - Vamos refazer a tabela.**

#### Situação Problema

Imagine que você foi contratado e hoje é o seu primeiro dia de emprego em uma grande multinacional. Imagine a seguinte situação:

*"Você está de posse de uma prancheta com uma tabela como a que se encontra abaixo e apenas um lápis, nada de borracha. Te enviaram a uma cozinha para você fazer um levantamento das condições que a mesma se encontra e de quais coisas estão presentes nessa cozinha".* 

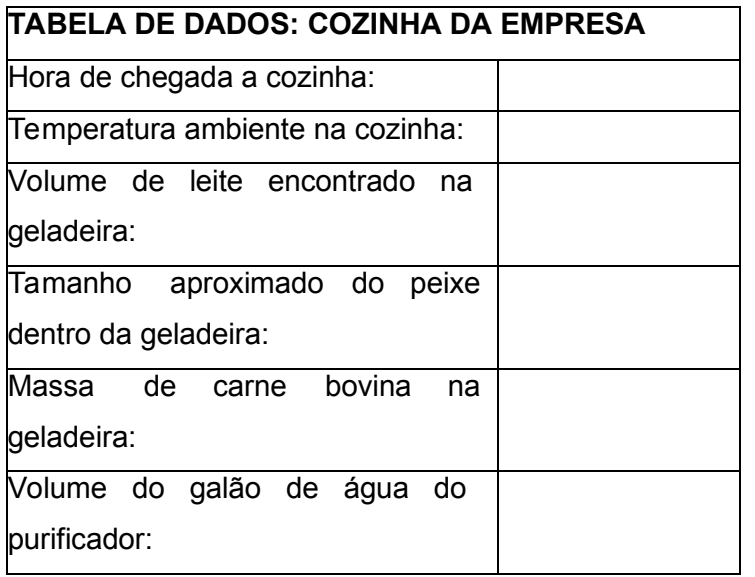

**Parte 02 Sobre aos conceitos de física relacionados unidades de medida e suas relações.**

#### **Preencha os espaços entre parênteses com V para Verdadeiro e F para Falso.**

**( )** Quantificar é atribuir um valor numérico a algo ou alguma coisa. Exemplo:100m rasos. A pista é dividida em 100 partes.

**( )** A distância entre dois objetos pode ser determinada apenas por um número. Exemplo: A distância entre o balde e o pano é de 2.

**( )** A função da unidade padrão reconhecida é dimensionar ou "qualificar" o número que a acompanha.

Exemplo: 100m rasos.

É possível dimensionar o tamanho da pista devido ao fato de se conhecer a unidade padrão, o metro (m) determinada pelo Sistema Internacional de Medidas (SI).

**( )** Medir é a forma que conseguimos expressar m valor numérico como um múltiplo ou fração de uma unidade padrão reconhecida.

**( )** Desde os primórdios os homens nunca sentiram a necessidade de medir distâncias, essa é uma invenção do mundo moderno.

**( )** A unidade de medida para comprimento ou distância de acordo com o Sistema Internacional de Medidas (SI) é o segundo. Exemplo: Minha casa fica a

200 segundos da escola.

**( )** As primeiras unidades de medida de comprimento foram criadas tomando-se o corpo humano como referência. Exemplo: Palmos, pés, polegadas, etc.

**( )** As unidades fundamentais de comprimento, massa, tempo, de acordo com o Sistema Internacional de Medidas (SI) são respectivamente metro (m), quilograma (kg) e hora (h).

**( )** Caso alguém invente uma unidade de medida de comprimento não reconhecida mundialmente, não será possível converter suas medidas em metros (SI). Exemplo: João criou uma unidade de medida chamada "Rosca de Parafuseta" cujo símbolo é rp. Mesmo sabendo que 1rp equivale a 0,88m, João não conseguirá converter suas medidas para metro.

**( )** Uma peça de teatro teve início às 20horas e 30 minutos. Sabendo que a mesma teve duração de 105 minutos, a peça terminará às 21 horas e 35 minutos.

### **Parte 03 Grandezas Físicas.**

Agora que já estudamos o contexto histórico do surgimento das unidades de medidas, vamos nos aprofundar um pouco mais em novos conceitos. Vamos preencher a tabela abaixo.

#### **Grandezas Fundamentais**

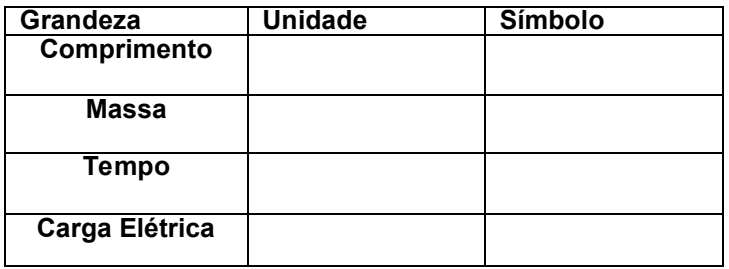

## **Aula 5 -**

Tempo de duração: 50 minutos.

Material necessário para aplicação da aula:

- Cópia da atividade para os alunos.
- Notebook com acesso à internet e Projetor.
- Link do Vídeo: https://www.youtube.com/watch?v=Pq\_bb-4WPyM
- Lápis, borracha e caneta para anotações.

Atividades Instrucionais:

- · Ilustrar os conceitos de comprimento, área, volume, sistema de unidades.
- Apresentar um vídeo com conceitos exemplificando os múltiplos e submúltiplos de um padrão.

Objetivos da atividade:

 Explicar os conceitos de comprimento, área, volume, múltiplos e submúltiplos de um padrão.

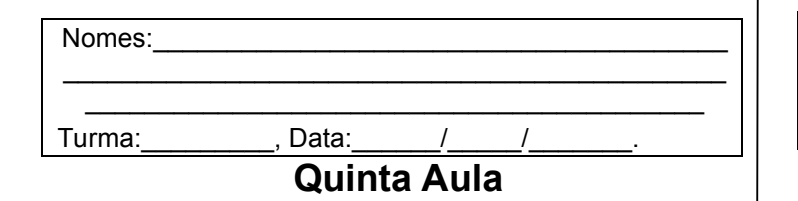

Grandezas: é tudo que se pode medir. Medir: Medir é a forma que conseguimo\$ expressar um valor numérico como um múltiplo ou fração de uma unidade padrão reconhecida. Comprimento: Tamanho de uma linha.

Área: Tamanho de uma superfície.

Volume: Tamanho de um espaço ocupado por um objeto.

Padrão: Metro

1m

 $1m = 10dm$  ou  $10<sup>1</sup>dm -$  associação do "d" em dividir o metro em 10 partes iguais.

1m = 100cm ou 10²cm – associação do "c" em dividir o metro em cem partes iguais.

 $1m = 1000$ mm ou  $10<sup>3</sup>$ mm – associação do "m" em dividir o metro em mil partes iguais.

Montar o esquema da regra da casinha.

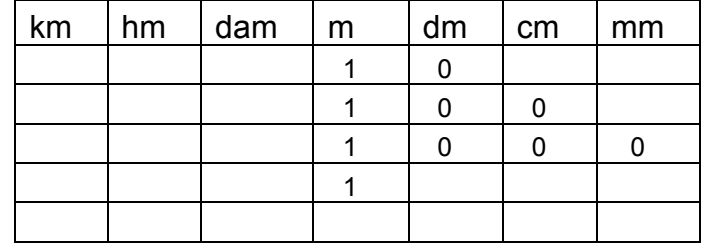

Agora mostrar que se transformamos o metro em unidades menores aumentamos o expoente do número 10 e se fizermos o contrário o expoente fica menor

 $1m = 10^{-3}$  km

 $1m = 10^{-2}$  hm

Apresentação do vídeo "POTENCIA DE 10 - DO MICRO AO MACROCOSMO"

https://www.youtube.com/watch?v=Pq\_bb-4WPyM

Nomes: \_\_\_\_\_\_\_\_\_\_\_\_\_\_\_\_\_\_\_\_\_\_\_\_\_\_\_\_\_\_\_\_\_\_\_\_\_\_\_\_\_\_\_\_\_ \_\_\_\_\_\_\_\_\_\_\_\_\_\_\_\_\_\_\_\_\_\_\_\_\_\_\_\_\_\_\_\_\_\_\_\_\_\_\_\_\_\_ Turma: Turma: Turma: Pata:

### **Quinta Aula**

Grandezas: é tudo que se pode medir.

Medir: Medir é a forma que conseguimos

expressar um valor numérico como um múltiplo

ou fração de uma unidade padrão reconhecida.

Comprimento: Tamanho de uma linha.

Área: Tamanho de uma superfície.

Volume: Tamanho de um espaço ocupado por um objeto.

Padrão: Metro

1m

1m = 10dm ou 10<sup>1</sup>dm – associação do "d" em dividir o metro em 10 partes iguais.

1m = 100cm ou 10²cm – associação do "c" em dividir o metro em cem partes iguais.

 $1m = 1000$ mm ou  $10<sup>3</sup>$ mm – associação do "m" em dividir o metro em mil partes iguais.

#### Montar o esquema da regra da casinha.

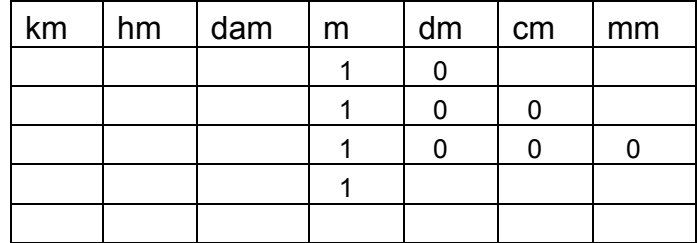

Agora mostrar que se transformamos o metro em unidades menores aumentamos o expoente do número 10 e se fizermos o contrário o expoente fica menor

 $1m = 10^{-3}$  km

 $1m = 10^{-2}$  hm

Apresentação do vídeo "POTENCIA DE 10 - DO MICRO AO MACROCOSMO"

https://www.youtube.com/watch?v=Pq\_bb-4WPyM

# **Aula 6 -**

Tempo de duração: 50 minutos.

Material necessário para aplicação da aula:

- Cópia da atividade para os alunos.
- Trenas de 2m uma para cada grupo.
- Lápis, borracha e caneta para anotações.

Atividades Instrucionais:

- Realizar medidas de áreas e volumes.
- Encontrar relações entre áreas e volumes.
- Prever o que acontece com a área e o volume quando duplicamos, triplicamos e quadruplicamos as medidas.

Objetivos da atividade:

- Construir um modelo para encontrar a quantidade de tacos necessários para cobrir uma determinada área.
- Construir um modelo capaz de calcular a quantidade de litros de água que cabem dentro de um determinado volume.

Atividade Avaliativa:

- Verificar se os alunos conseguiram construir um modelo que relacionasse as áreas.
- Verificar se os alunos conseguiram construir um modelo que representasse a quantidade de água.

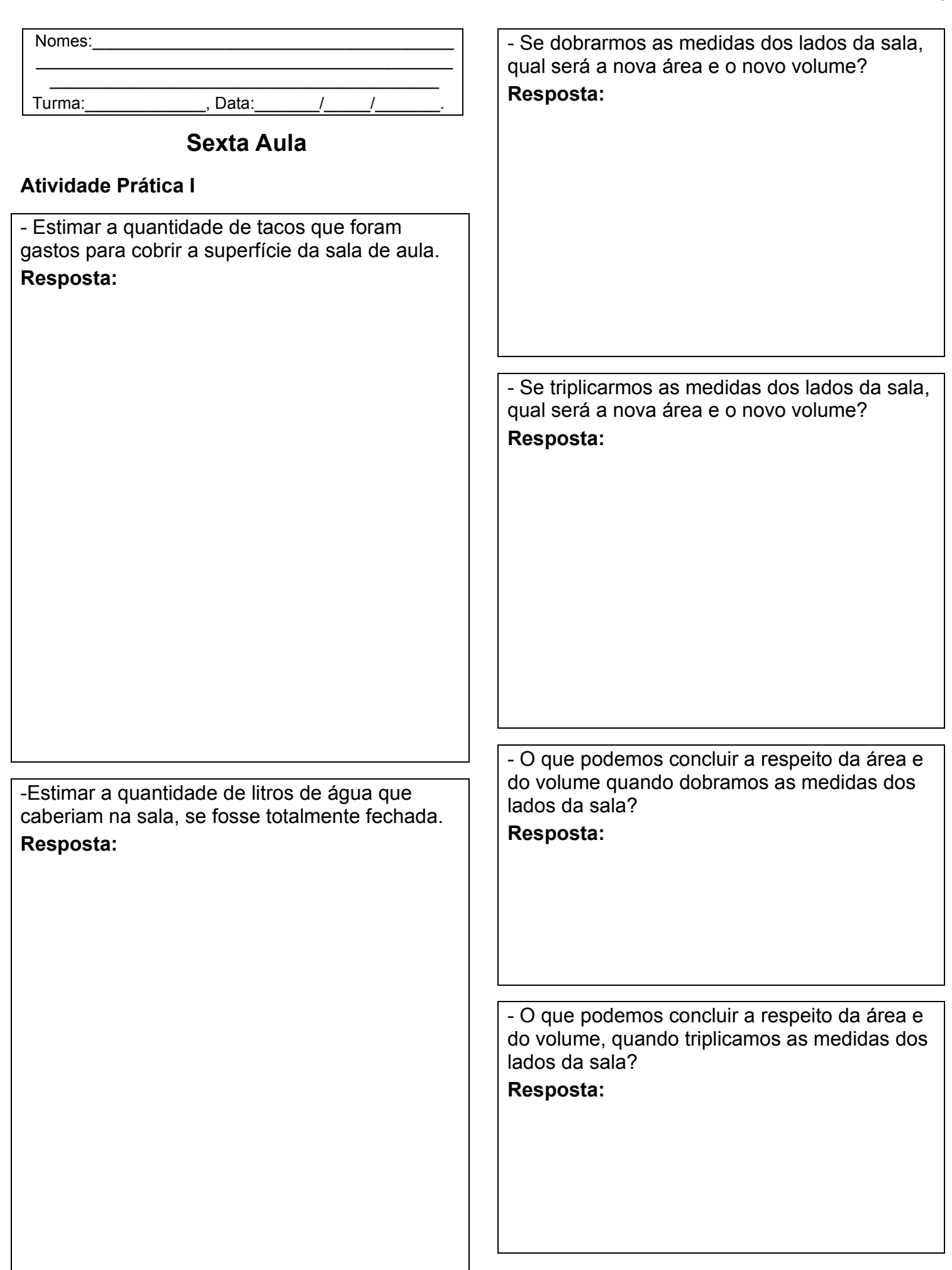

# **Aula 7 -**

Tempo de duração: 50 minutos.

Material necessário para aplicação da aula:

- Cópia da atividade para os alunos.
- Trenas de 2m uma para cada grupo.
- Mínimo de 10 Blocos de Madeira ou outro material em que se deseje calcular a densidade. (Atenção a madeira não possui densidade constante)
- Uma Balança de Cozinha com capacidade compatível ao bloco mais massivo.
- Lápis, borracha e caneta para anotações.

Atividades Instrucionais:

- Realizar medidas.
- Calcular o volume.
- Preencher Tabela com dados obtidos.
- Construir Gráficos com base nas tabelas.

Objetivos da atividade:

- Construir um modelo que relacione a massa e o volume.
- Construir um modelo capaz de calcular a quantidade de litros de água que cabem dentro de um determinado volume.

Atividade Avaliativa:

 Consiste em avaliar se os alunos encontraram uma relação entre a massa e o volume.

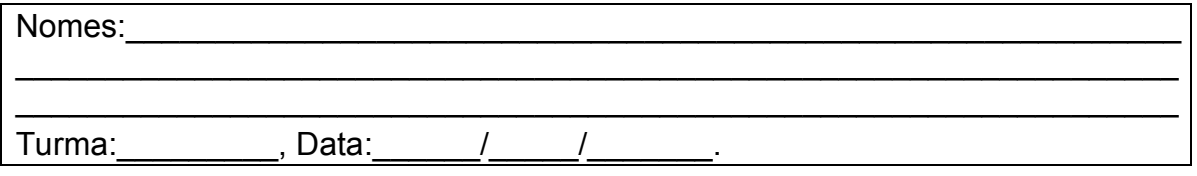

### **Sétima Aula**

### **Atividade Prática I**

A dinâmica da aula será a seguinte:

A turma se dividirá em grupos de 4 participantes, cada grupo receberá uma trena e um bloco de madeira.

Cada grupo realizará as medidas de comprimento, largura, altura, volume e massa do seu bloco, assim que terminar, procurará outro grupo que tenha terminado e trocará com ele seu bloco, até completar a análise de cinco blocos.

Para medida de massa, será disponibilizada uma balança.

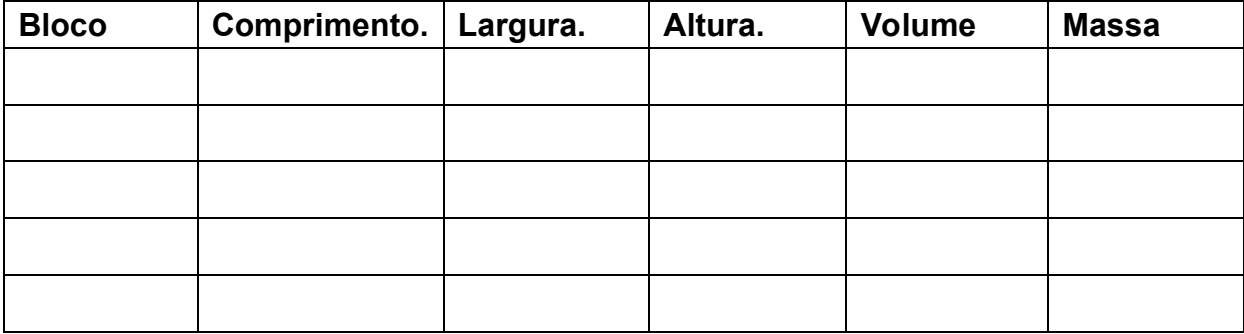

#### **Atividade Prática II**

Elabore um esboço gráfico utilizando os dados de volume e massa de cada bloco.

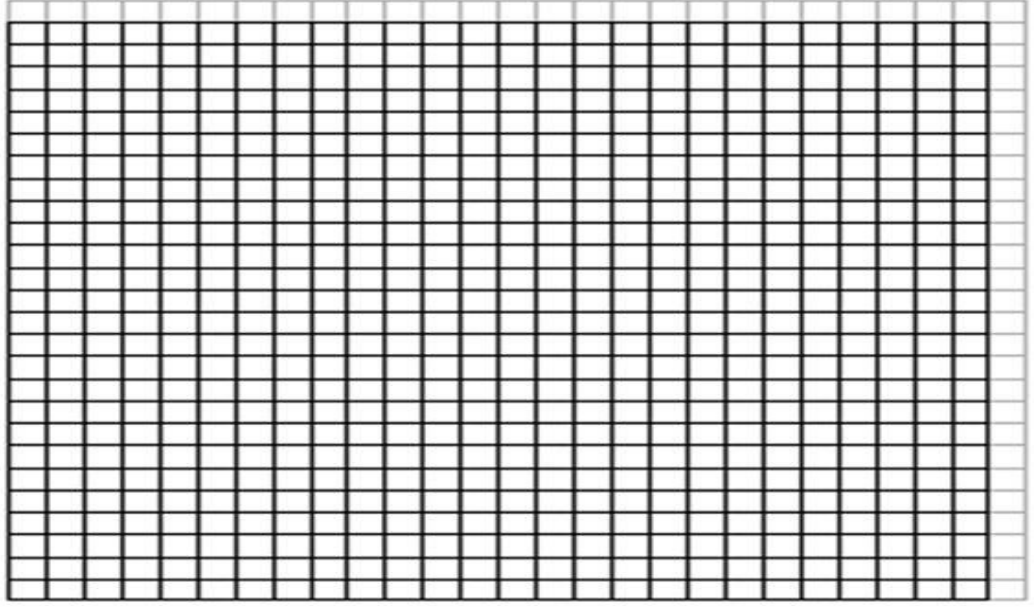

#### **Situação Problema:**

Existe alguma relação entre o volume dos blocos e sua massa? Caso exista como você a encontrou?

# **Aula 8 -**

Tempo de duração: 50 minutos.

Material necessário para aplicação da aula:

- Cópia da atividade para os alunos.
- Trenas de 2m uma para cada grupo.
- Mínimo de 10 objetos circulares com diâmetros distintos.
- Lápis, borracha e caneta para anotações.

Atividades Instrucionais:

- Realizar medidas.
- Preencher Tabela com dados obtidos.
- Construir Gráficos com base nas tabelas.

### Objetivos da atividade:

 Construir um modelo que relacione o diâmetro e comprimento de uma circunferência.

### Atividade Avaliativa:

 Consiste em avaliar se os alunos encontraram uma relação entre o diâmetro e comprimento de uma circunferência.

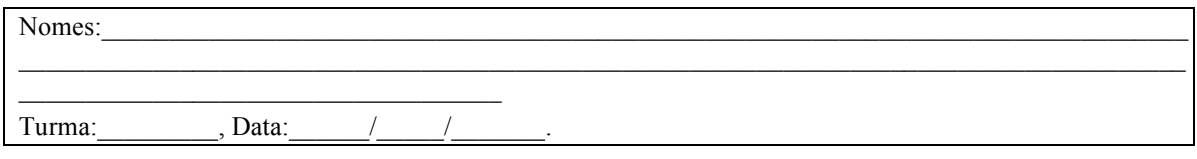

### **Oitava Aula**

### **Atividade Prática I**

A dinâmica da aula será a seguinte:

A turma se dividirá em grupos de 4 participantes, cada grupo receberá uma trena, barbante e objetos circulares..

Cada grupo realizará as medidas de comprimento (perímetro) e diâmetro de 5 objetos circulares

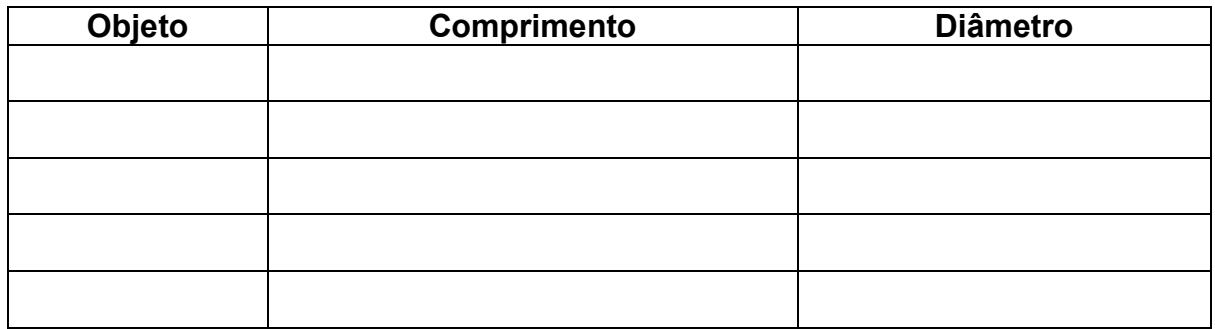

### **Atividade Prática II**

Elabore um esboço gráfico utilizando os dados de comprimento (perímetro) e diâmetro de cada objeto.

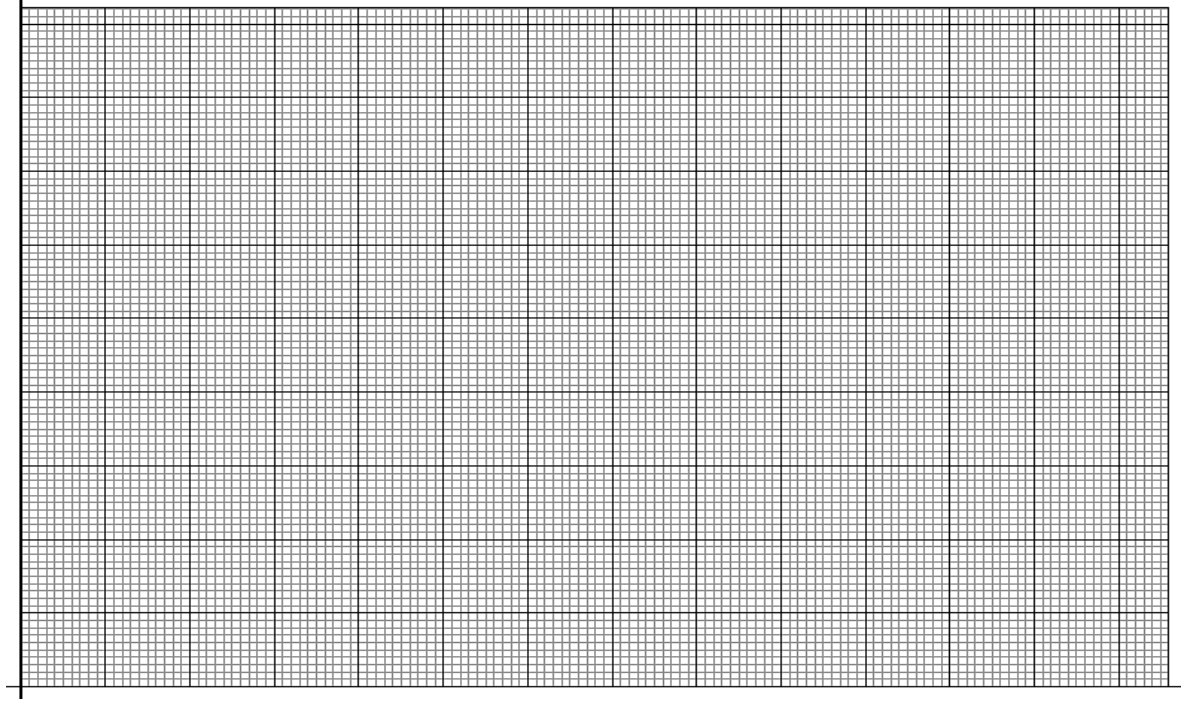

### **Situação Problema:**

Existe alguma relação entre o comprimento (perímetro) e o diâmetro dos objetos? Caso exista como você a encontrou?

# **Aula 9 -**

Tempo de duração: 50 minutos.

Material necessário para aplicação da aula:

- Cópia da atividade para os alunos.
- Quadrados de cartolina 16 para cada grupo
- Lápis, borracha e caneta para anotações.

Atividades Instrucionais:

- Realizar medidas.
- Duplicar, triplicar e quadruplicar a medida dos lados do quadrado.
- Calcular as áreas.
- Preencher Tabela com dados obtidos.
- Construir Gráficos com base nas tabelas.

Objetivos da atividade:

Construir um modelo que relacione a lado e área de um quadrado.

### Atividade Avaliativa:

 Consiste em avaliar se os alunos encontraram uma relação entre os lados e área de quadrados.

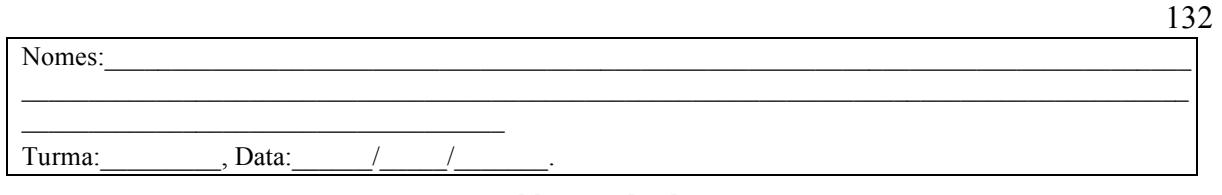

**Nona Aula** 

### **Atividade Prática I**

A dinâmica da aula será a seguinte:

A turma se dividirá em grupos de 4 participantes, cada grupo receberá 16 quadrados de mesma dimensão.

Cada grupo realizará as medidas do lado de um quadrado, duplicará, triplicará e quadruplicará as medidas dos lados. Realize a medida das áreas quando os lados duplicam, triplicam e quadruplicam.

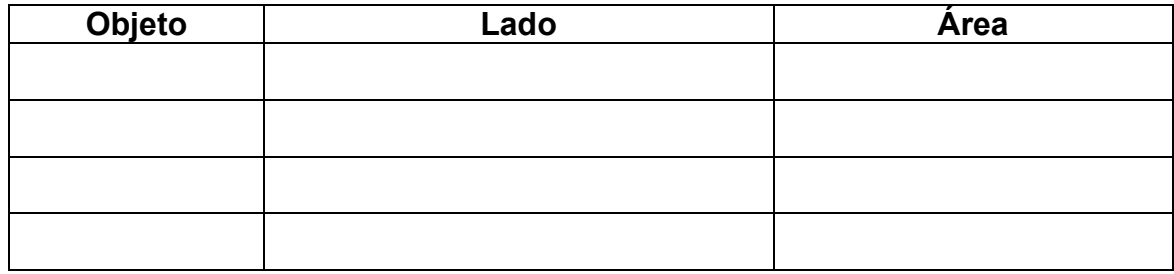

#### **Atividade Prática II**

Elabore um esboço gráfico utilizando as medidas dos lados e das áreas dos quatro casos citados.

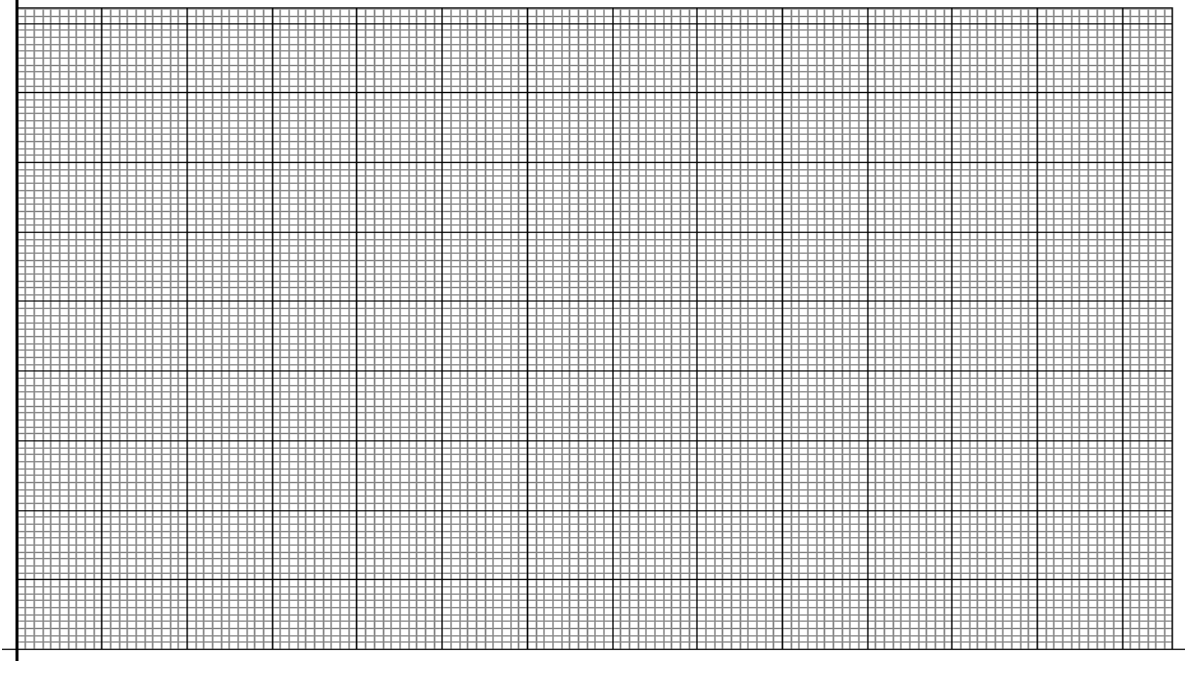

### **Situação Problema:**

Existe alguma relação entre a medida do lado de um quadrado e sua área? Caso exista como você a encontrou?

# **Aula 10 -**

Tempo de duração: 50 minutos.

Material necessário para aplicação da aula:

- Quadro negro ou branco.
- Giz ou canetas para quadro branco.
- Lápis, borracha e caneta para anotações.

Atividades Instrucionais:

 Exemplificamos a construção da área de uma circunferência através da soma de áreas de triângulos.

Objetivos da atividade:

 Os alunos devem verificar a relevância do estudo das áreas para construção do conceito da área de circunferências.

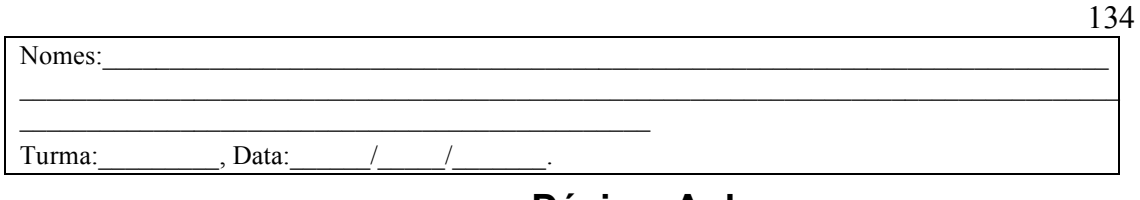

**Décima Aula** 

Calcular a área de triângulos usando o cálculo da área de retângulos. Figura 59 – Retângulo

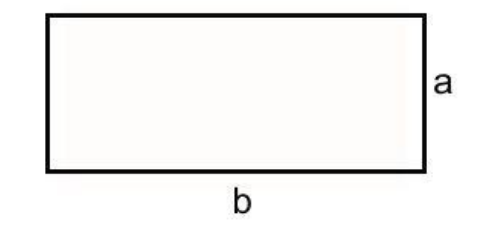

Fonte: Arquivo Próprio.

A área do retângulo acima é A = bxa.

Podemos formar dois triângulos traçando a diagonal do retângulo conforme visto na figura 59.

Figura 60 – Triângulos

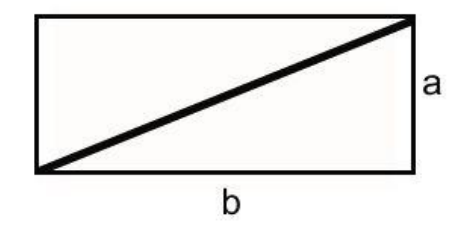

Fonte: Arquivo Próprio.

Com isso a área de cada triângulo é (bxa)/2

Desenhamos um quadrado inscrito na circunferência e perguntaremos se a área do quadrado representava a área da circunferência.

Dividiremos o quadrado em 4 triângulos, logo a área da soma dos triângulos é a área do quadrado.

Se conseguíssemos inscrever mais triângulos em uma circunferência, melhoraríamos a aproximação para encontrar a área de uma circunferência?

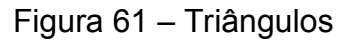

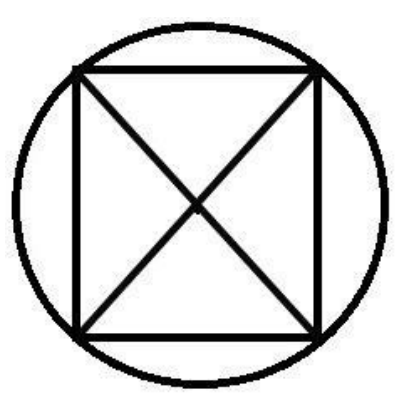

Fonte: Arquivo Próprio.

Então desenhamos um hexágono inscrito na circunferência.

Figura 62 – Hexágono

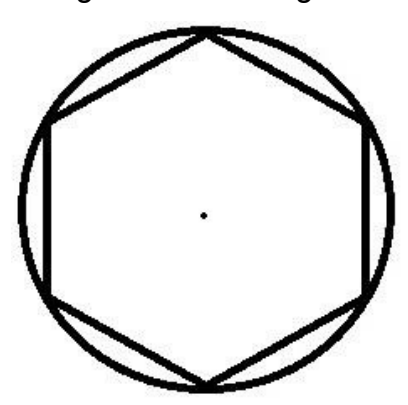

Fonte: Arquivo Próprio.

Traçadas as diagonais do hexágono, o transformamos em seis triângulos equiláteros de lado "R":

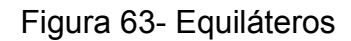

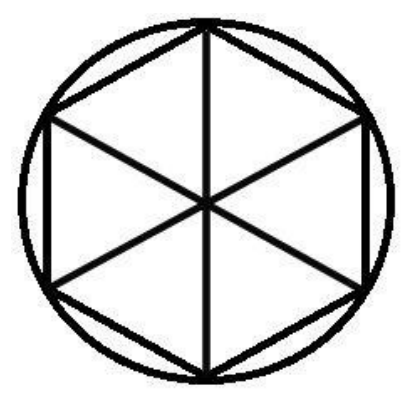

Fonte: Arquivo Próprio.

Uma observação importante é que quando aumentamos o número de triângulos inscritos na circunferência, mais a soma da área dos triângulos se aproxima da área da circunferência. A área do hexágono inscrito pode ser escrita como:

$$
A=6.\ \frac{R.\ h}{2}
$$

#### Equação 6.10.1 – 6 triângulos

Logo o número "6" era em quantas partes havia dividido a circunferência. Se dividíssemos em mais partes será que teremos uma área de uma figura mais próxima a área do círculo?

Figura 64 – Tetradecágono

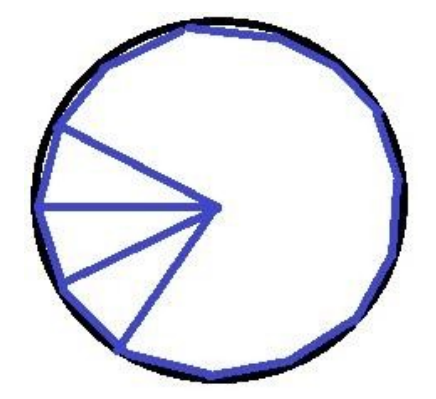

Fonte: Arquivo Próprio.

O comprimento da circunferência foi dividido em 14 partes iguais e formado um tetradecágono. Formulada então a seguinte afirmativa: a área de um triângulo é a base, que pode ser calculada dividindo o comprimento da circunferência em quantos triângulos eu quero formar, multiplicado pela altura do triângulo.

$$
A_{\Delta} = \frac{\frac{2. \pi R}{n}}{2}. \quad h = \frac{2. \pi R}{2. n}. \quad h = \frac{\pi R}{n}
$$

#### Equação 6.10.2

Onde "h" é a altura dos triângulos e "n" o número de triângulos, então, a área da circunferência pode ser calculada multiplicando o número de triângulos "n" por sua área.

$$
A_O = n. \quad \frac{\pi. R. h}{n} = \pi. R. h
$$

Equação 6.10.3 -

136

Aumentando o número de triângulos inscritos na circunferência a altura "h" dos triângulos se aproxima de "R", então teremos a equação que determina a área da circunferência:

$$
A_O = \pi R^2
$$

Equação 6.10.4 Área da Circunferência

# **Aula 11 -**

Tempo de duração: 50 minutos.

Material necessário para aplicação da aula:

- Aluno com computador ou celular com acesso à internet.
- Disponibilizar o acesso a site para construção de gráficos: https://www.onlinecharttool.com/
- Disponibilizar acesso ao tutorial para uso do construtor online de gráficos: https://www.youtube.com/watch?v=SzXgHV\_vTvo.
- Computador ou celular para o professor com acesso à internet para criação de conta no Google.
- Professor usar a conta no Google para criar um site no Goole Sites Tutorial https://sites.google.com/site/centrodeinformacaotutorial/criarum-site-com-o-google-sites.
- Criar um formulário no Google Formulários com problemas para que os alunos possam enviar as respostas dos problemas Exemplo: https://drive.google.com/open?id=1liWo8mLf90\_8JbPpcli5uLn\_kw58Wi EzUn8rHLMX0B4

Tutorial Criação de Formulários:

https://support.google.com/docs/answer/6281888?co=GENIE.Platform %3DDesktop&hl=pt-BR

Atividades Instrucionais:

- Solucionar problemas.
- Preencher tabelas.
- Inserir dados em uma ferramenta online para gerar dados.
- Construir Gráficos com base nas tabelas.

Objetivos da atividade:

- Realizar a construção de gráficos.
- Usar uma ferramenta online para construção dos gráficos.

 Avaliar se os alunos conseguiram aplicar a técnica da construção de gráficos em uma ferramenta online.